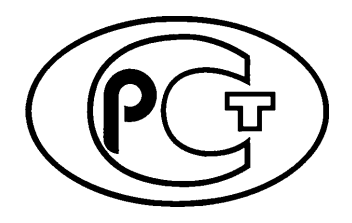

# **59979- 2022**

**2022**

**управление режимами энергосистем.**

**предотвращения нарушения устойчивости.**

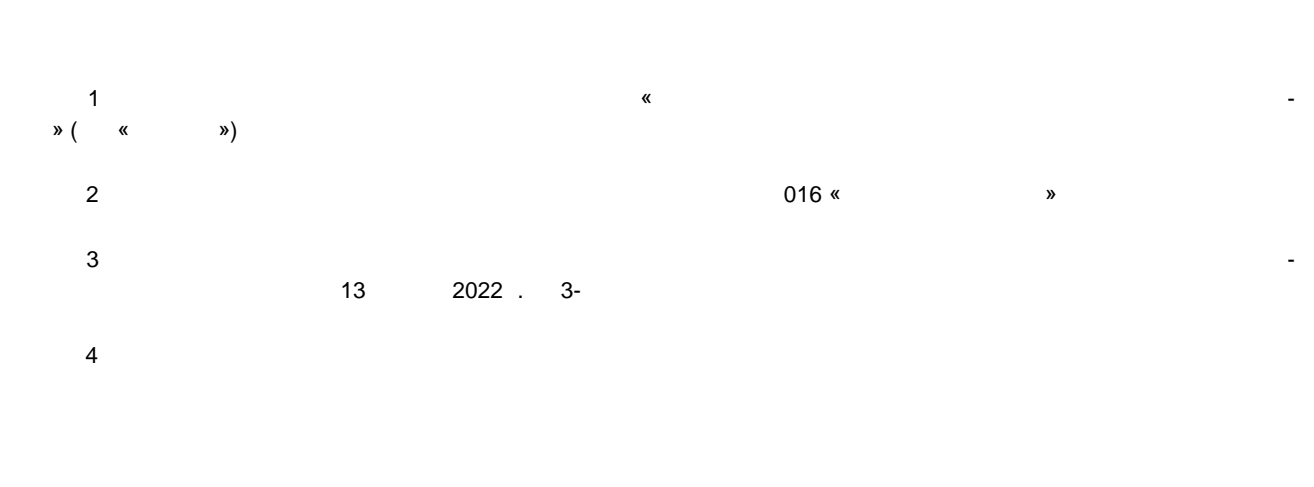

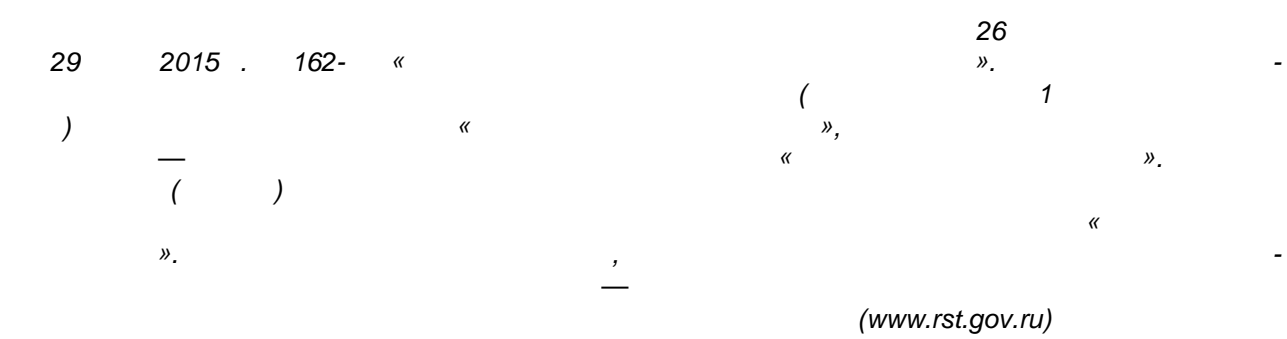

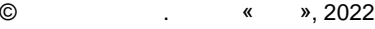

Настоящий стандарт не может быть полностью или частично воспроизведен, тиражирован и распространен в качестве официального издания без разрешения Федерального агентства по техническо-

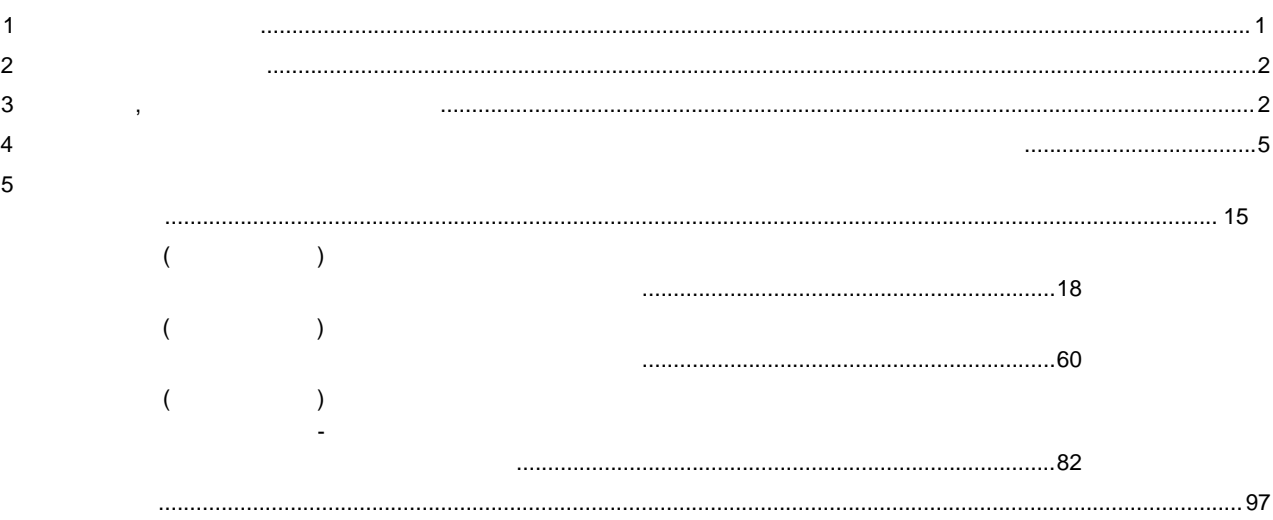

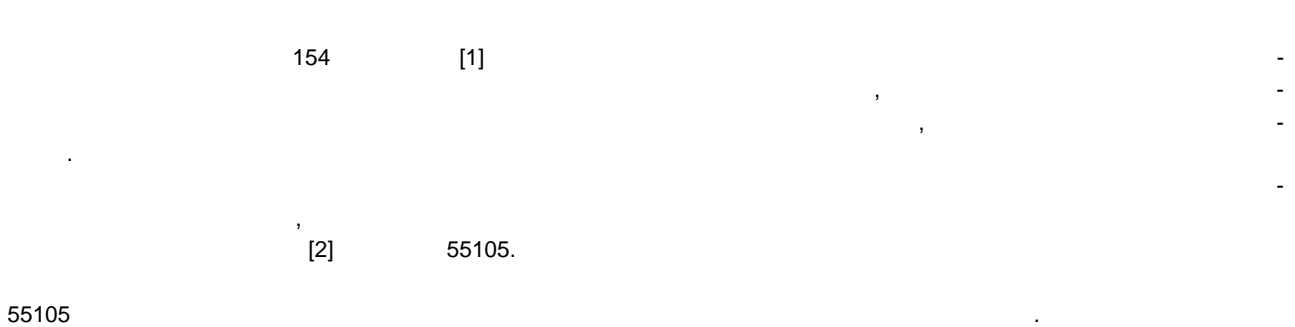

United power system and isolated power systems. Relay protection and automation. Automatic emergency control of electric power systems. Local automation devices for preventing stability violations. Norms and requirements

**Автоматическое противоаварийное управление режимами энергосистем. Устройства локальной автоматики предотвращения нарушения устойчивости.**

**НАЦИОНАЛЬНЫЙ СТАНДАРТ РОССИЙСКОЙ ФЕДЕРАЦИИ**

**Дата введения — 2022—03—01**

<span id="page-4-0"></span>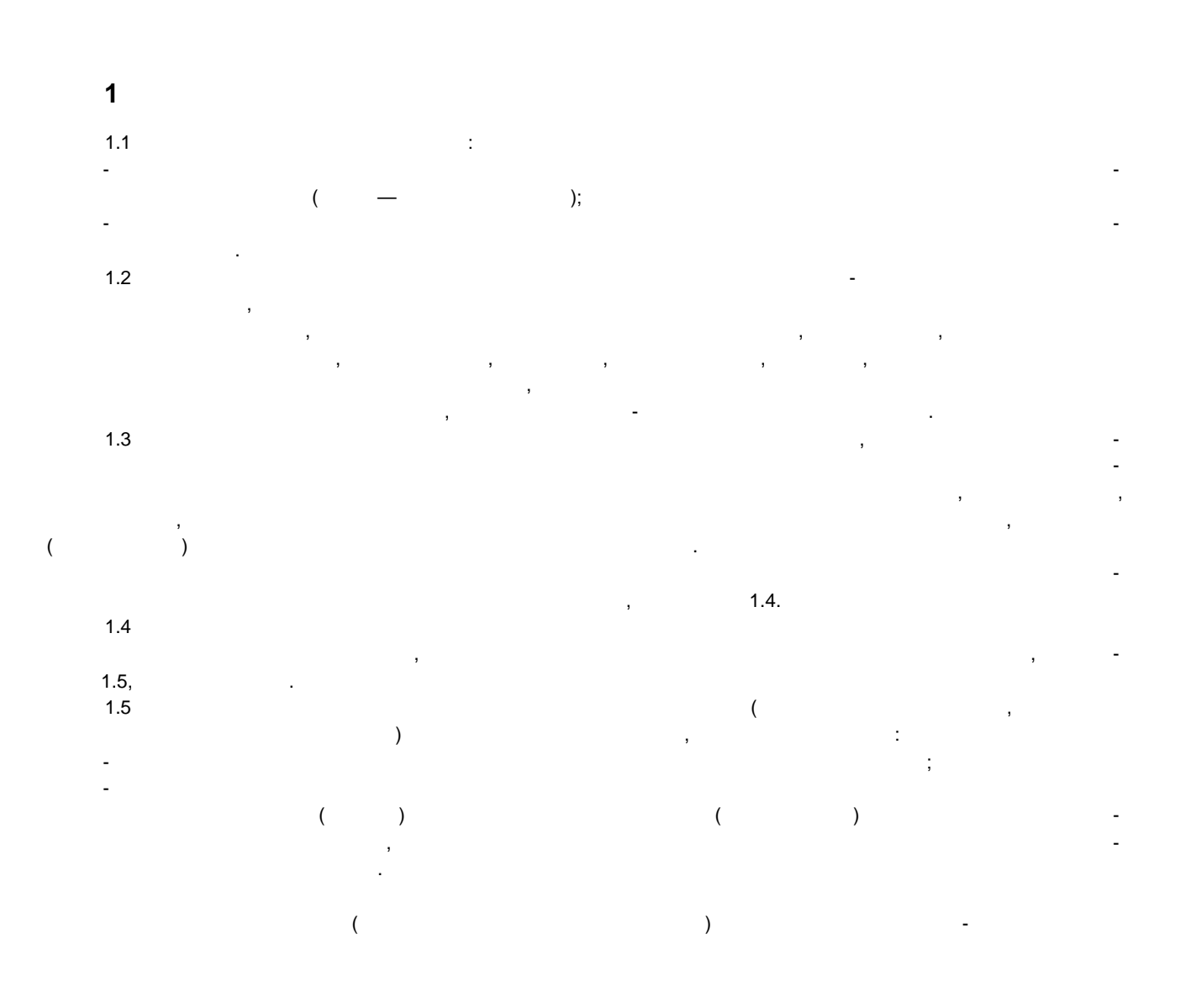

ваниям настоящего стандарта, или при замене устройства ЛАПНУ. пытания и проверку на соответствие требованиям настоящего стандарта.

нитной совмести, точности измерений, оперативному обслуживания устройства измерений, оперативному обслуживания<br>Послуживания устройствования устройствования устройствования устройствования устройствования устройствования у ЛАПНУ. **2** нормативные секретивные секретивные секретивные секретивные секретивные секретивные секретивные секретивные

В настоящем стандарте использованы нормативные ссылки на следующие стандарты: энергосистем. Противоаварийная автоматика энергосистем. Нормы и требования

тивно-технологическое управление. Термины и определения годдзя, 104—2004 Устройства и системы телемеханики. Часть 5. чи. Раздел 104. Доступ к сети для ГОСТ Р МЭК 870-5-101 с использованием стандартных транспортных транспортных тр Примечание — При пользовании настоящим стандартом целесообразно проверить действие ссылоч-

ства по техническому регулированию и метрологии в сети Интернет или по ежегодному информационному указателю «Национальные стандарты», который опубликован по состояние на 1 января технология на 1 января технология ежемесячного информационного указателя «Национальный год. Если за технологии год. Если за технологии год. Если <br>В совмещении совмещения совмещения совмещения совмещения совмещения совмещения совмещения совмещения совмещен стандарт, на который дана недатированная ссылка, то рекомендуется использовать действующую версию этого стандарта с учетом всех внесенных в данную версию изменений. Если заменен ссылочный документ, на который дана дана датированная ссылка, то рекомендуется использовать версию этого стандарта с указанным выше годом утверждения (принятия). Если после утверждения настоящего стандарта в ссылочный документ, на который дана датированная ссылка, внесено изменение, затрагивающее положение, на которое дана ссылка, то это положение

<span id="page-5-1"></span>жение, в котором дана ссылка на него, рекомендуется применять в части, не затрагивающей эту ссылка на него, в **3** действия и сокращения и сокращения и сокращения и сокращения и сокращения и сокращения и сокращения и сокращения<br>В сокращения и сокращения и сокращения и сокращения и сокращения и сокращения и сокращения и сокращения  $3.1$  в настоящей применены термины по  $57114$ ,  $55105$ ,  $$ ющие термины с соответствующими определениями:

сигнала пускового органа. в устройство ЛАПНУ для формирования таблицы управляющих воздействий ЛАПНУ.

рийной автоматики.

 $($  ) in the set of  $\Box$ 2

сии алгоритма функционирования, успешно прошедшей испытания и проверку на соответствие требо-Примечание — Для целей настоящего пункта наличие технической возможности означает совпадение типа (марки) модернизируето устройства ЛАПНУ с традиционално процессора ЛАПНУ с тема ЛАПНУ с тема ЛАПНУ с тема<br>Селото прошедшего исламского исламского исламского исламского исламского исламского исламского исламского исла 1.6 Настоящий стандарт не устандарт не устандарт не устандарт проверок, условия к объему заводских проверок, у эксплуатации, сервисному обслуживанию, пожаробезопасности, электробезопасности, электромаг-

<span id="page-5-0"></span>ГОСТ Р 55105 Единая энергетическая система и изолированно работающие энергосистемы. Оперативно-диспетчерское управление. Автоматическое противоаварийное управление режимами ГОСТ Р 57114 Единая энергетическая система и изолированно работающие энергосистемы. Электроэнергетические системы. Оперативно-диспетчерское управление в электроэнергетике и опера-

ных стандартов в информационной системе общего пользования — на официальном сайте Федерального агент-

рекомендуется применять без учета данного изменения. Если ссылочный стандарт отменен без замены, то поло-

3.1.1 **аварийный цикл:** Набор операций, выполняемых устройством ЛАПНУ для выдачи команд 3.1.2 **доаварийная информация:** Информация о схемно-режимной ситуации, поступающая 3.1.3 **дублированные устройства ЛАПНУ:** Два устройства ЛАПНУ, резервирующие друг друга и работающие одновременно, у которых совпадают вид, тип, марка устройства, номер версии алгоритма функционирования, настройка (файлы конфигурации), получающие одинаковую доаварийную информацию и одинаковые сигналы пусковых органов и выдающие одинаковые команды противоава-

3.1.4 **заданная схема:** Заданная в настройках ЛАПНУ схема электрической сети, в которой по знасхемы электрической сети отключены линии электропередачи, электросетевое или генерирующее оборудование, указанной схеме; выполняется дополнительные условия дополнительные условия [в том числе сезоните (температура наружного воздуха), включенных заданных заданных заданных заданных процессов (так и электропереда<br>Сетевое воздуха, сетевое воздуха, сетевое воздуха, сетевое воздуха, сетевое воздуха, сетевое воздуха, сетевое

#### 59979-2022

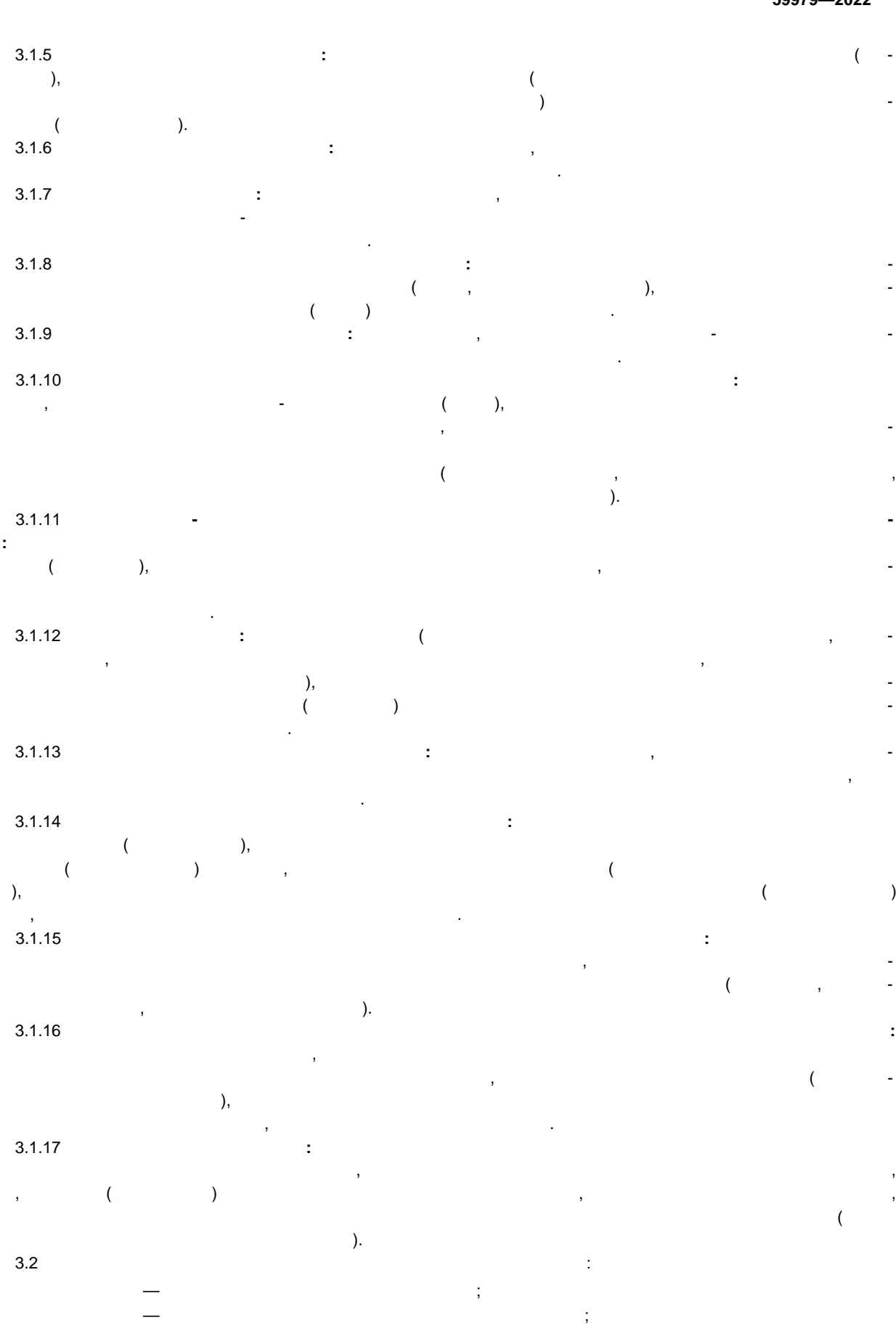

 $\mathbf{3}$ 

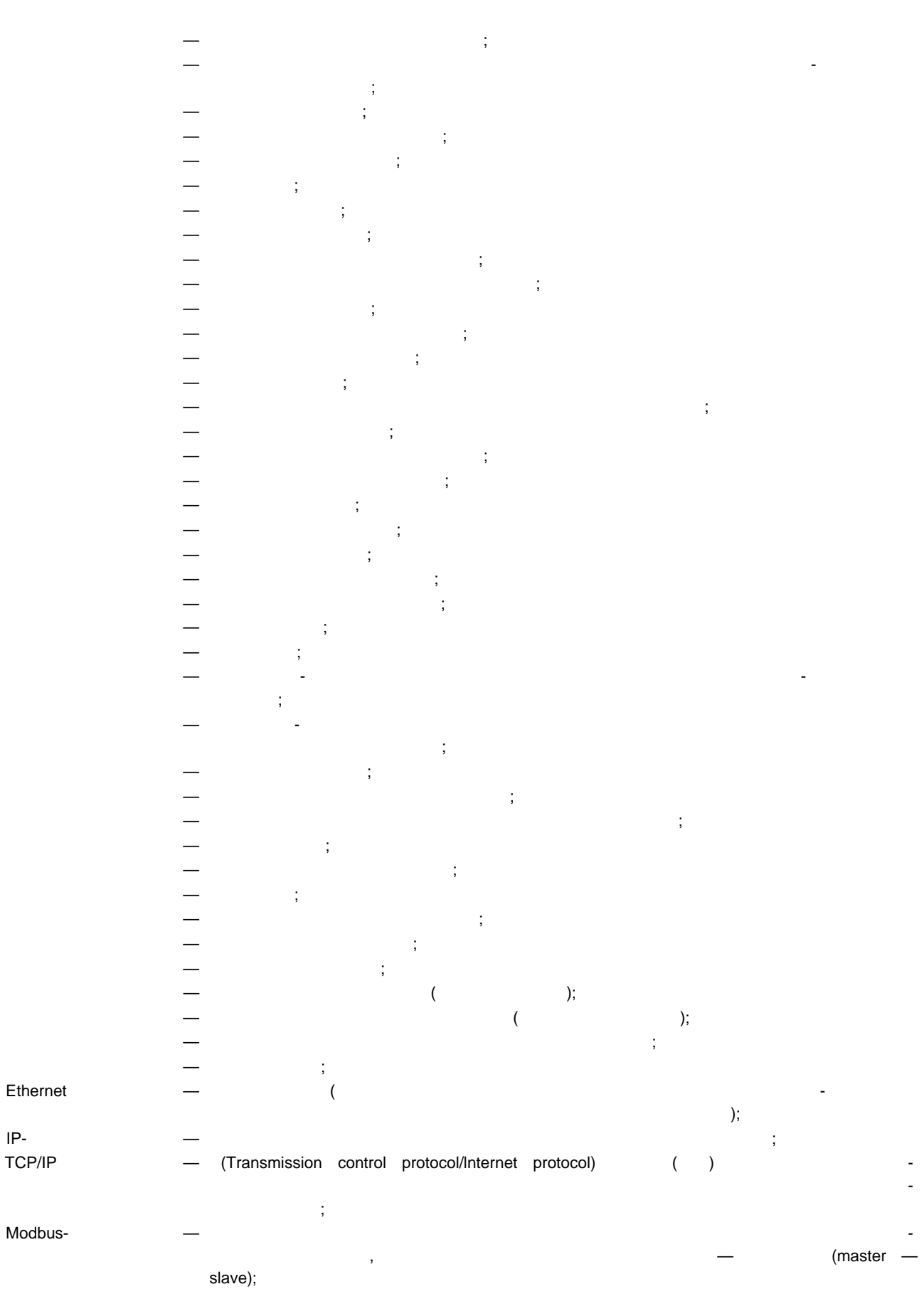

 $\overline{\mathbf{4}}$ 

IP-TCP/IP

<span id="page-8-0"></span>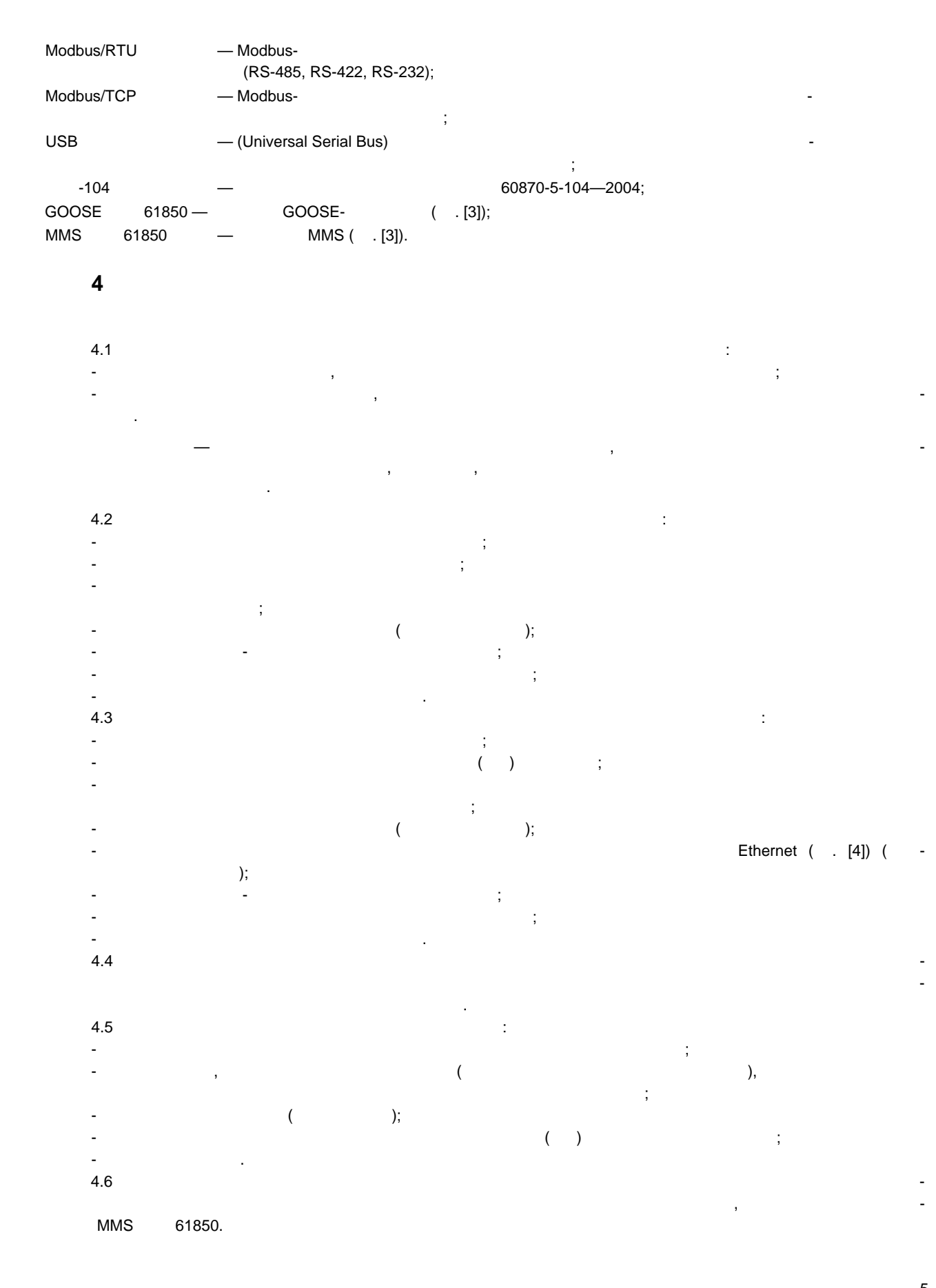

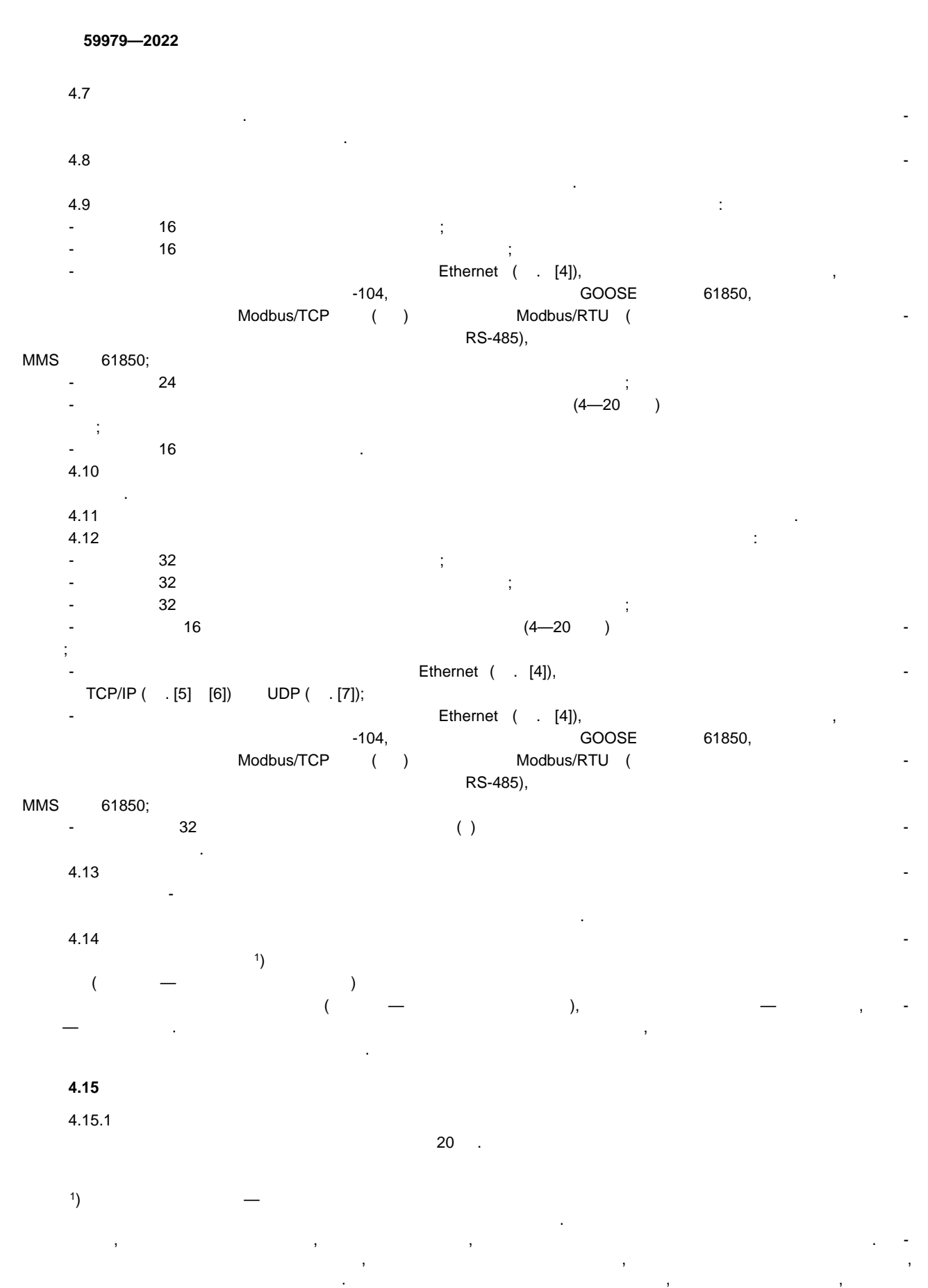

<span id="page-9-0"></span>и выбор ТУВ ЛАПНУ выполняются на основании согласованных обоими устройствами ТИ и СФС по единому алгоритму, то и результирующая ТУВ ЛАПНУ и результирующая ТУВ ЛАПНУ и результирующая ТУВ ЛАПНУ и происходит в сове<br>В 1990 году с происходительно происходительно происходительно происходительно происходительно происходительно 6

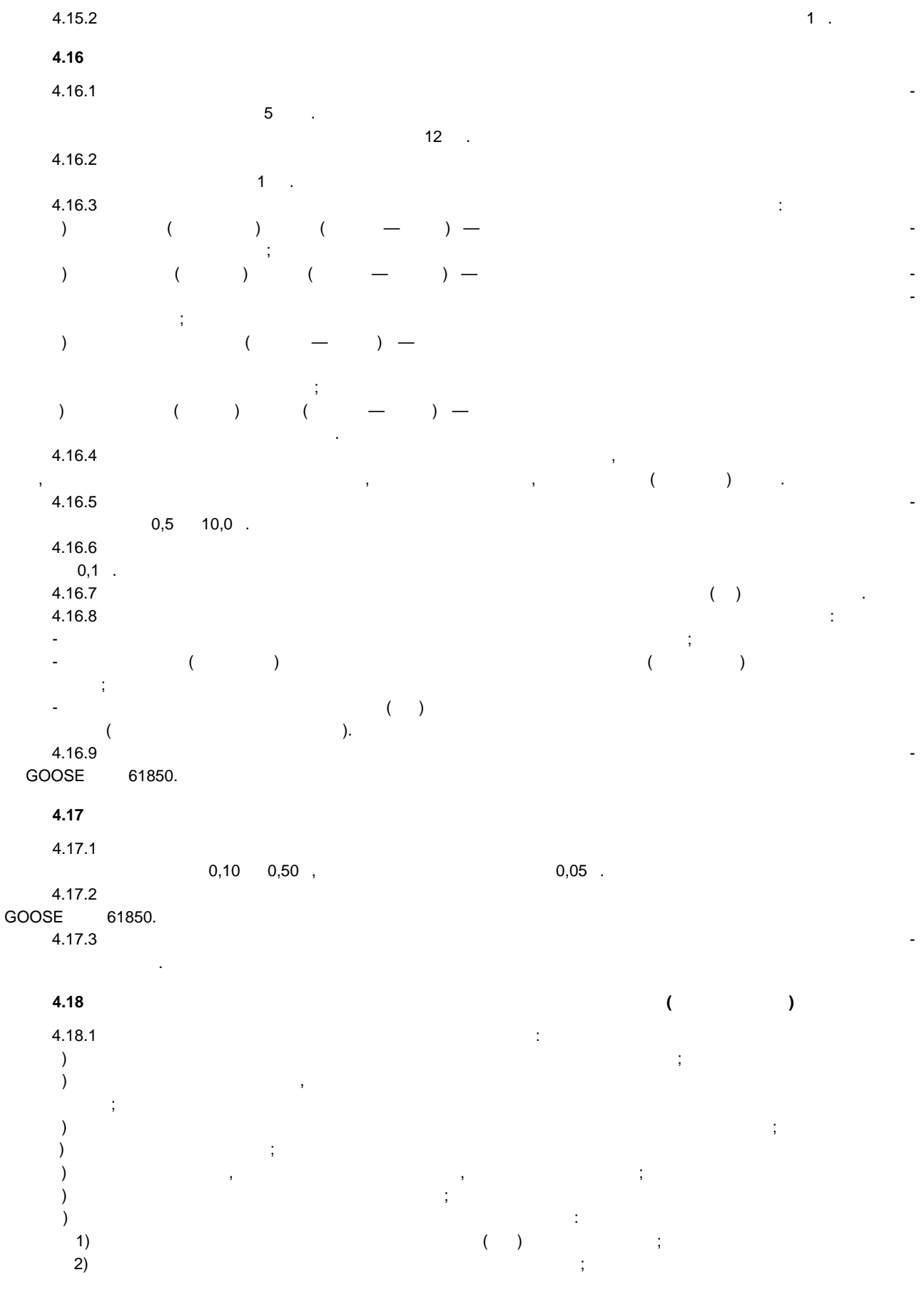

 $3)$ и) расчета значений СФС по заданным формулам.  $4.18.2$   $\blacksquare$ гласования СФС, полученных устройствами по каналу в полученных устройствами по каналу правили при совместной к<br>По каналу правили при совместной при совместной при совместной при совместной при совместной при совместной пр работе устройств.

 $4.18.3$   $\vdots$ а) ручного задания значения СФС пользователем как недостоверного; б) учета С $\mathcal{S}$  $4.18.4$ 

состояния двухконцевой ЛЭП по следующему алгоритму: - включенное состояние ЛЭП при включение ЛЭП с двух состояние ЛЭП с двух состояние ЛЭП с двух состояние ЛЭП с <br>В 1910 году состоянии ЛЭП с двух состоянии ЛЭП с двух состоянии ЛЭП с двух состоянии ЛЭП с двух состоянии ЛЭП - отключенное состояние ЛЭП при отключенном состоянии ЛЭП с любой стороны.  $4.18.5$ состояния АТ по следующему алгоритму:

- включенное состояние АТ при включенном состоянии АТ со стороны ВН и СН; - отключенное состояние АТ при отключенном состоянии АТ состоянии АТ состоянии АТ состоянии АТ состоянии АТ со<br>Начался в состоянии АТ состоянии АТ состоянии АТ состоянии АТ состоянии АТ состоянии АТ состоянии АТ состоянии  $4.18.6$ состояния двухобмоточного трансформатора по следующему алгоритму:

- включенное состояние двухобмоточного трансформатора при включенном состоянии двухобмоточного трансформатора со стороны ВН и НН;<br>В и НН; - отключенное состояние двухобмоточного трансформатора при отключенном состоянии двухоб-

 $($  )  $)$  $4.18.7$ последнего достоверного согласованного СФС до перехода на ручную фиксацию состояния ЛЭП (обо-

 $\sum$ - использования последнего достоверного согласованного СФС; - перехода на заранее заданное значение СФС.

 $4.18.8$ Септема «ЛЭП), поступившего с одной стороны ЛЭП, которые с одной стороны ЛЭП, которые с одной стороны ЛЭП, кот<br>В работе в работе в работе в работе в работе в работе в работе в работе в работе в с одной с с от действия и н поступившего с другой стороны ЛЭП, запомного состояния в устройстве ЛАПНУ включенного состояния ЛЭП, запомного<br>Постояния ЛЭП, запомного состояния ЛЭП, запомного состояния ЛЭП. По состояния ЛЭП. По состояния ЛЭП. По состоя 4.18.9 «ЛЭП в работе», поступившего с одной стороны ЛЭП, и одной стороны ЛЭП, которые с одного достоверного СМС «ЛЭП <br>И одной стороны ЛЭП, и одного с одного с одной стороны ЛЭП в ремон-материалы ЛЭП в ремон-материалы ЛЭП в совме

 $\mathcal{D}_1$ , запоминание поступившего состояния в устройстве ЛАПНУ отключенностве ЛАПНУ отключенностве ЛАПНУ отключенностве ЛАПНУ отключенность ли запоминания в устройстве ЛАПНУ отключенность ли запоминания в состояния в с ЛЭП.

 $4.18.10$ СФС и ПОр. При этом в устройстве ЛАПНУ должна быть предусмотрена возможность при значении СФС, соотетствующего отключенному состоянии (оборудования); ПОР этой легко ЛЭП (оборудования): ПОР этой ЛЭП (оборудован - в ТУВ ЛАПНУ автоматически отключать;<br>См. также

- в ТУВ ЦСПА автоматически обрабатывать (СФС не должен влиять на обрабатывать на обрабатывать на обрабатывать <br>С не должен влиять на обрабатывать на обрабатывать на обрабатывать на обрабатывать на обработку ПОР); не обраб - в ТУВ ЦСПА автоматически отключать.

**4.19** Требования к в вводу и обработке замеров активной мощности и обработке за место и обработке за место и  $4.19.1$ не менее чем по двум каналам ввода информации.

4.19.2 Устройство ЛАПНУ должно обеспечивать возможно обеспечивать возможность отдельных законов активной мощности или суммы замеров активной мощности одним из следующих методов: - архивной мощности во временно мощности во временно мощности во временно от 5  $\,$  10  $\,$ ; - использование значения замера активной мощности за  $3-7$  $\ddot{i}$ - выбор медианы из значений замеров активной мощности замеров активной мощности за  $3-7$ 

цикла.  $4.19.3$ активной мощности как недостоверный в следующих случаях: - неисправен канал ввода, по которому поступает замер активной мощности;

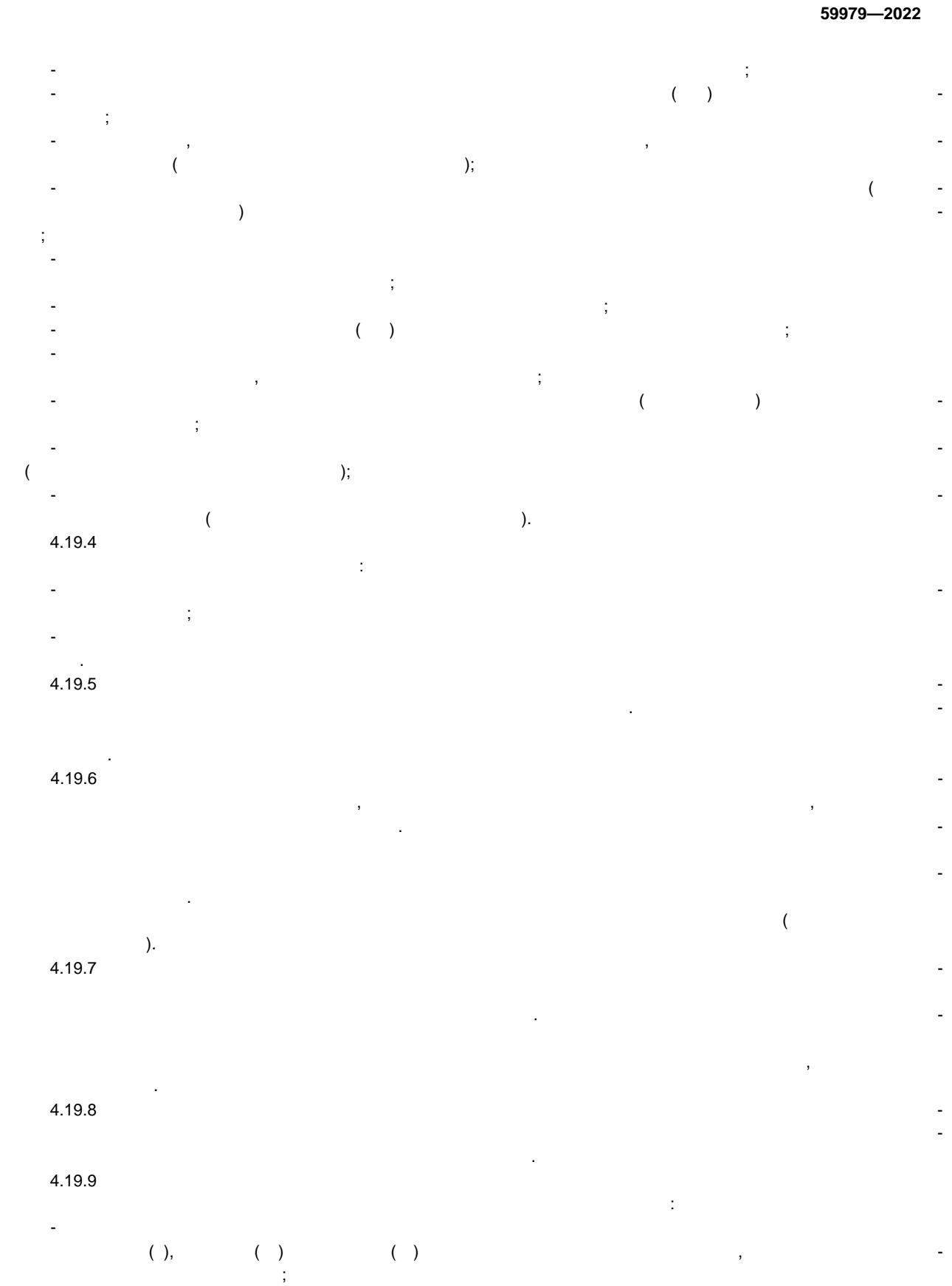

- перехода на ручное задание значения активной мощности; - шунтировки контроля перетока активной мощности в сечениях. при этом должна формироваться предлагаються предлагают  $($  ), в которых ( $($  ), в которых ( $($  ) расчет перетока активной мощности заблокирован или зашунтирован, или используется ручное зада-

 $(1), \qquad (2)$ мощности.  $4.19.10$ замера активной мощности: - выполнение расчета достоверного результирующего замера активной мощности по уравнению

баланса мощности в узле (при наличии возможности); - в качестве результирующего замера активной мощности одной из параллельных ЛЭП использовать достоверный результирующий замер активной мощности другой параллельной ЛЭП.  $4.19.11$ согласованного состояния (оборудованному состояния): (оборудования): (оборудования): (оборудования): (оборудов<br>Подписания состояния и лицей (оборудования): (оборудования): (оборудования): (оборудования): (оборудования): ( - фиксировать недостоверным результирующий замер активной мощности этой ЛЭП (оборудования) при его значении больше заданной величины с формированием предупредительной сигнализации; - приразднивать результирующий замер активной мощности по этой ЛЭП (оборудование) к нуля по этой ЛЭП (оборудование) при расчете перетока активности в сечениях (и );  $\overline{a}$ - не учитывать признак недостоятельной мощности замера активной мощности этой ЛЭП (оборудования). О

# при расчете перетока активности в сечениях $($

**4.20 Требования к выбору заданной схемы**  $4.20.1$ - выбора одной заданной схемы, если по значениям полученных СФС, ручных вводов, дополнительных факторов для фактической схемы электрической сети в настройках устройства ЛАПНУ в сечении имеется только одна заданная схема; - выбора нескольких заданных схем, если по значениям полученных СФС, ручных вводов, дов данном сечении есть несколько заданных схем (при выполнении дополнительных условий выбора)

и нет схемы, заданной по приоритету;<br>и не схемы, заданной по приоритету; - выбора схемы, заданной по приоритету, если по значениям полученных СФС, ручных вводов, дов данном сечении имеется несколько заданных схем и есть схема, заданная по приоритету. 4.20.2 Устройством ЛАПНУ, ручных выполнительных видов, дополнительных видов, дополнительных видов, дополнитель

несколько заданных схем (при выполнении дополнении дополнительных условий выбора) и нет схемы, заданной выбора<br>Полнительных условий выбора, заданной выбора, заданной выбора, заданной выбора, заданной выбора, заданной выбо по приоритету, то для каждого ПОр: - при использовании в устройстве ЛАПНУ ступеней КПР должна быть выбрана схема с наибольшим заданным объемом УВ (для сработавшей ступени КПР); - при использовании в устройстве ЛАПНУ настроечных характеристик должна быть выбрана схе-

 $\left(\begin{array}{ccc} 0 & 0 & 0 \end{array}\right)$ и схемы, заданной по приоритету.

**4.21 Требования к выбору вида и объема УВ**  $4.21.1$ (для включения в ТУВ ЛАПНУ) независимо по каждому сечению.  $4.21.1.1$ а) при использовании в устройстве ЛАПНУ ступеней КПР для конкретного ПОр должен выбираться вид и объем УВ, указанный в УТ для сработавшей ступени КПР; как сработавшей ступени КПР; как сработавшей ст<br>В УТ для сработавшей ступени КПР; как сработавшей ступени КПР; как сработавшей ступени КПР; как сработавшей ст б) при использовании в устройстве ЛАПНУ настройстве ЛАПНУ настройстве ЛАПНУ настройстве ЛАПНУ настройства и со

1) по настроечной характеристике (для фактического перетока активной мощности в сечении),  $\lambda$ заданной в УТ для конкретного ПОР, должен определяться расчетный объем УВ;<br>В 1990 году УВ; должен определяться вид УВ; должен определяться в 1990 году УВ; должен определяться в 1990 год 2) объем для выбиранность выбиранность выбираться из доступных УВ в сечения УВ в сечении в объеменность и объеменность и объеменность и объеменность и объеменность и объеменность и объеменность и объеменность и объеменнос не меньше расчетного. 4.21.1.2 Если выбрано несколько заданных схем и отсутствует схема, заданная по приоритету: а) при использовании в устройстве ЛАПНУ ступеней КПР для каждого ПОр: 1) если в заданных схемах используются УВ на одном объекте реализации, выбирается УВ на одном объекте реализации, выбирается УВ на одном объекте реализации, выбирается УВ на отдельность и совется УВ на отдельность и сове наибольшего объема (для сработавшей ступени КПР) из всех заданных схем;

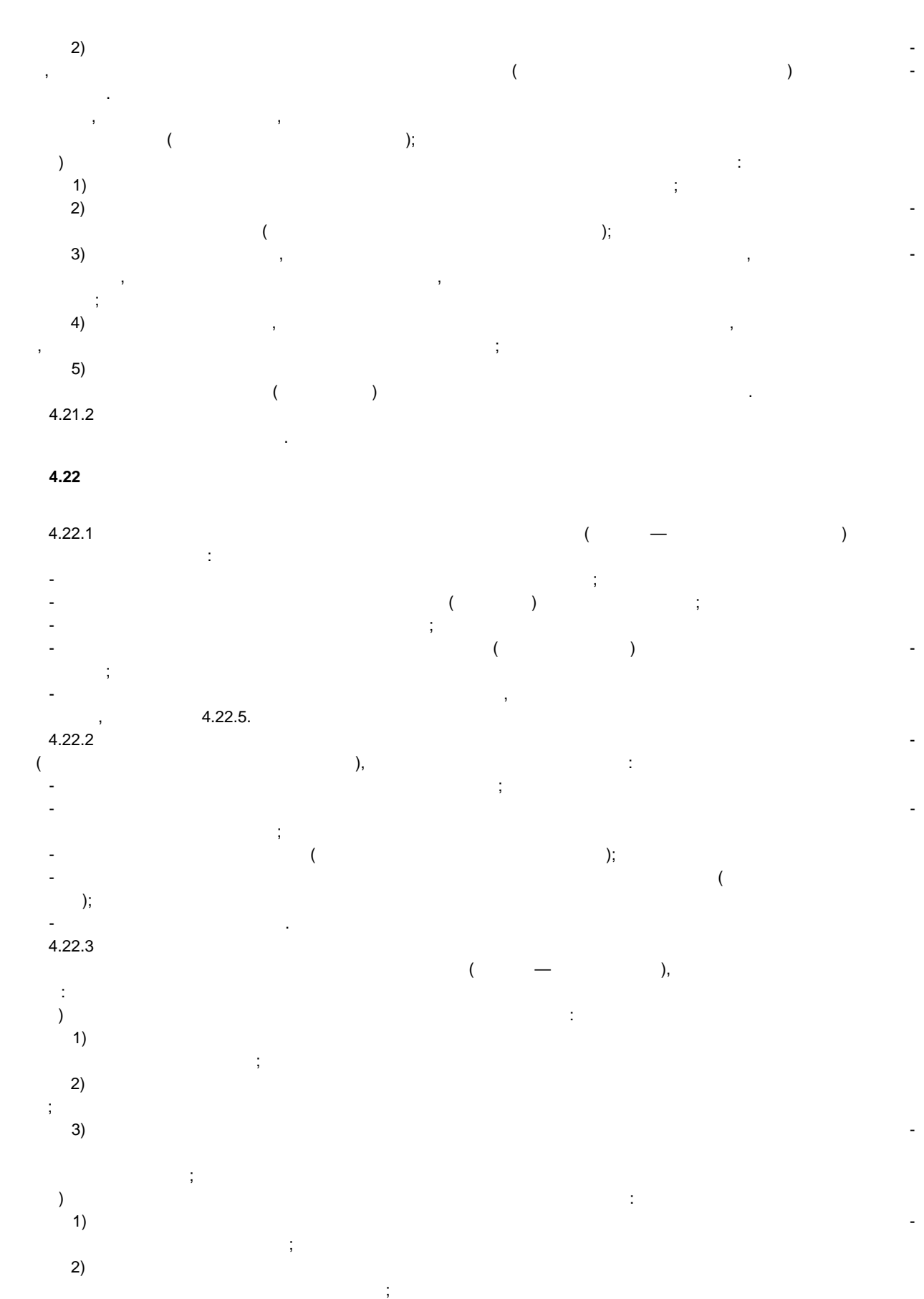

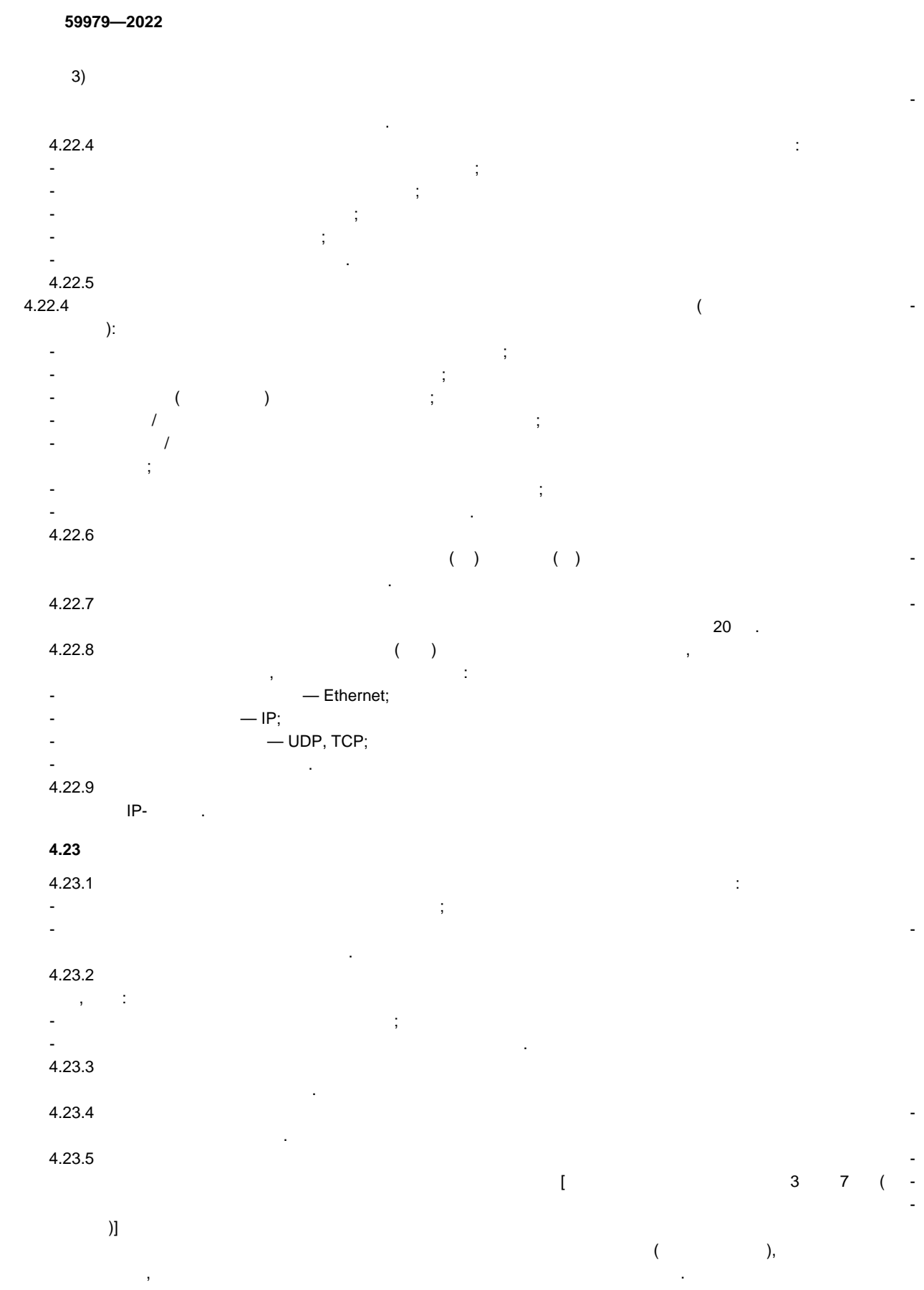

 $4.23.6$ в случае идентификации ПОр в автономном режиме.

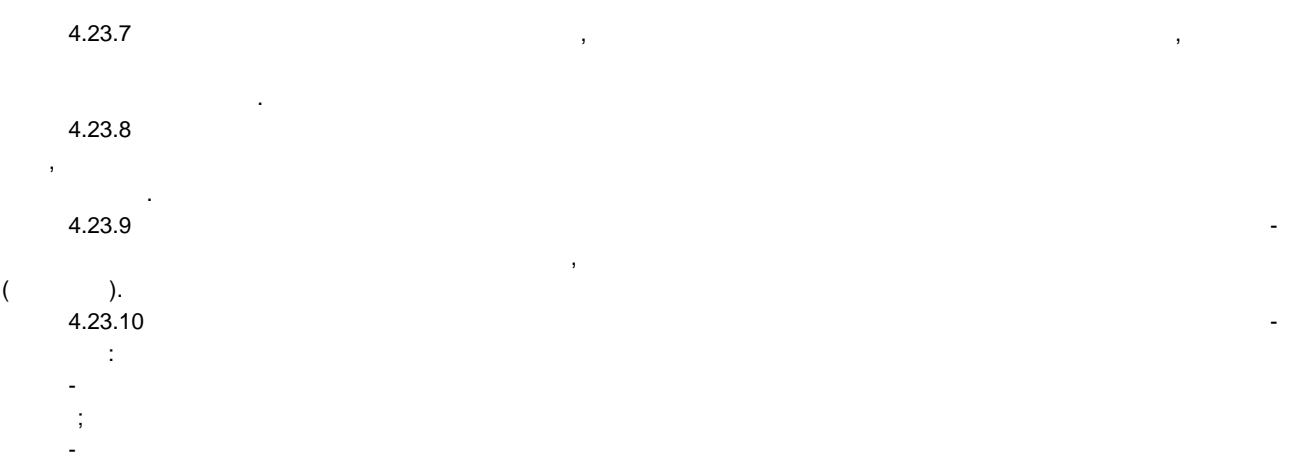

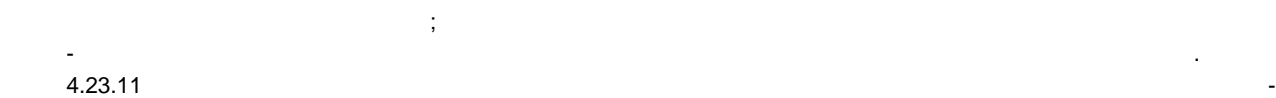

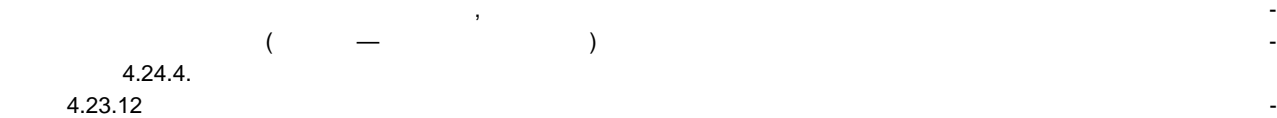

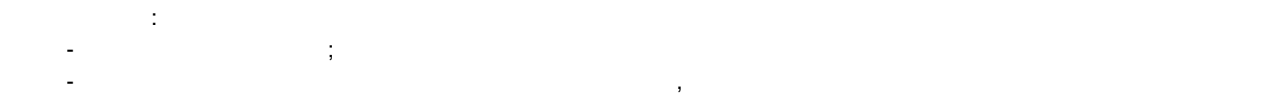

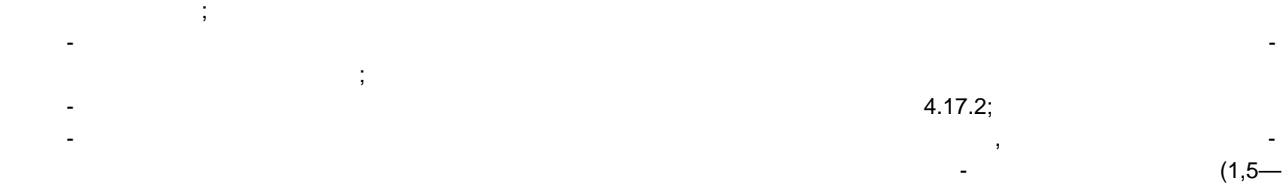

### $4$  ).

 $\overline{(}$ 

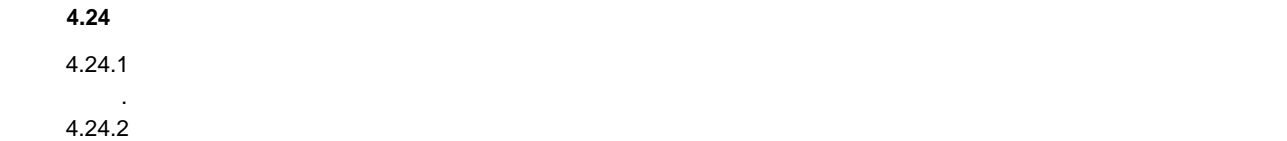

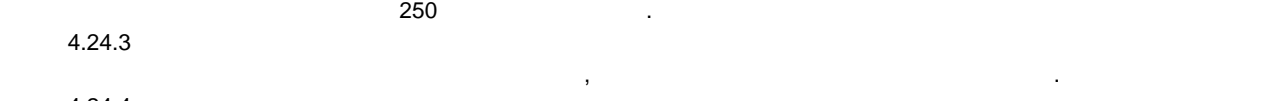

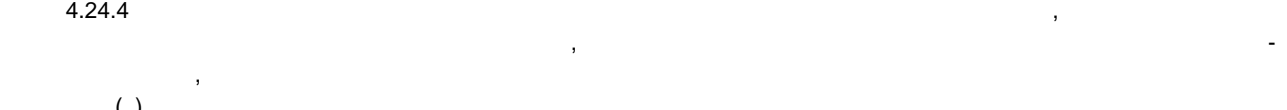

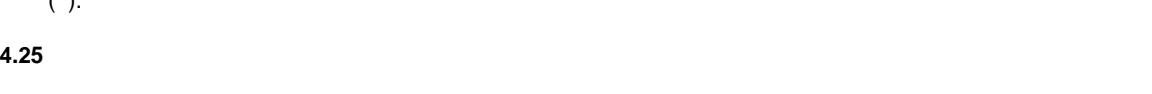

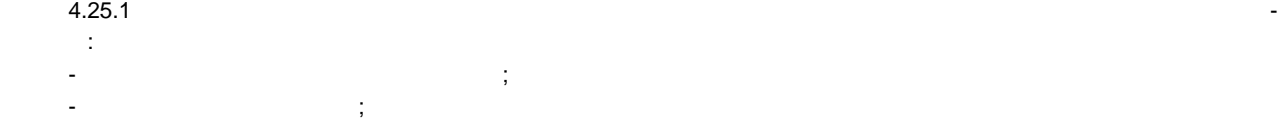

- недостоверное значение  $\mathcal{L}_{\mathcal{A}}$ - блокировка выбора схем или переход на заданное заданное заданное заданное заданное заданное заданное значени - значение СФС задано пользователем вручную;<br>значение СФС задано пользователем вручную;

 $-$  недостоверность замера активной мощности; - расчет перетока мощности в сечении(ях) заблокирован или зашунтирован; - срабатывание устройства.

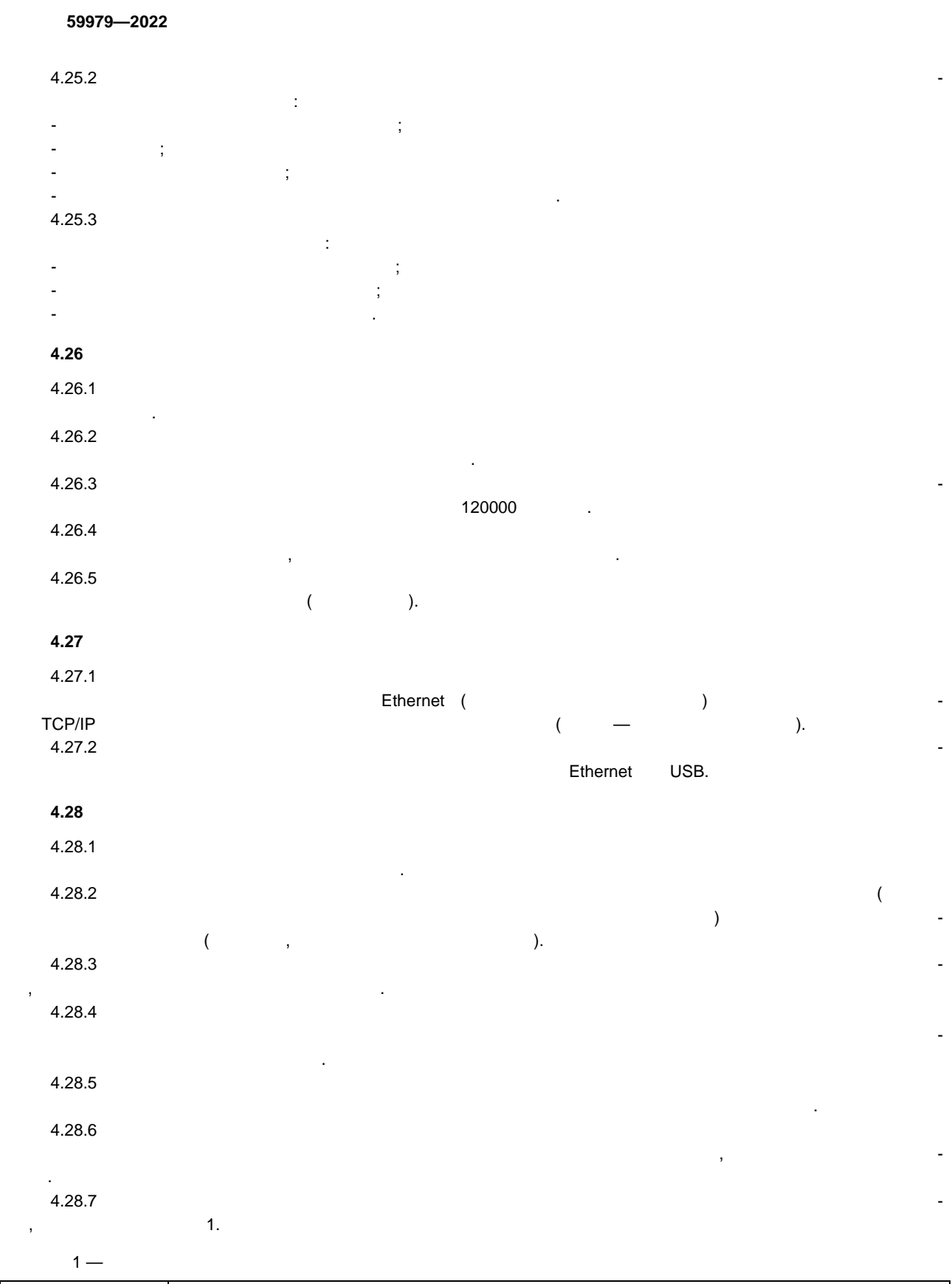

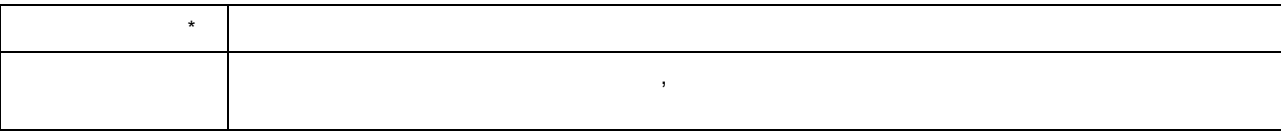

#### 59979-2022

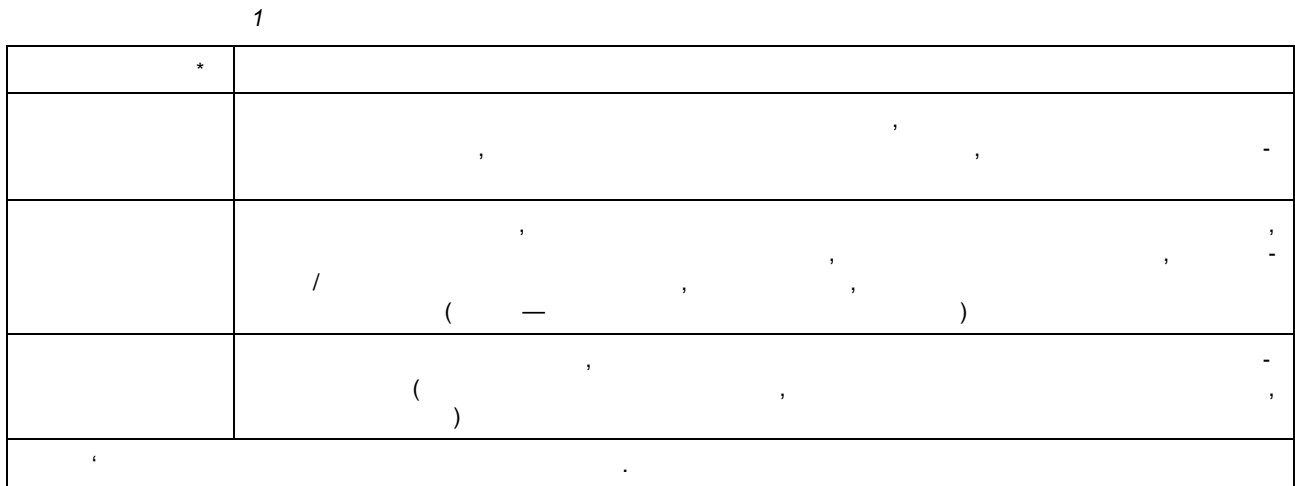

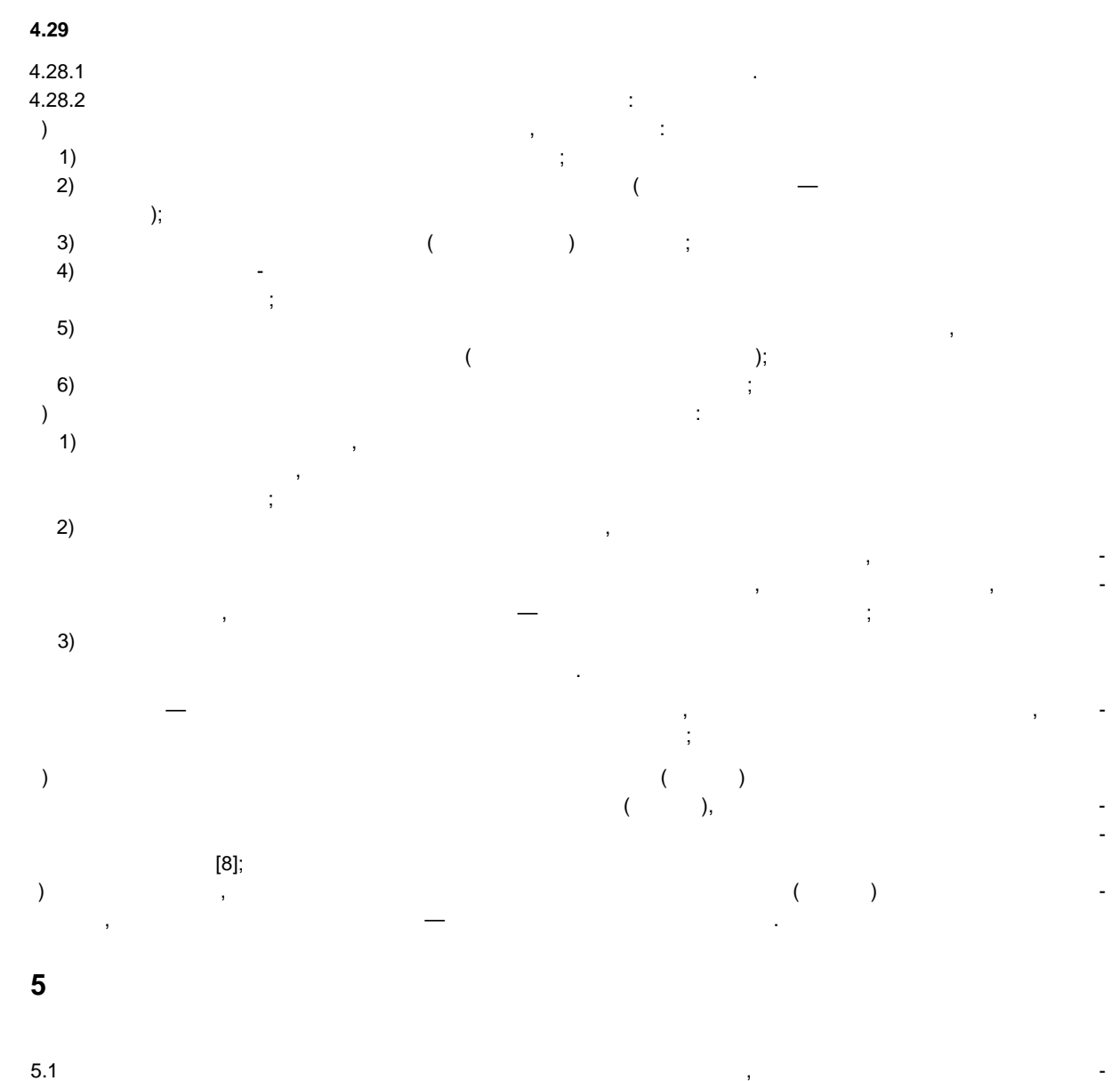

<span id="page-18-0"></span> $\overline{\phantom{a}}$  $\overline{a}$ 

# 5.2 Результаты испытания распространяются на конкретный распространяются лицентины (в соответ- $(4.1.2)$ ,  $($  ) средственно прошедшую проверку выполнения указанных требований. В случае изменения алгоритма функционирования устройства ЛАПНУ, прошедшего прошедшего прошедшего прошедшего пр<br>В случае проверку, не-проверку, не-проверку, не-прошедшего проверку, не-прошедшего прошедшего прошедшего прове

обходимо проводить повторные испытания. 5.3 Испытания устройств ЛАПНУ следует проводить в соответствии с методикой проведения испытаний устройств ЛАПНУ согласно приложения А, с использованием ПТ ИК РЗА. С использованием ПТ ИК РЗА. С 1989<br>Пользованием ПТ ИК РЗА. С 1989 года приложения А, с использованием ПТ ИК РЗА. С 1989 года приложением ПТ ИК РЗ 5.4 для проведения испытаний устройств ЛАПНУ организация (испытательная лаборатория, испы-тельная лаборатория, тательный центральный центр (далее — организация, осуществляющая испытания), должный должны (далее — организац<br>Союздая испытания (далее — организация), должный должны (далее — организация), должны (далее — организация), д на быть оснащена соответствующей производственно-технической базой (техническими средствами),

необходимой для проведения испытаний, включая математическую модель энергосистемы, созданную с применением ПТ ИК РЗА в составе тестовой схемы с характеристиками, требуемы с характеристиками, требуемыми д<br>В составе тестовой схемы с характеристиками, требуемыми для проведения проведения проведения проведения провед испытаний устройств ЛАПНУ в соответствии с приложением А.  $5.5$  Испытания следует проводить по программе, разработанной в соответствии с приложением А. программа испытания (согласно 4.1.2).

5.6 для проведения испытания испытания испытания испытания и производителем устройства ЛАПНУ, собственно и на концем объекта электроэнергетики, на котором планируется к установке (установке и установке и установке (устан<br>В планируется к установке (установке и установке и установке и установке (установке и установке и установке и устройство ЛАПНУ, или инструкционным в их проведении (далее — власть с проведении (далее — власть с проведении<br>В их проведений в их проведений и в проведении (далее — власть с проведении с проведении с проведении с провед ства), должны быть представлены следующие документы и информация: - руководство (инструкция) по эксплуатации устройства ЛАПНУ, включающее опи-техническое опи-техническое опи-те<br>В получае описание описание описание описание описание описание описание описание описание описание описание о сание с обязательным указанием вида, типа, функционально-логические схемы, а также инструкция

по монтажу, настройке и вводу в эксплуатацию устройке и в эксплуатацию устройства ЛАПНУ; в эксплуатацию устрой<br>В эксплуатацию устройства ЛАПНУ; в эксплуатацию устройства ЛАПНУ; в эксплуатацию устройства ЛАПНУ; в эксплуата - номер версии алгоритма функционирования устройства ЛАПНУ, применяемого в испытуемого в испытуемого в испытуе<br>На получаетельно в испытуемого в испытуемого в испытуемого в испытуемого в испытуемого в испытуемого в испытуе устройстве ЛАПНУ, и краткое описание алгоритма функционирование алгоритма функционирования устройства ЛАПНУ;<br>В 1989 году - параметры настройки устройки устройства ЛАПНУ для проведения испытаний, а также обоснований, а также обоснование их проведения испытаний, а также обоснования испытания испытания испытаний, а также обоснование их провед выбора.

5.7 Для проведения испытаний владелец устройства передает организации, осуществляющей испытания, два устройства ЛАПНУ (при испытании резервированного устройства ЛАПНУ допуска ЛАПНУ допуска ЛАПНУ д<br>Селото устройства ЛАПНУ допуска ЛАПНУ допуска ЛАПНУ допуска ЛАПНУ допуска ЛАПНУ допуска ЛАПНУ допуска ЛАПНУ до передавать лицу, осуществляющему испытания, одно устройствовать действовать согласно устройствовать согласно у<br>В подключения и согласно устройствовать подключения и согласно устройствовать подключены их подключения их под ния к ПТ ИК РЗА, параметры настройки устройства ЛАПНУ и параметры параметры ПТ ИК РЗА, параметры ПТ ИХ РЗА. 5.8 Организация, проводит испытания, проводит испытания, проводит их в соответствии с этапами подготовки с этапами подготовки с этапами подготовки с этапами подготовки с этапами подготовки с этапами подготовки с этапами

 $2($  $5.9$  Результаты испытания протоколом. Протоколом. Протоколом. Протоколом. Протоколом. Протокол испытаний должен быть подписания протоколом. Протоколом. Протоколом. Протоколом. Протокол испытаний должен быть подписания п всеми участниками испытаний.

Протокол испытаний должен содержать следующую информацию: - наименование и адрес производителя и владелец не является производителя и владелец не является производителем) устройства; - наименование и адрес организации, проводившей испытания;

- номер и дату протокола испытаний, нумерацию каждой страницы протокола, а также общее количество страниц; - дату (период) проведения испытаний;

- место проведения испытаний; - перечень лиц, принявших участийских участийских участийских участийских участийских участийских участийских - ссылку на настоящий стандарт, на соответствие которому проведены испытания; - программу испытаний;

- описание испытуемого устройства ЛАПНУ (вид, тип, номинальные параметры, область применения параметры, област<br>Спортивость применения параметры, область применения параметры, область применения параметры, область применен ния, структурная схема алгоритма функционирования и ее описание с учетом в соответствующего соответства и ее о ни $\,$ ); - описание тестовой схемы;

- параметры настройки (уставки) устройства ЛАПНУ с обоснованием их выбора;<br>С обоснованием их выбора; - параметры П $($  , дата поверки и дата поверхники и дата поверхники и дата поверхники и дата поверхники и дата - результаты проведенных испытаний, содержащие материалы (осциллограммы, показания регистрирующих приборов и т.п., иллюстрирующих приборов и т.п., иллюстрирующие работу испытуемого устройства ЛАП<br>Подобнование работу испытуемого устройства ЛАПНУ в каждом приборования при подобность при подобностью совместн из проведенных опытов;<br>,

- скорректированные параметры настройки устройства ЛАПНУ (в случае, если такие параметры, если такие параметры<br>Спортивости такие параметры, если такие параметры, если такие параметры, если такие параметры, если такие пара измененные по сравнению с первоначально выбранными параметрами настройки, были предложены

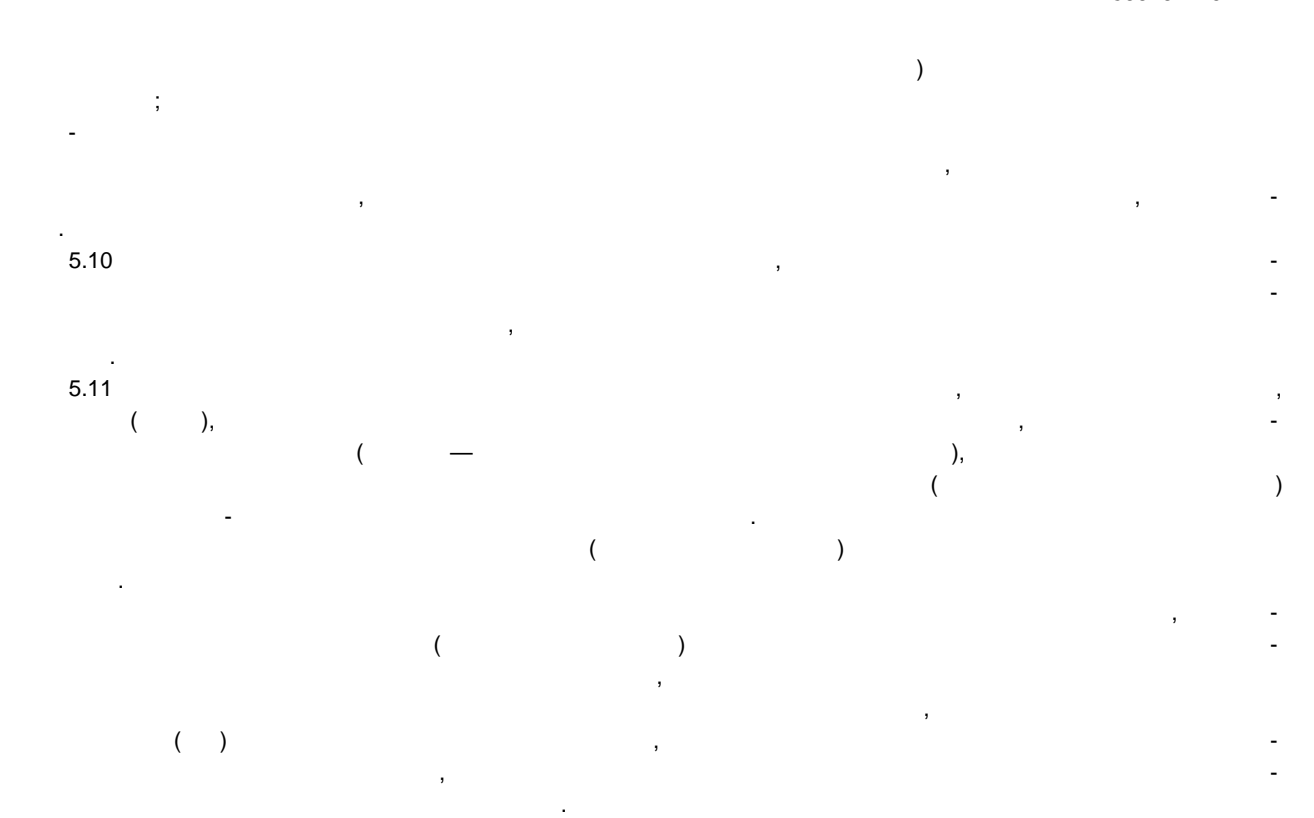

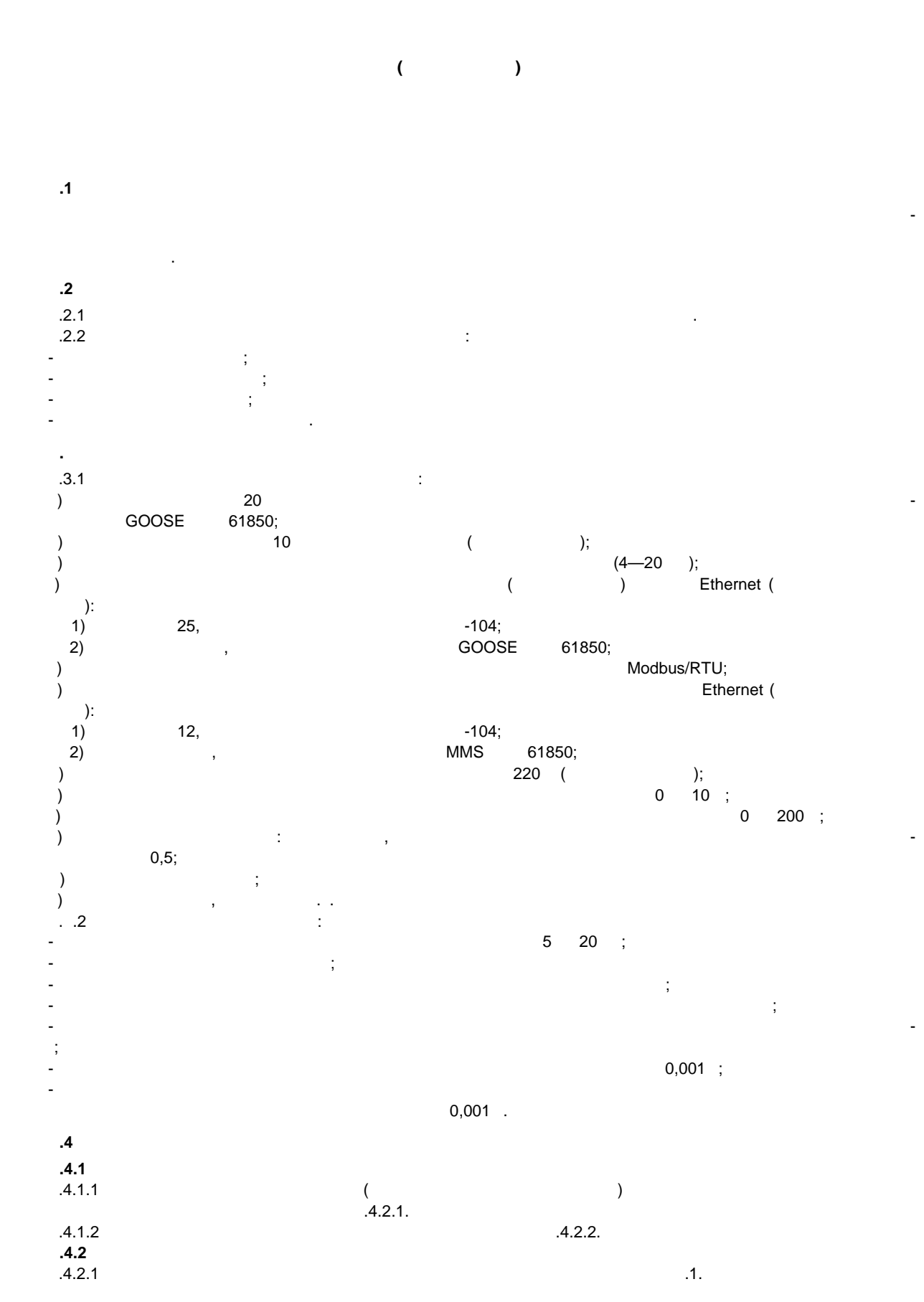

#### 59979-2022

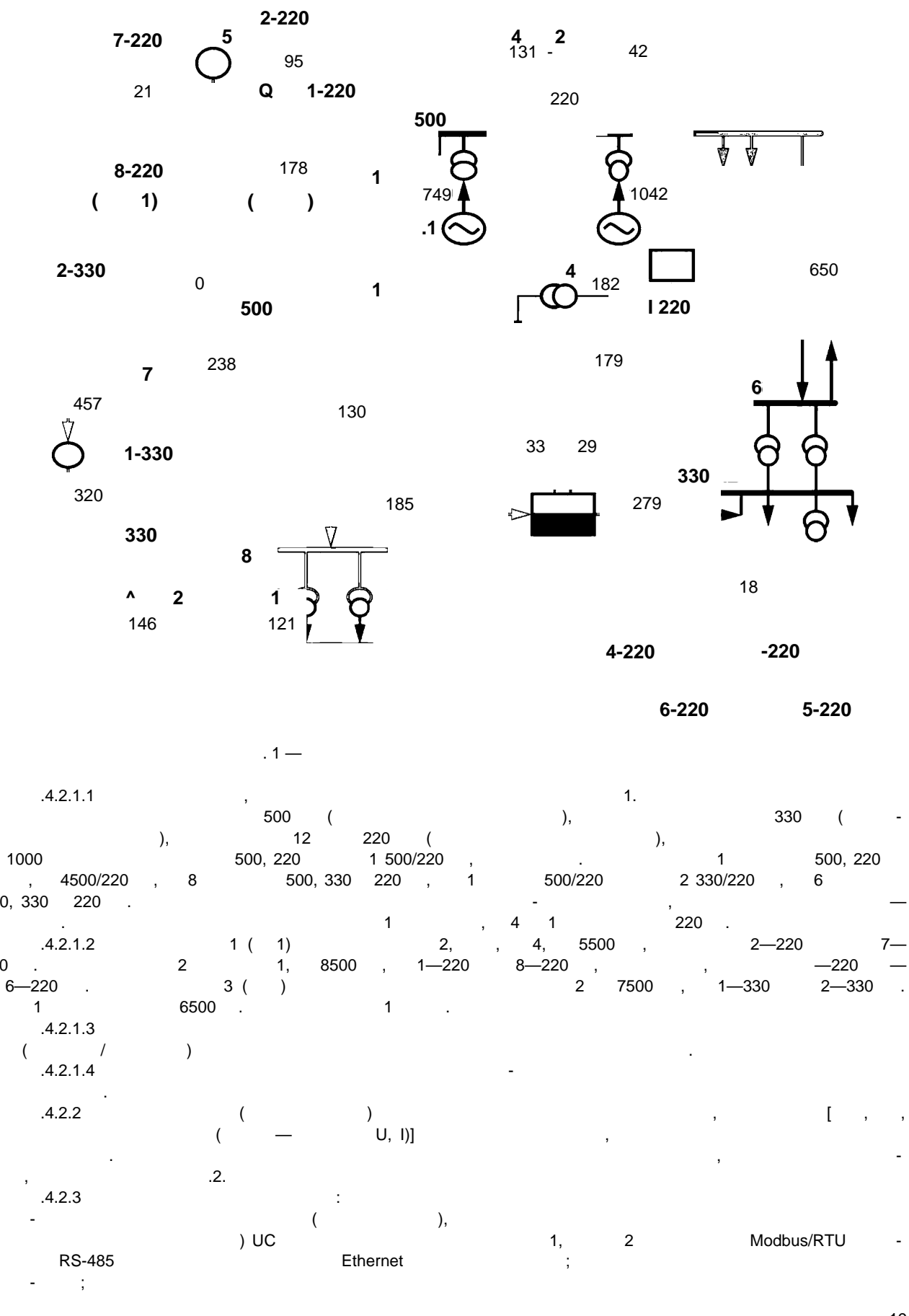

500,

220

 $\langle$ 

19

 $\ddot{\phantom{0}}$ 

 $\cdot$ 

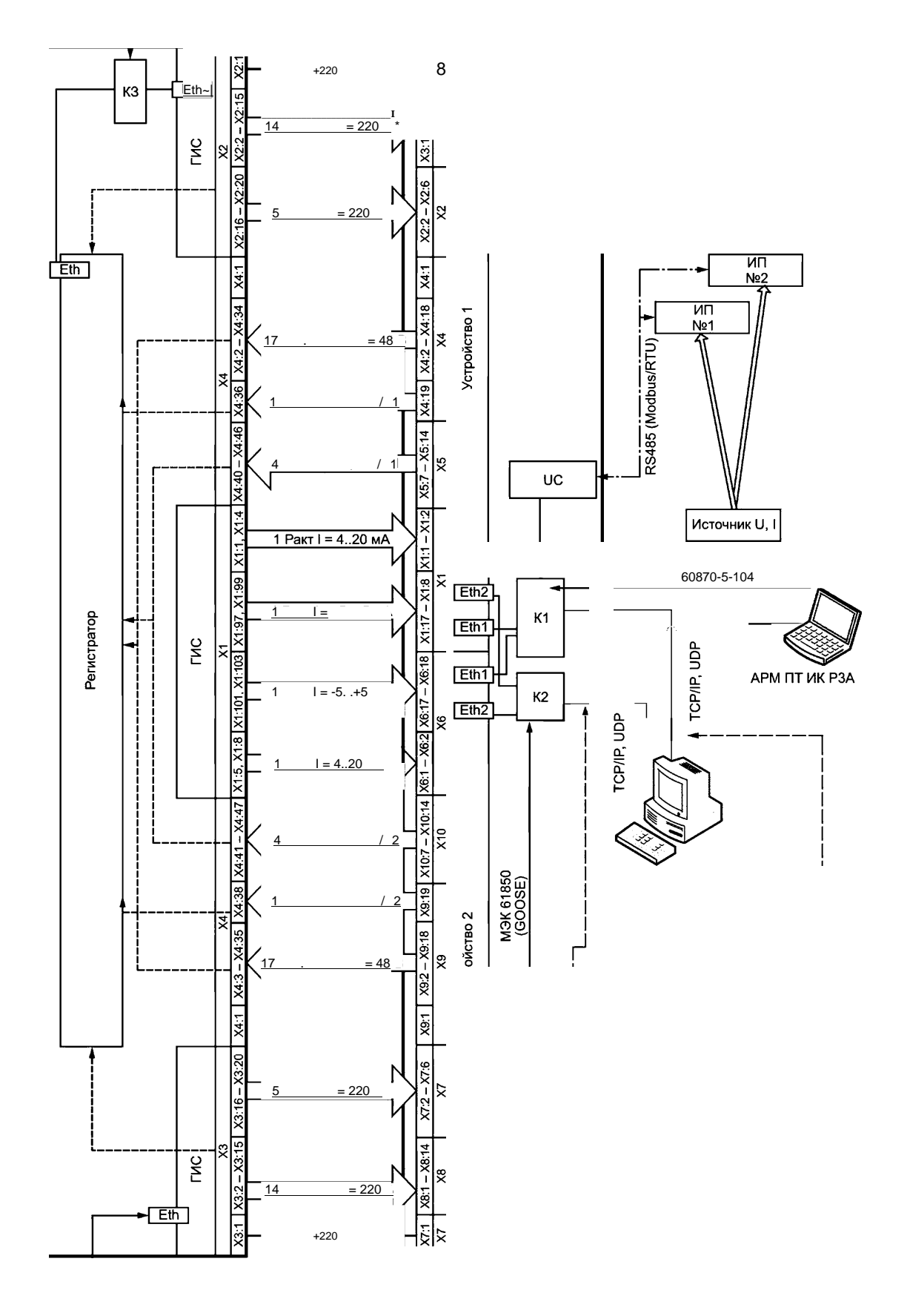

 $.2 -$ 

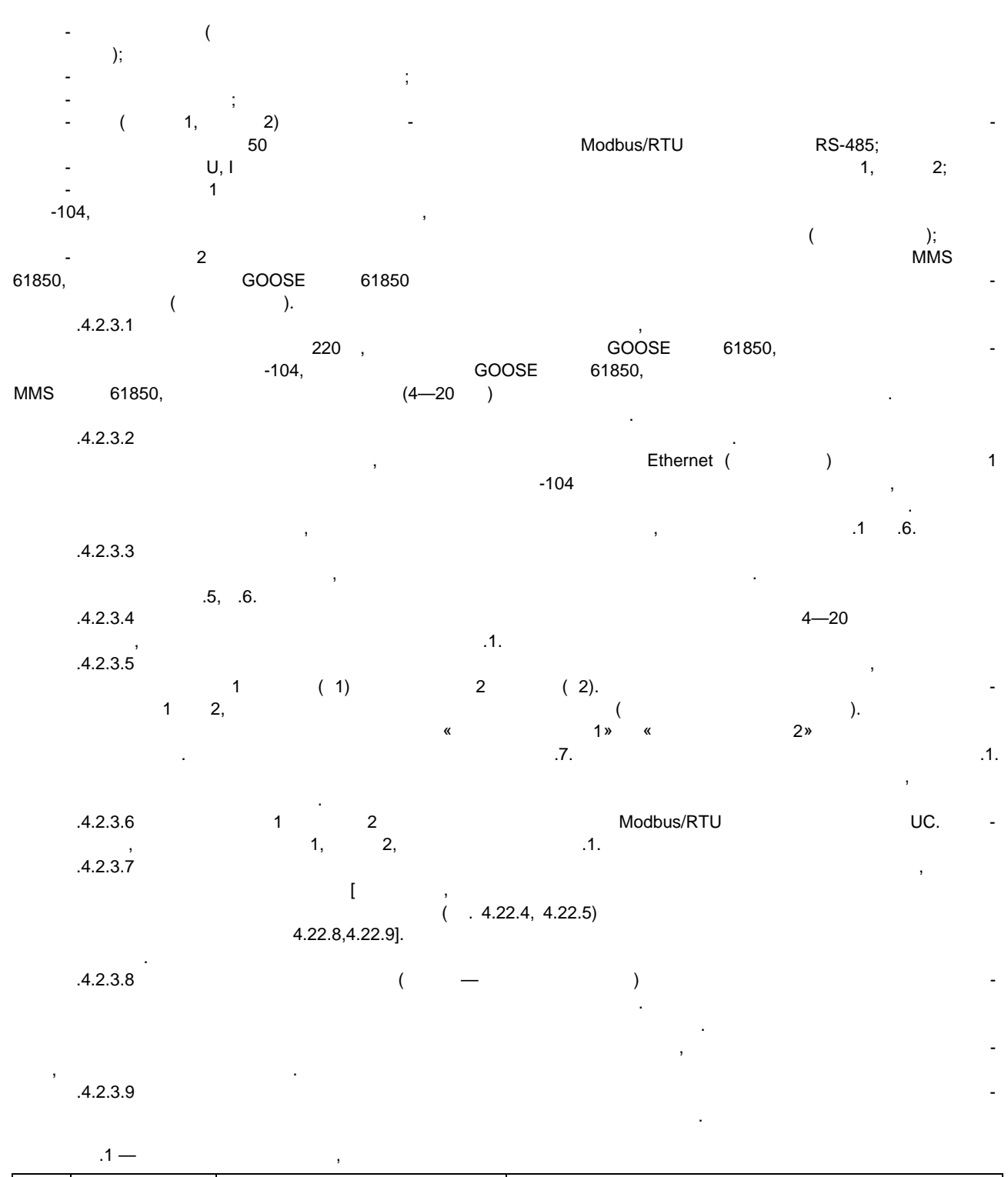

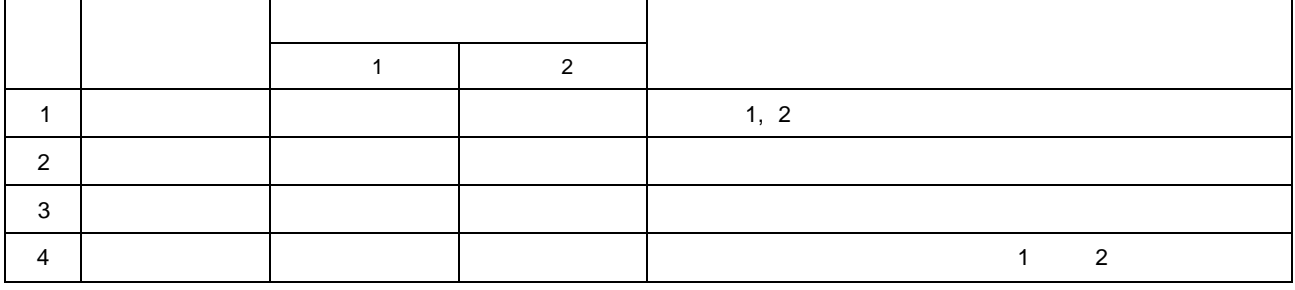

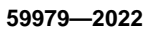

**ПС2-330**

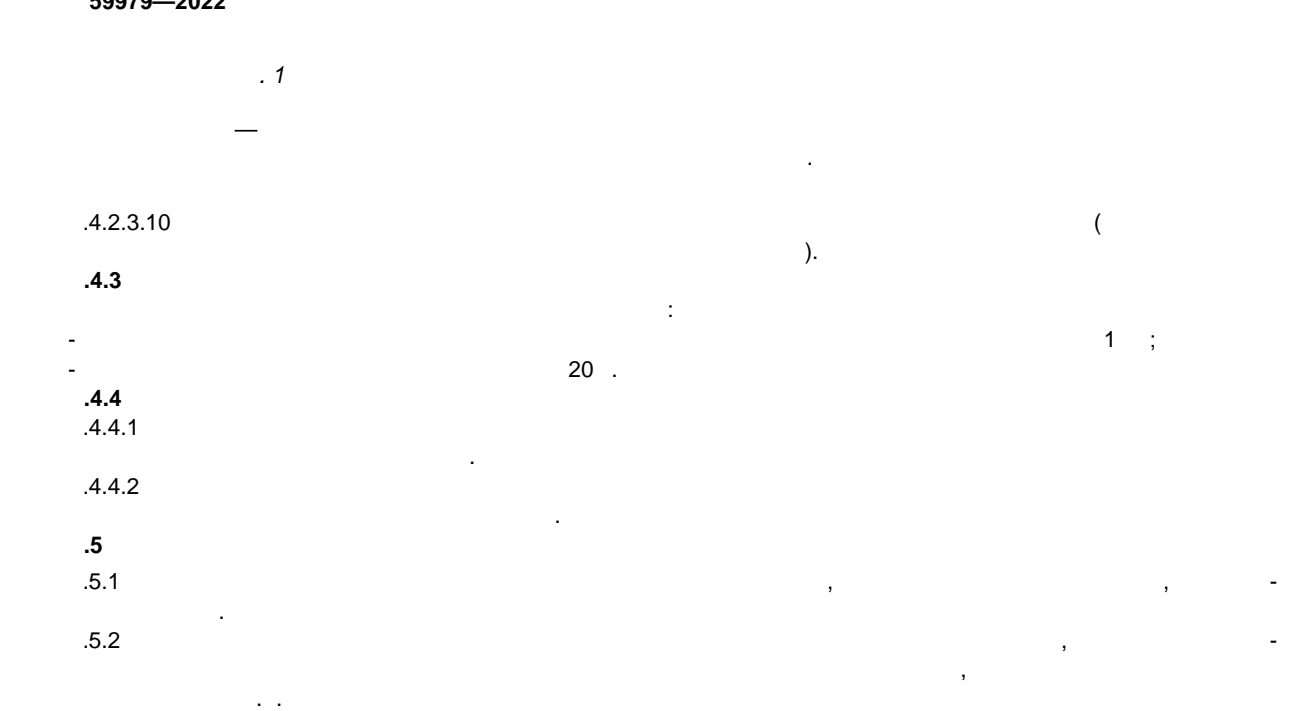

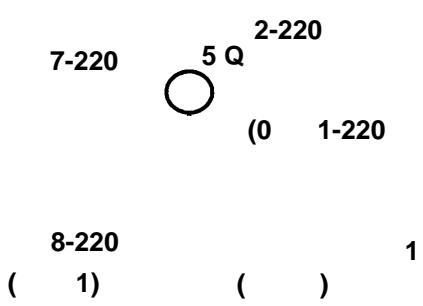

**ПС5 Q ПС4 ПС2 ПСЗ** <del>5 - - -</del> -АЭС БЛОК2 **БЛОК1 ф 500 кВ ПС1 4 АТЗ**

Рисунок А.З — Нормальная схема контролируемого энергорайона

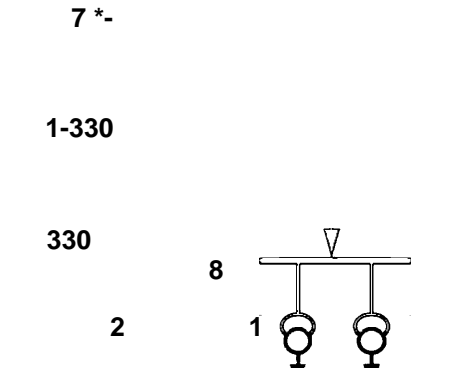

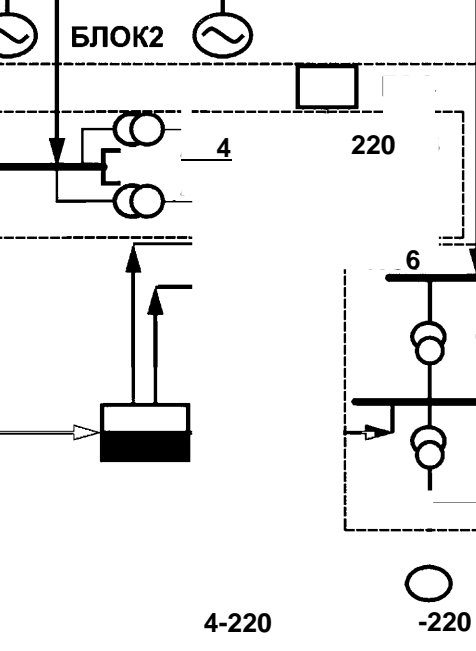

**ПС6-220 ПС5-220**

 $\overline{\sqrt[3]{}}$ ₹

Все ЛЭП и оборудование включены. Перетоки активной мощности равны нулю. Стрелками показаны условно положительные направления перетоков активной мощности.  $1.5.3$  Проверку работы устройств ЛАПНУ проводят путем реализации следующих возмущений: - входных пор и СФС, моделирующими ПОР и СФС, моделирующими отключения одной, двух ЛЭП или оборудования, ремон<br>На серверования одной, двух ЛЭП или оборудования, ремонтирующими отключения, ремонтирующими получаемости, при ЛЭП или оборудования; -  $\sim$  3.1,  $\sim$  3.2.

обеспечения АРМ П $($  ,  $)$  (см. рис $($  ,  $)$ ).  $0.5.4$   $0.5.4$ проведение которых обеспечивает проверку: - правильности работы и быстродействия испытуемых устройств ЛАПНУ в автономном режиме работы и в составе ЦСПА при отключениях ЛЭП или оборудования в контролируемом энергорайоне в нормальных и ремонтных схемах; - правильности приема испытываемыми устройствами замеров активной мощности по стандартным цифро-

- правильности приема дискретной информации испытуемыми устройствами по стандартным цифровым протоколам связи и дискретным входам; - правильности расчета перетока активной мощности в защищаемом сечении; - сигнализации; - формирования протоколов аварий и журнала дискретных событий; - правильности обмена и правильности обмена и правильности об - отсутствия срабатывания устройства при снятии, подаче питания или перезагрузке;

- отсутствия срабатывания устройства при возникновении неисправности в цепях оперативного тока; - восстановления работоспособности устройства после перерыва питания или перезагрузки.  $1.55$  Перед проведением испытанием испытания ЛАПНУ предоставляет необходими документное обходим и предоставляет необходими тационного, приведения в 4.29. Кроме того, владелец устройства предоставляет описание алгоритма предоставляет о работываемого устройства, испытываемого устройства, искодные данные данные данные данные данные данные данные<br>В программа в программа в программа в программа в программа в программа в программа в программа в программа в граммный компонент КС и файл настроек для него (если КС используется).  $1.5.6$ 

исходными данными настройки устройства ЛАПНУ для тестовой схемы.  $4.5.7$   $\ldots$ - установку на АРМ ЛАПНУ программного обеспечения для контроля и управления универсальным устройством ЛАПНУ и имитации ПТК ВУ;<br>В 1990 година ПТК ВУ;<br>В 1990 година ПТК ВУ; - загрузку в устройства ЛАПНУ файлов конфигурации, подготовленных владельцем устройства с учетом ис-

# $-1 - 7$   $.8.1, .8.5, .8.6;$

- если испытывают автономное устройство ЛАПНУ, то искодные параметры настройки, приведенные параметры настройк<br>В приведенные параметры настройки, приведенные параметры настройки, приведенные параметры настройки, приведенн  $8.2 - 0.8.4,$   $\vdots$ - коммутацию (привязку) дискретных входных сигналов к входным переменным алгоритма; - коммутацию (привязку) выходных сигналов алгоритма к физическим выходятельности выходам устройства;<br>Справдных сигналов алгоритма к физическим выходам устройства; - установку свойствовку свойствовку свойства (режимов);<br>В работы (режимов); - конфигурирование каналов ММО в универсальное устройство ЛАПНУ и имитетор ПТК ВУ при наличии КС, в том наличи<br>Наличи КС, в при наличии КС, в при наличии КС, в при наличии КС, в при наличии КС, в при наличии КС, в при нал

а также подготовку файла конфигурации КС при его наличии (см. приложение В). А .5.8 Все опыты, предусмотренные в программе испытаний, должны выполняться при неизменных параметрах настройки испытываемых устройств. Если в процессе испытаний выявлена необходимость корректировки выбранных параметров настройки устройствов (определяется организацией, опытов (определяется организацией, осуд<br>В проделяется организация (операция организация организация организация (операция организация организация орга ществляющей испытания), предусмотренные программой испытаний, должны быть выполнены повторно с новыми параметрами настройки устройства.

 $.5.9$  $0.5.10$  $.2 - .5.$  $1.5.11$ Минимально необходимый объем испытаний автономных устройств ЛАПНУ приведен в таблицах устройств ЛАП

вым протоколам связи и аналоговым входам;<br>,

 $.2 - .4$ .

ходных параметров настройки устройки устройства ЛАПНУ, приведенных в приведенных в приведенных автономного уст

 $\mathbf{f}$  , and  $\mathbf{f}$  , and the contract supercontract supercontract  $\mathbf{f}$  , and the contract of  $\mathbf{f}$ 

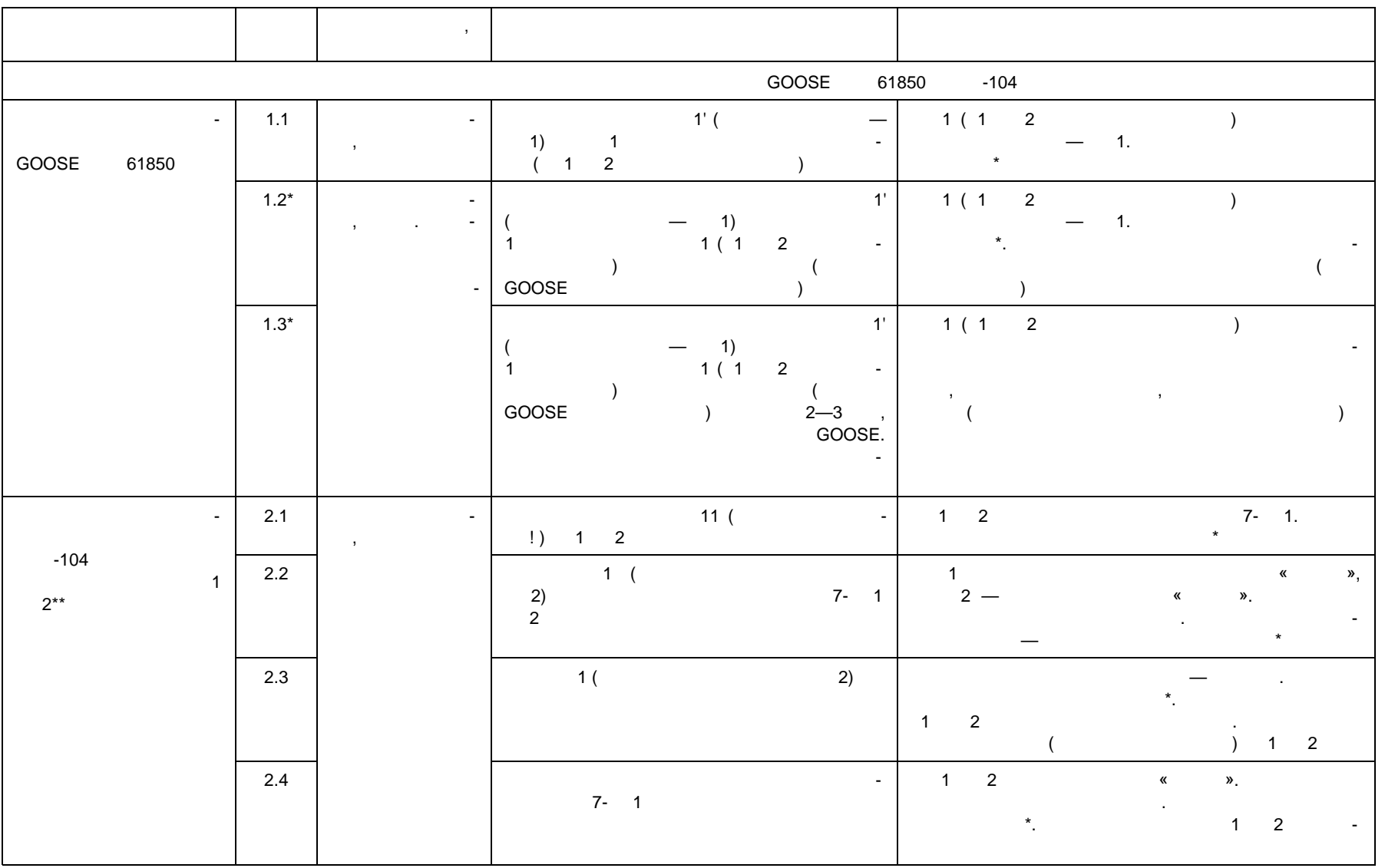

**ГОСТ Р 59979—2022** 29979-2022

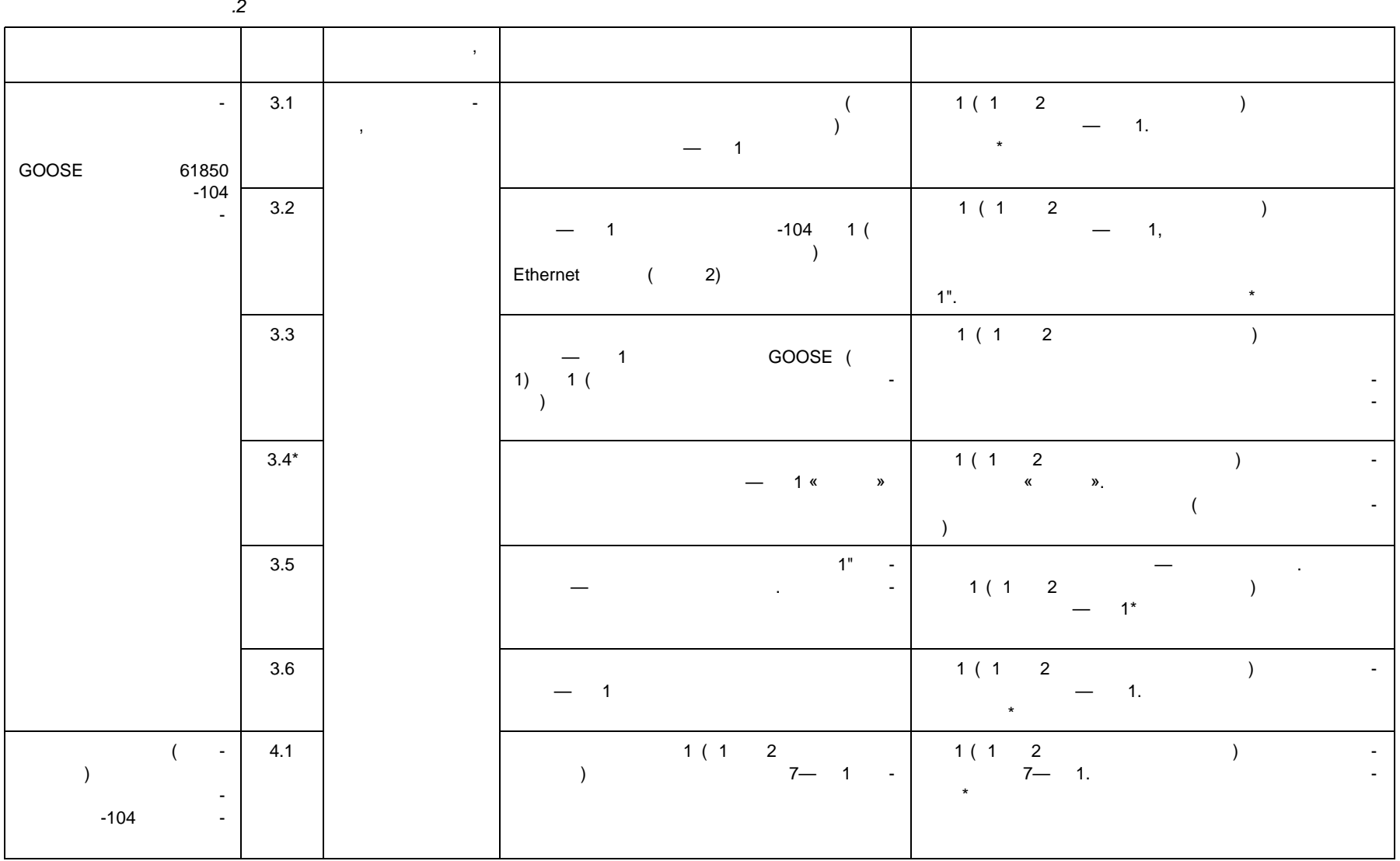

59979-2022

#### $\mathbf{I} \backslash \mathbf{I}$  $\cdot$ .2

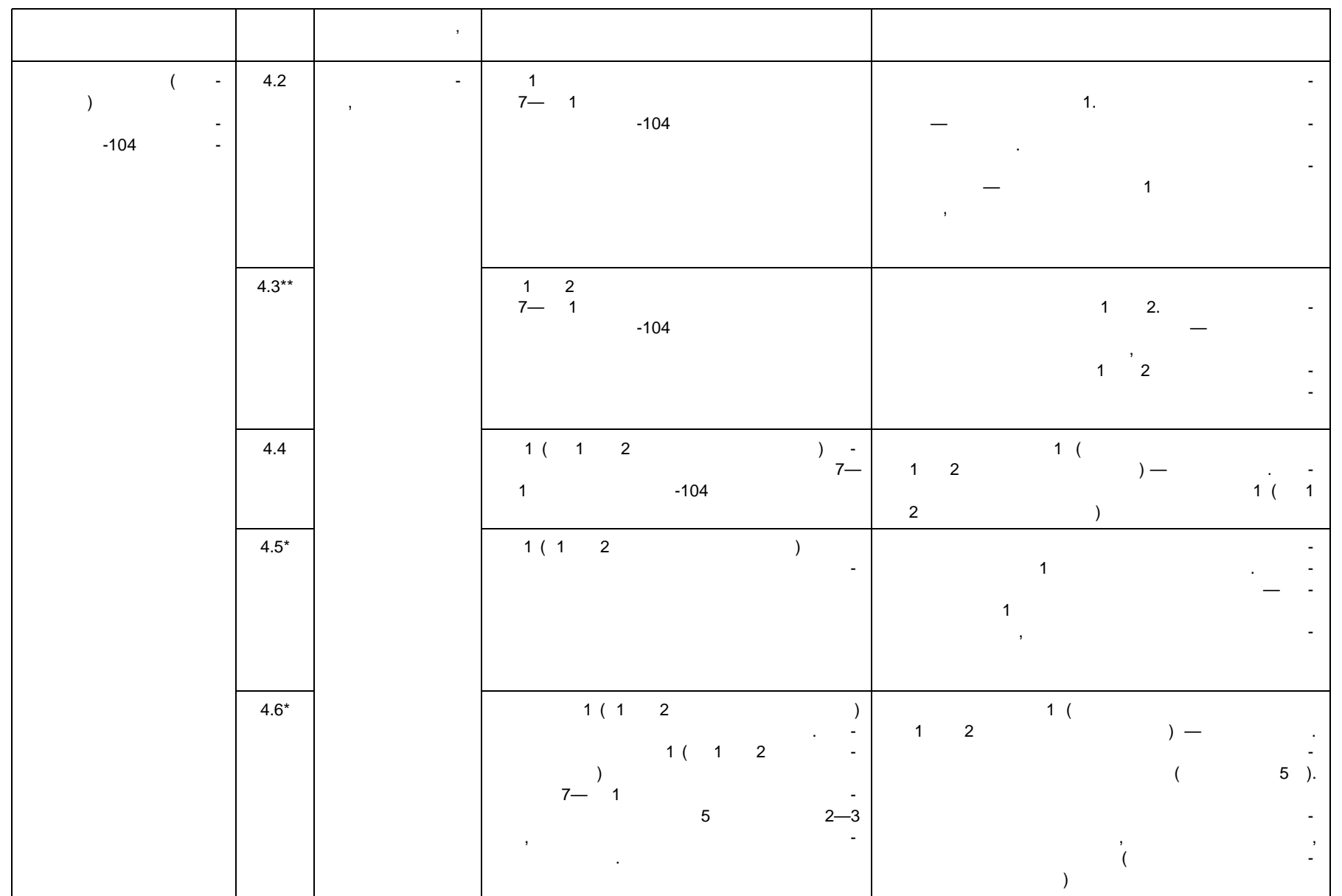

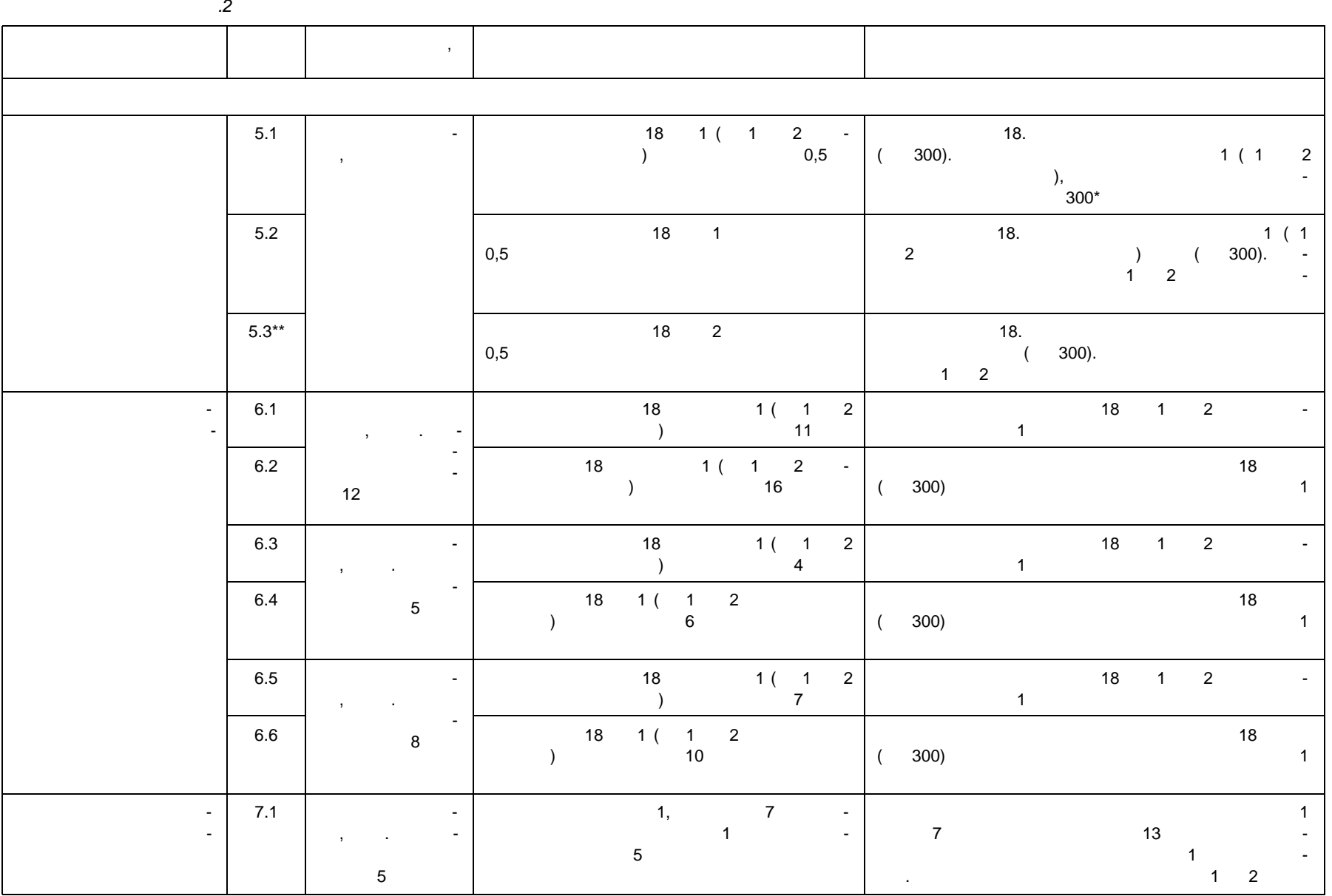

**ГОСТ Р 59979—2022** 59979-2022

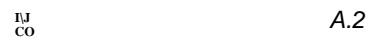

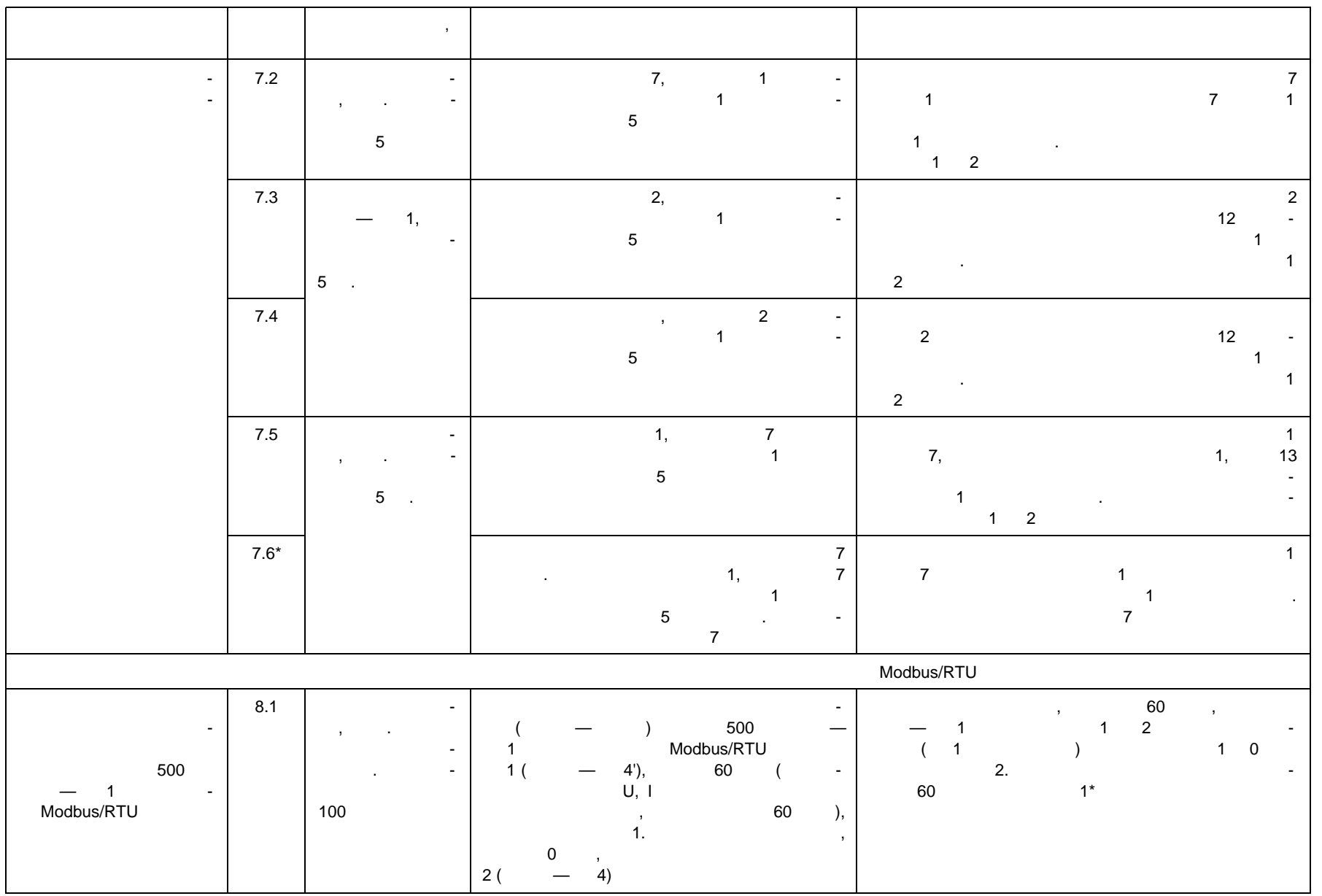

P 59979-2022 **P 59979—2022**

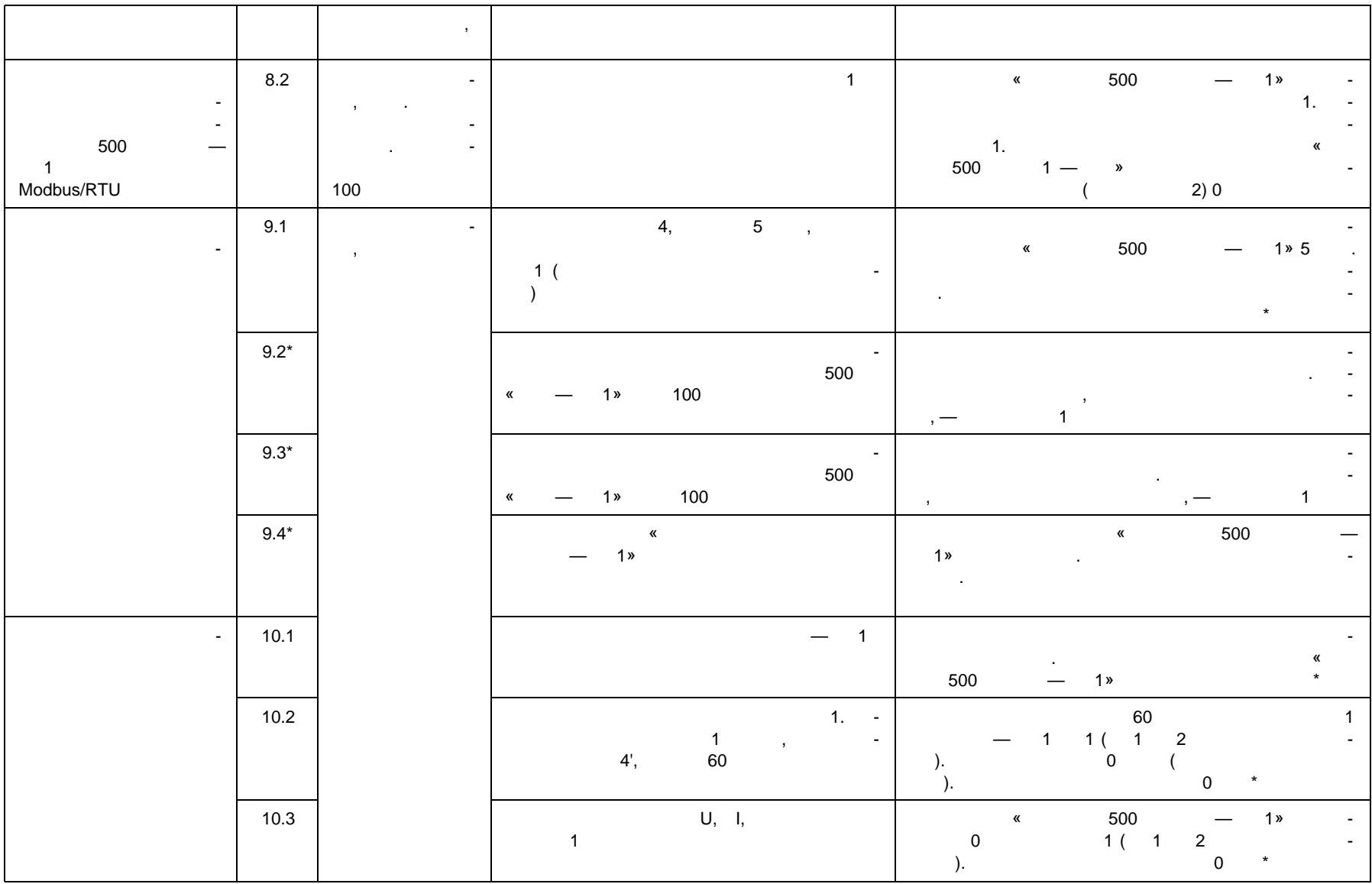

*Продолжение таблицы А.2*

29979-2022

# g *Продолжение таблицы А. 2*

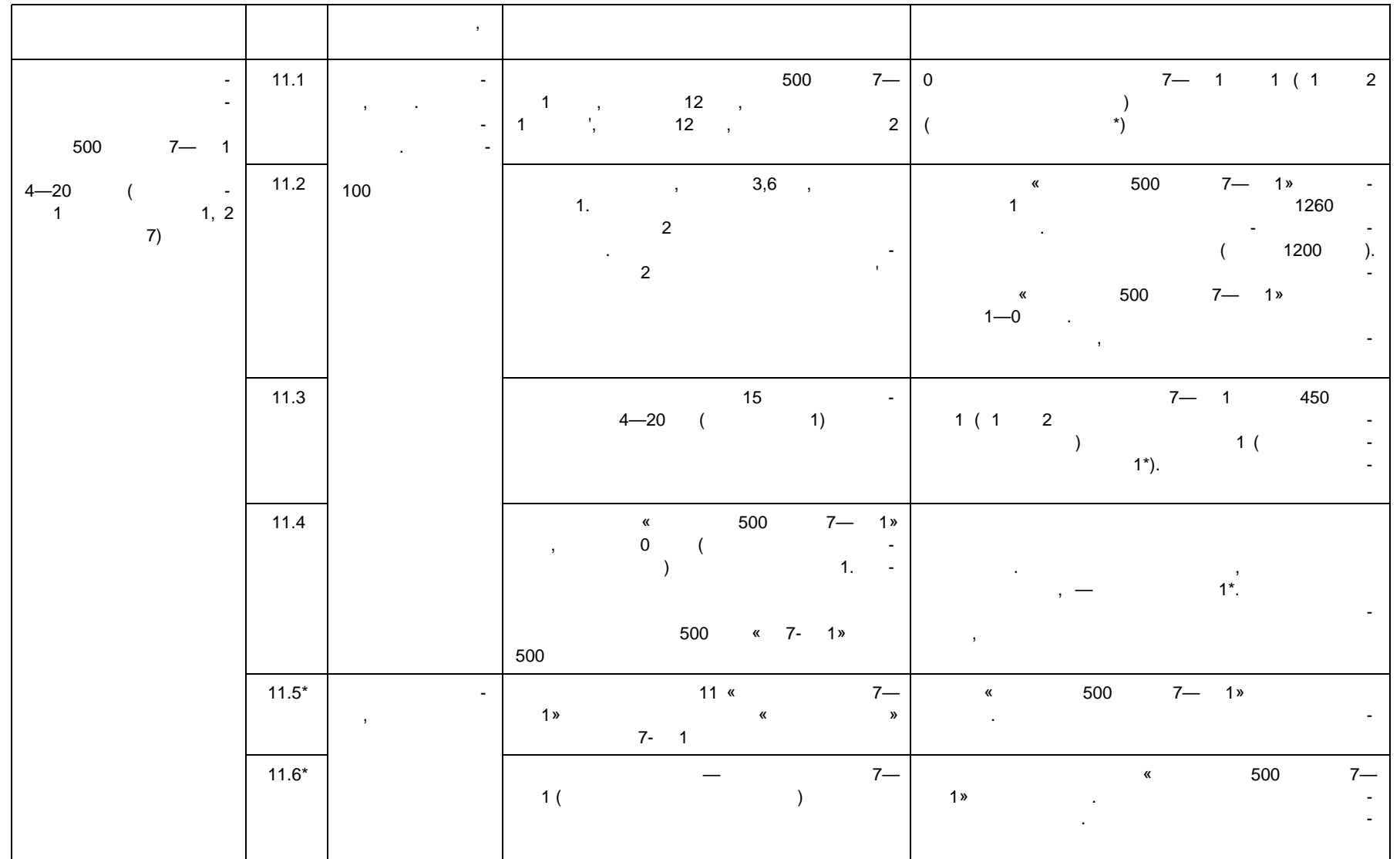

Электротехническая библиотека Элек.ру

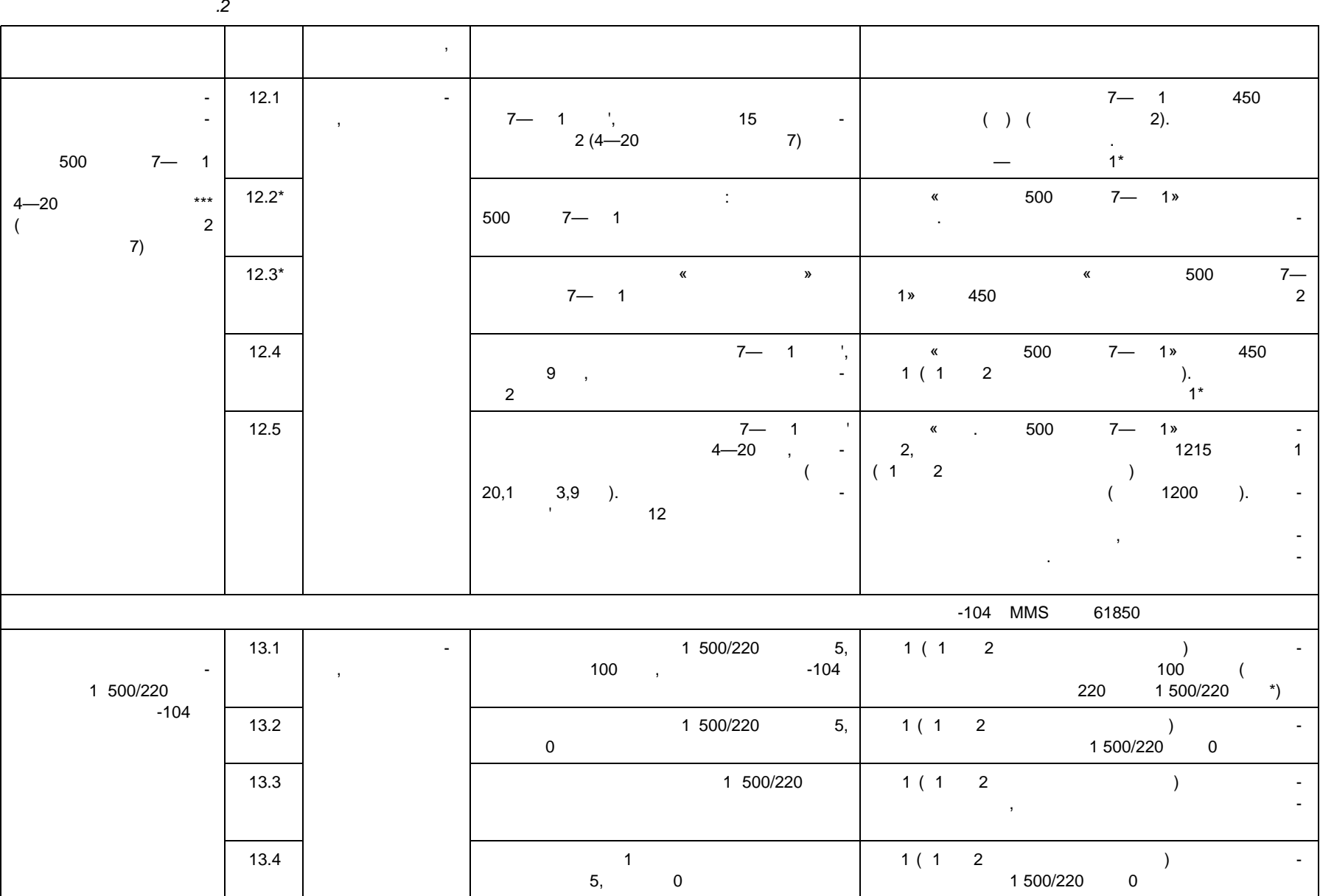

# $<$ 3  $\sim$  2

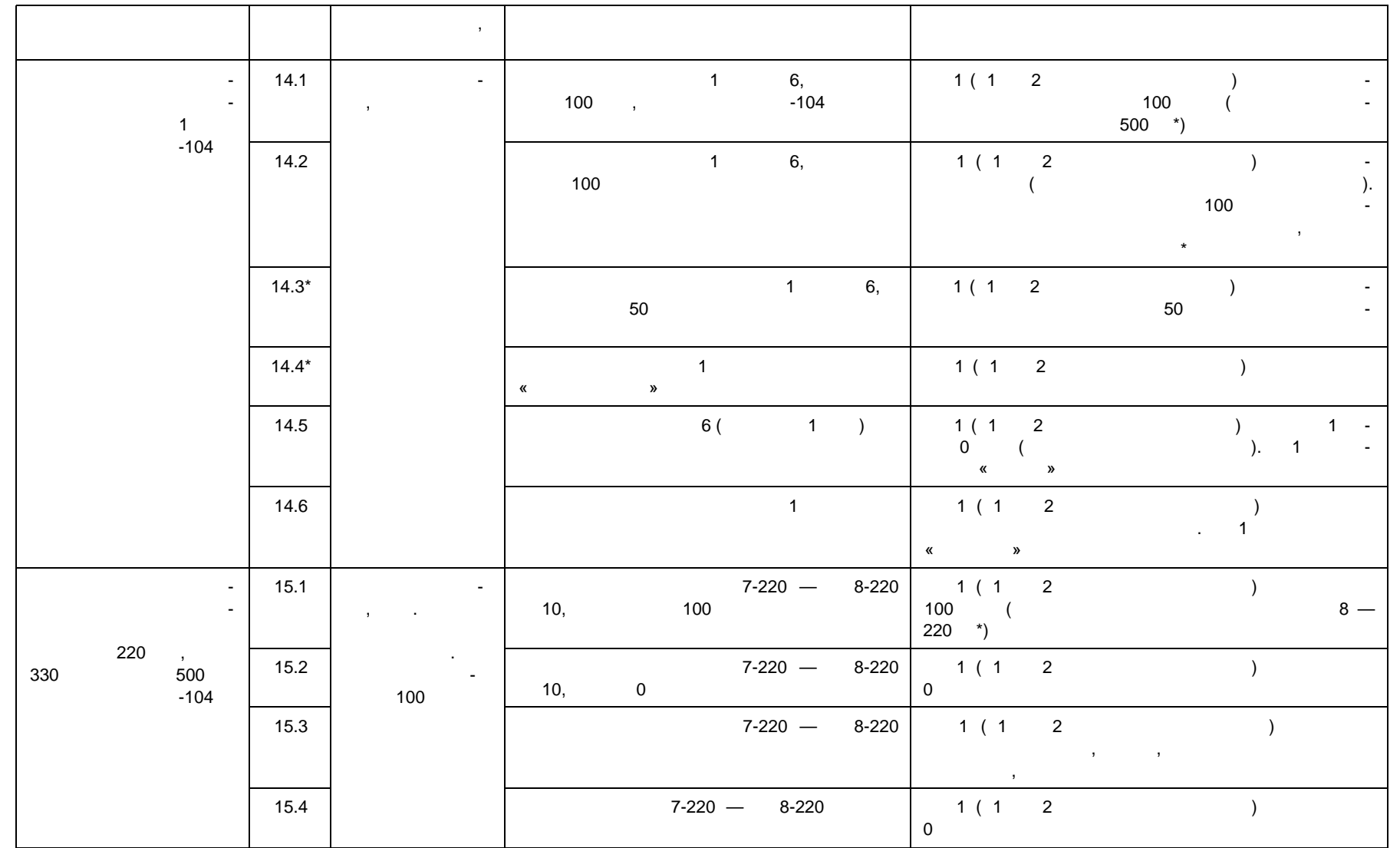

**ГОСТ Р 59979—2022** 29979-2022
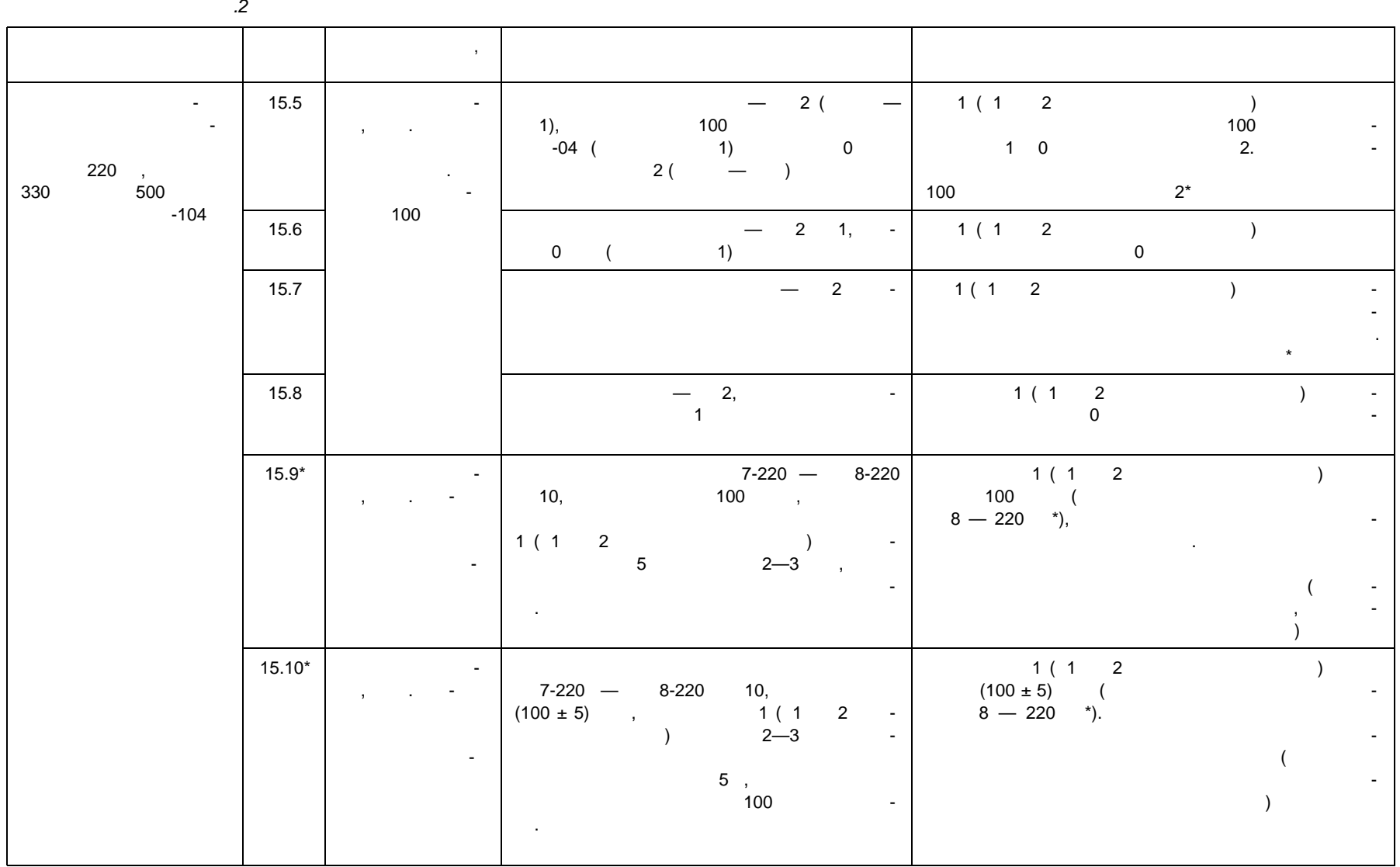

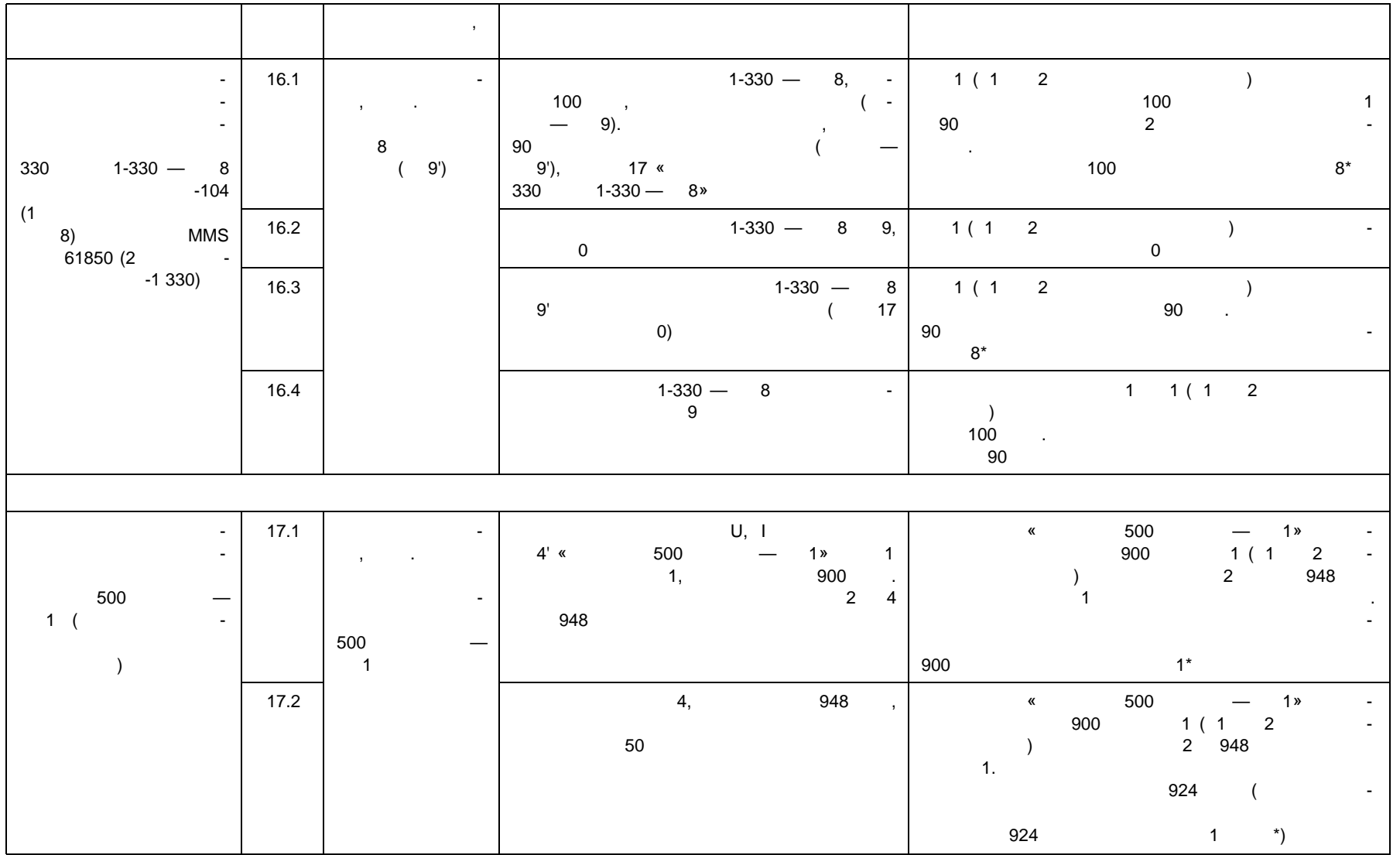

**ГОСТ Р 59979—2022** 59979-2022

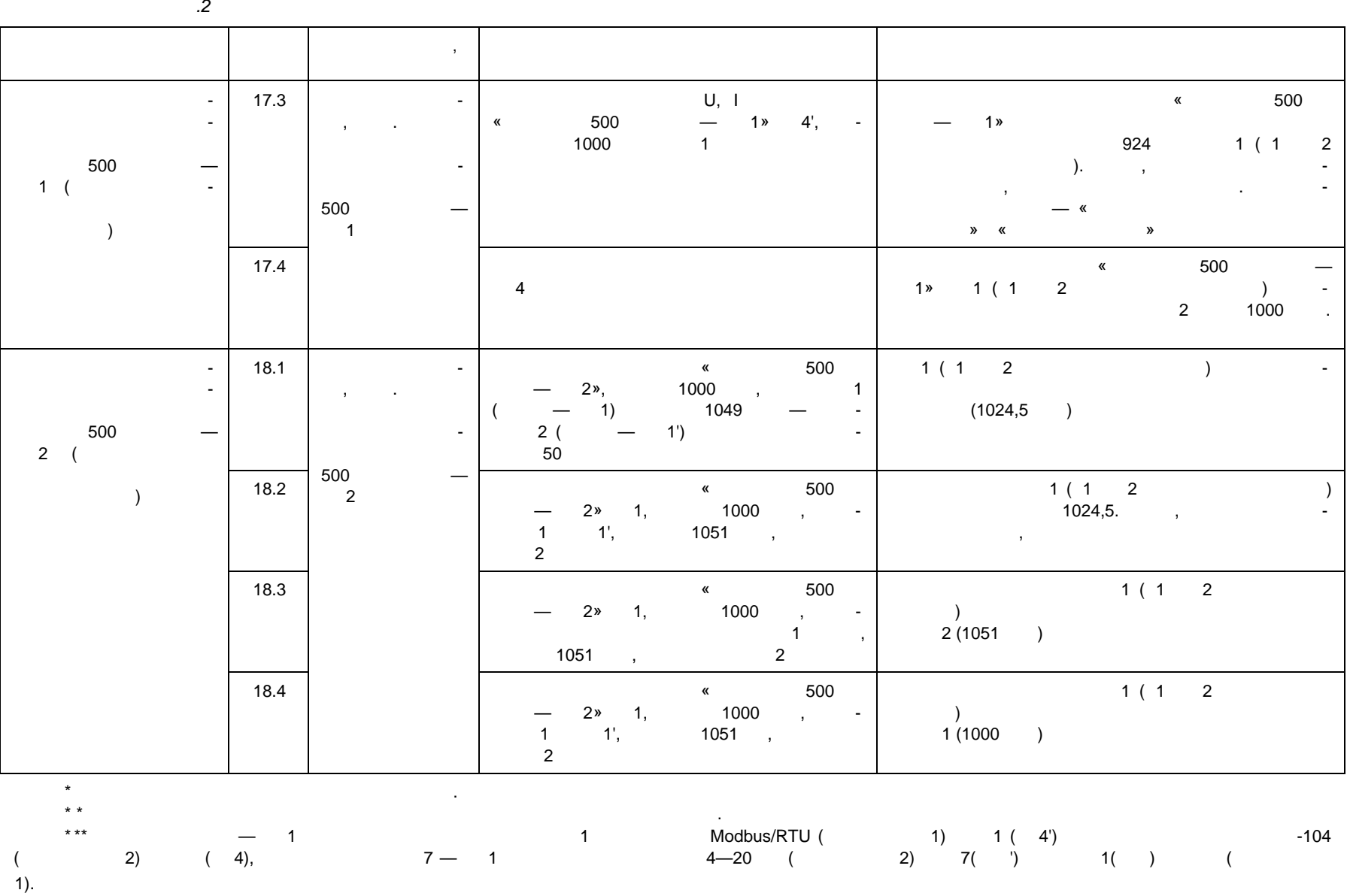

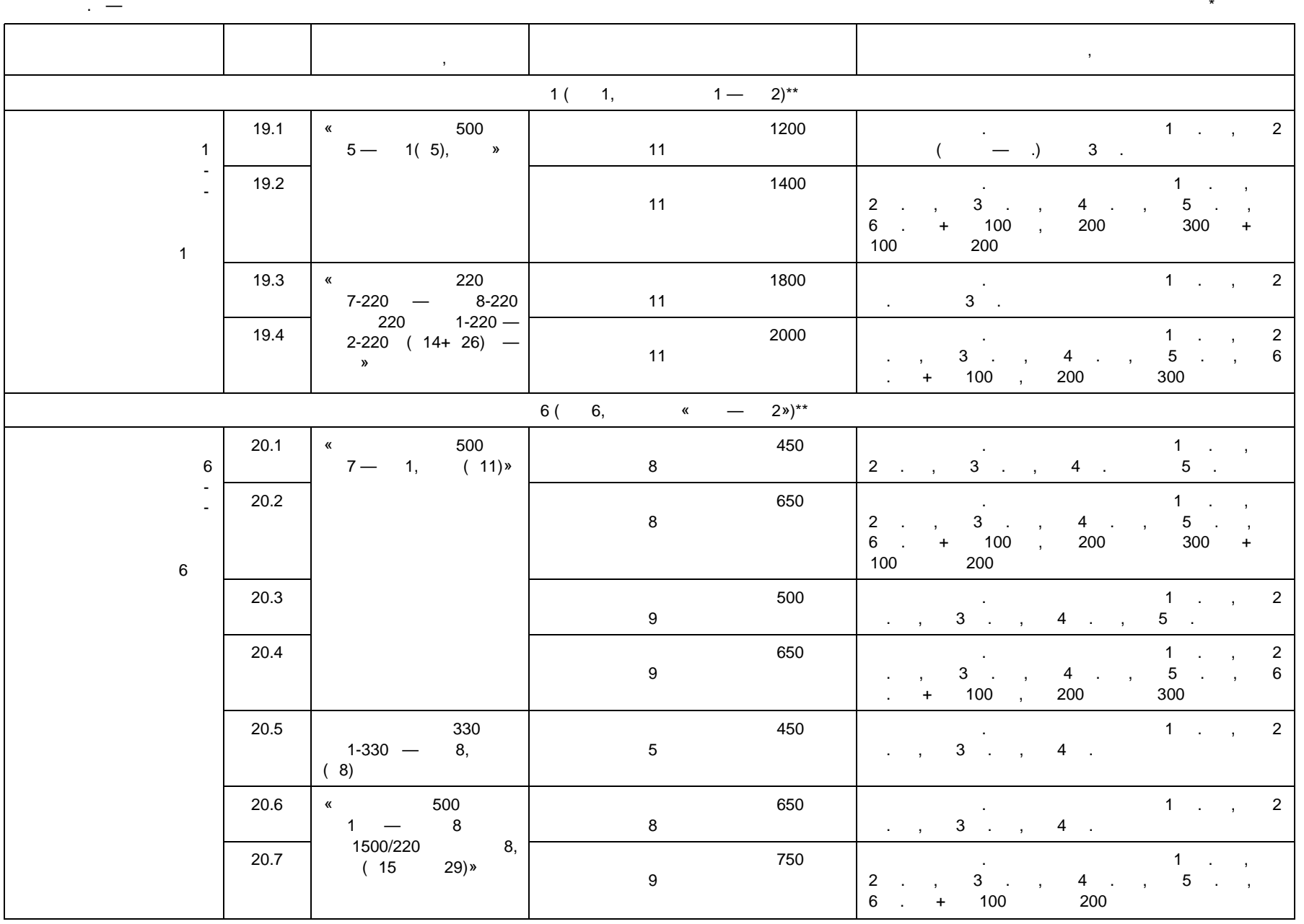

**ГОСТ Р 59979—2022** 59979-2022

Электротехническая библиотека Элек.ру

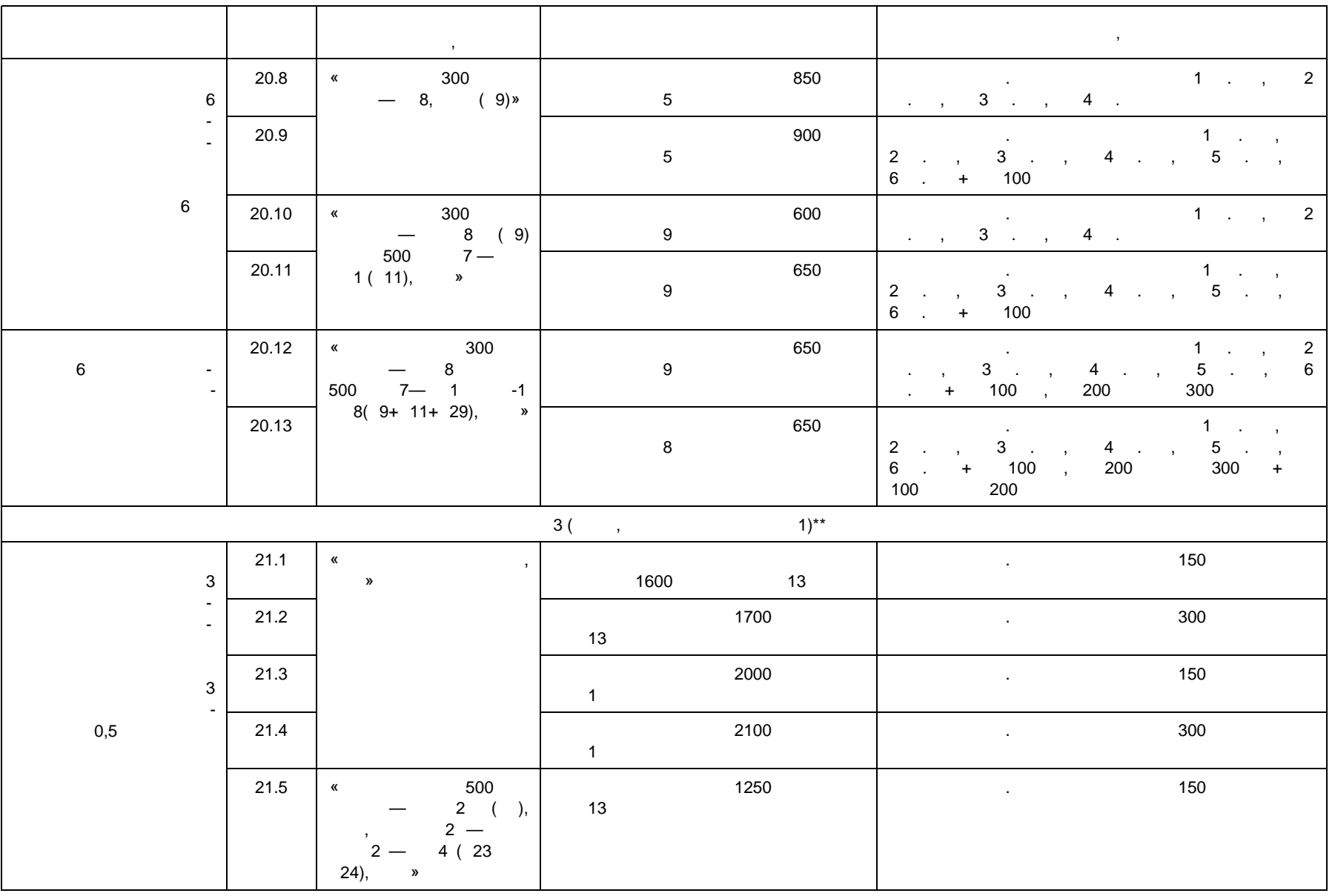

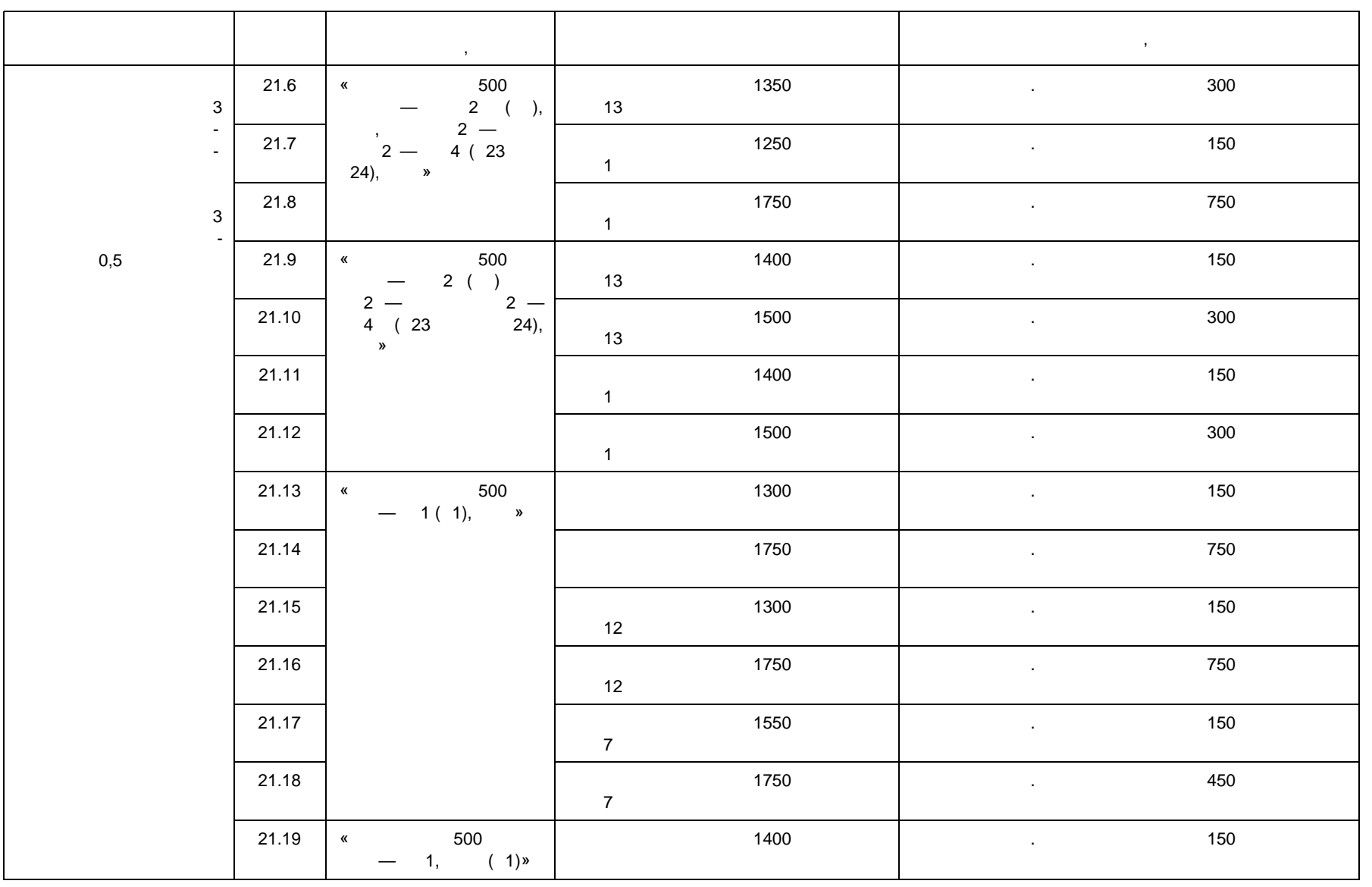

**ГОСТ Р 59979—2022** 59979-2022

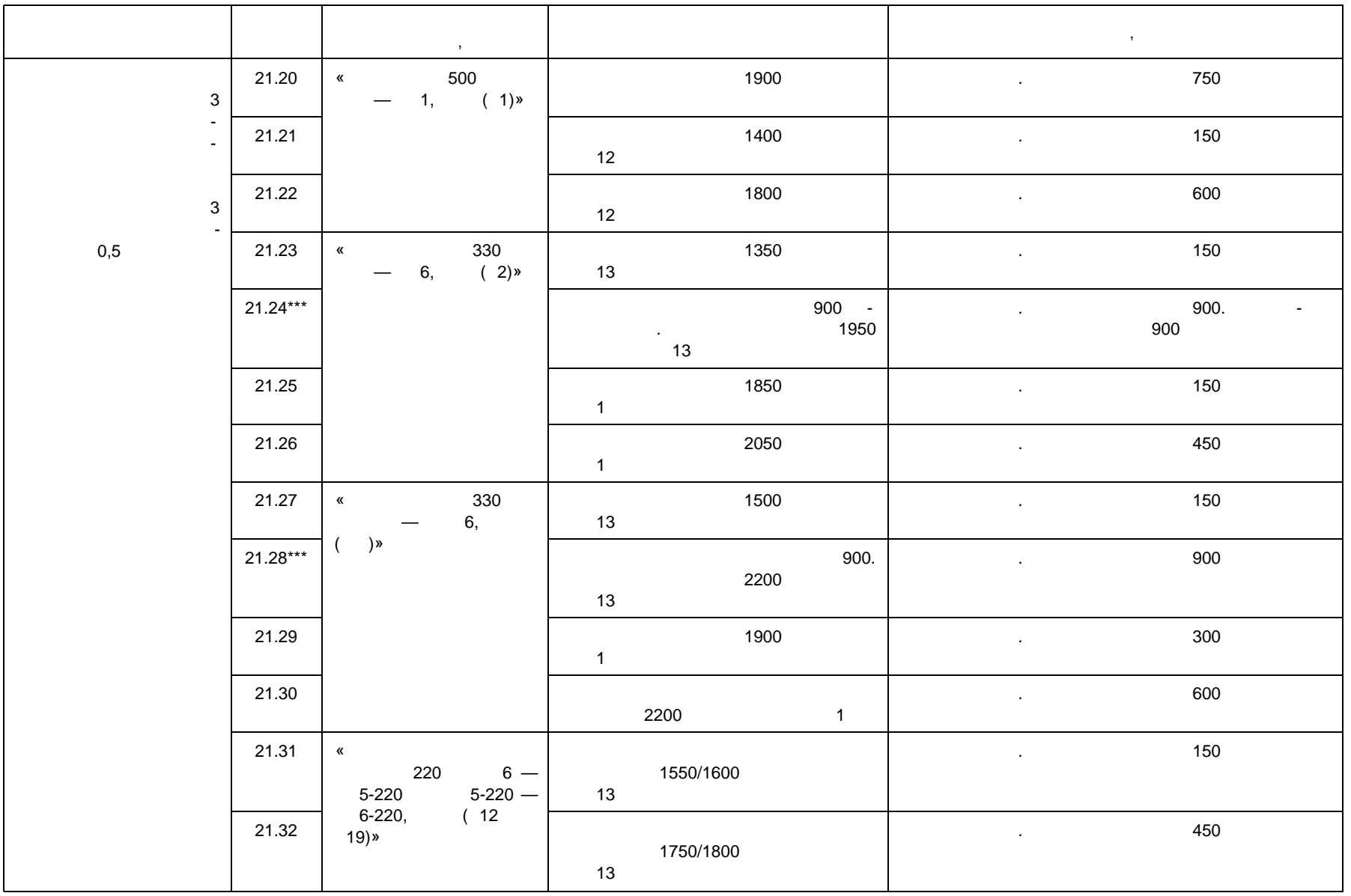

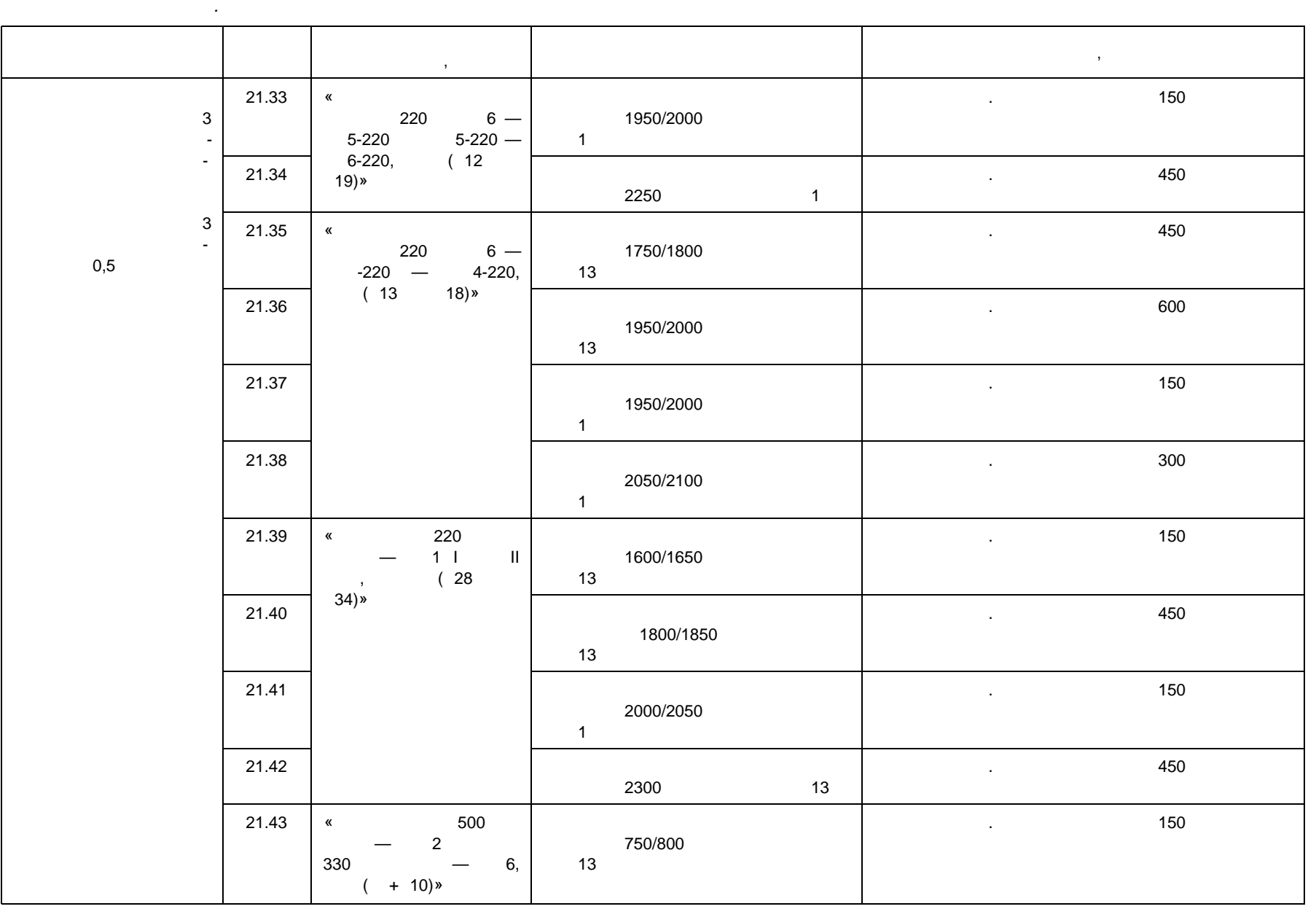

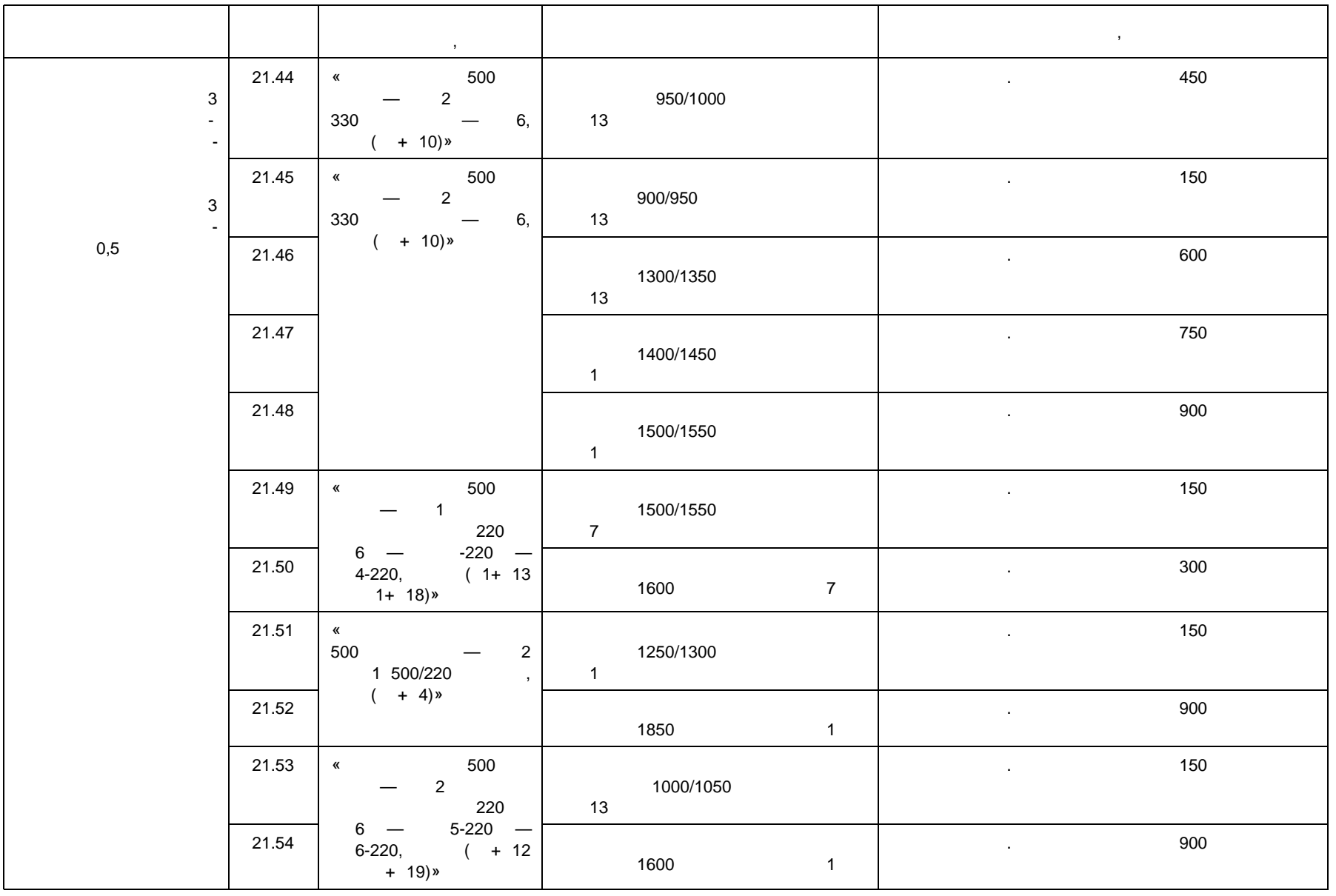

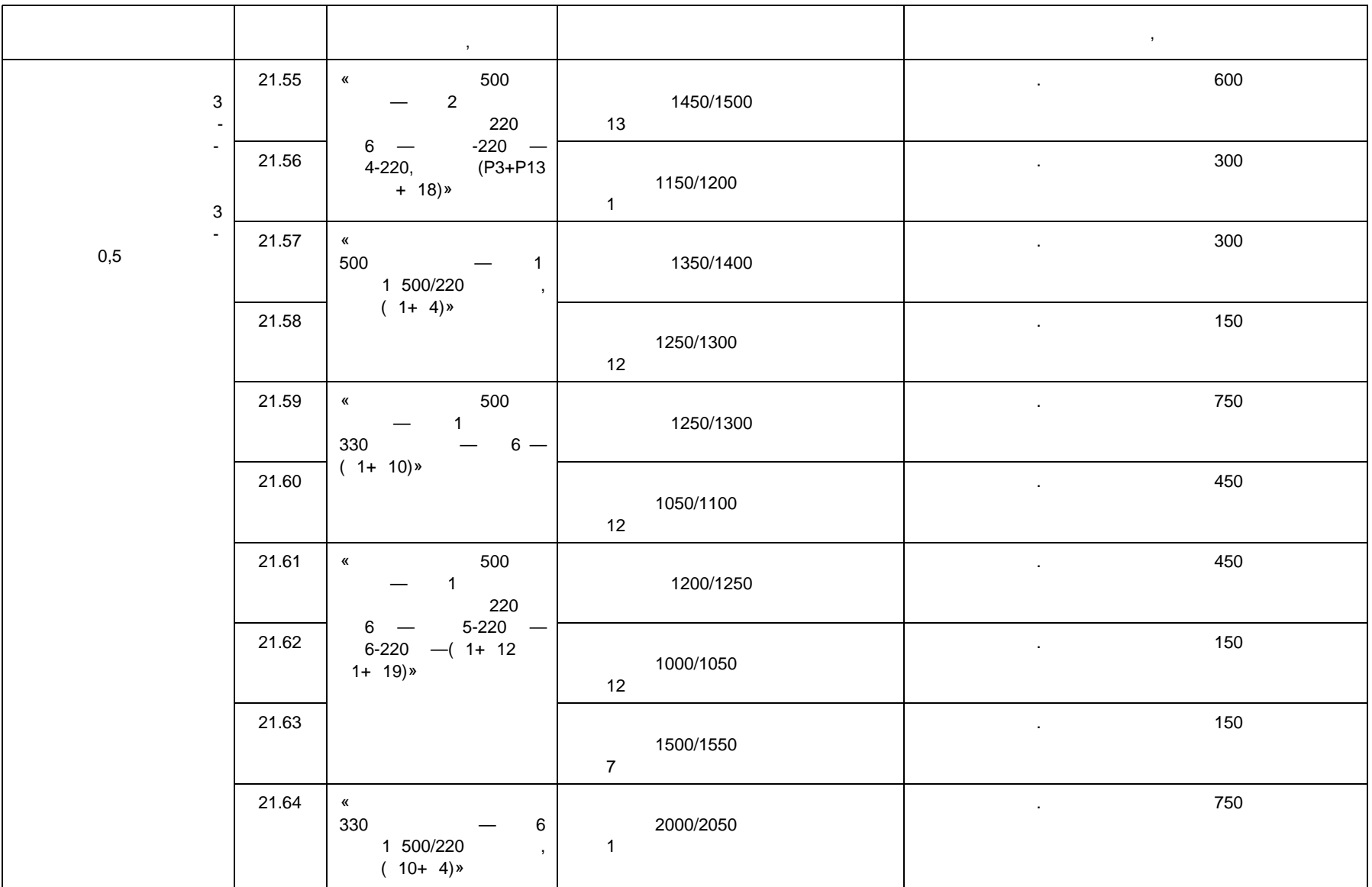

**ГОСТ Р 59979—2022** 59979-2022

Электротехническая библиотека Элек.ру

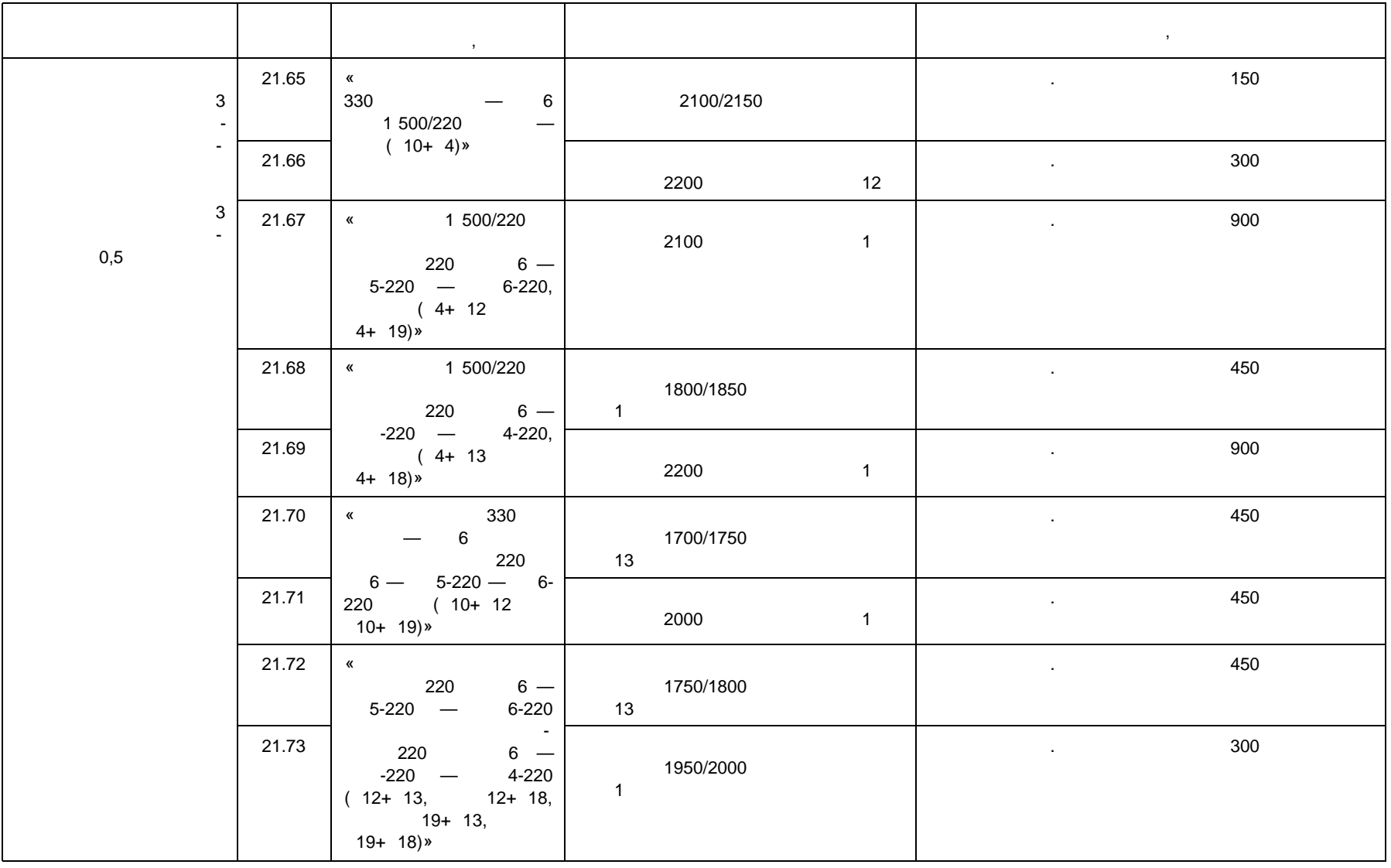

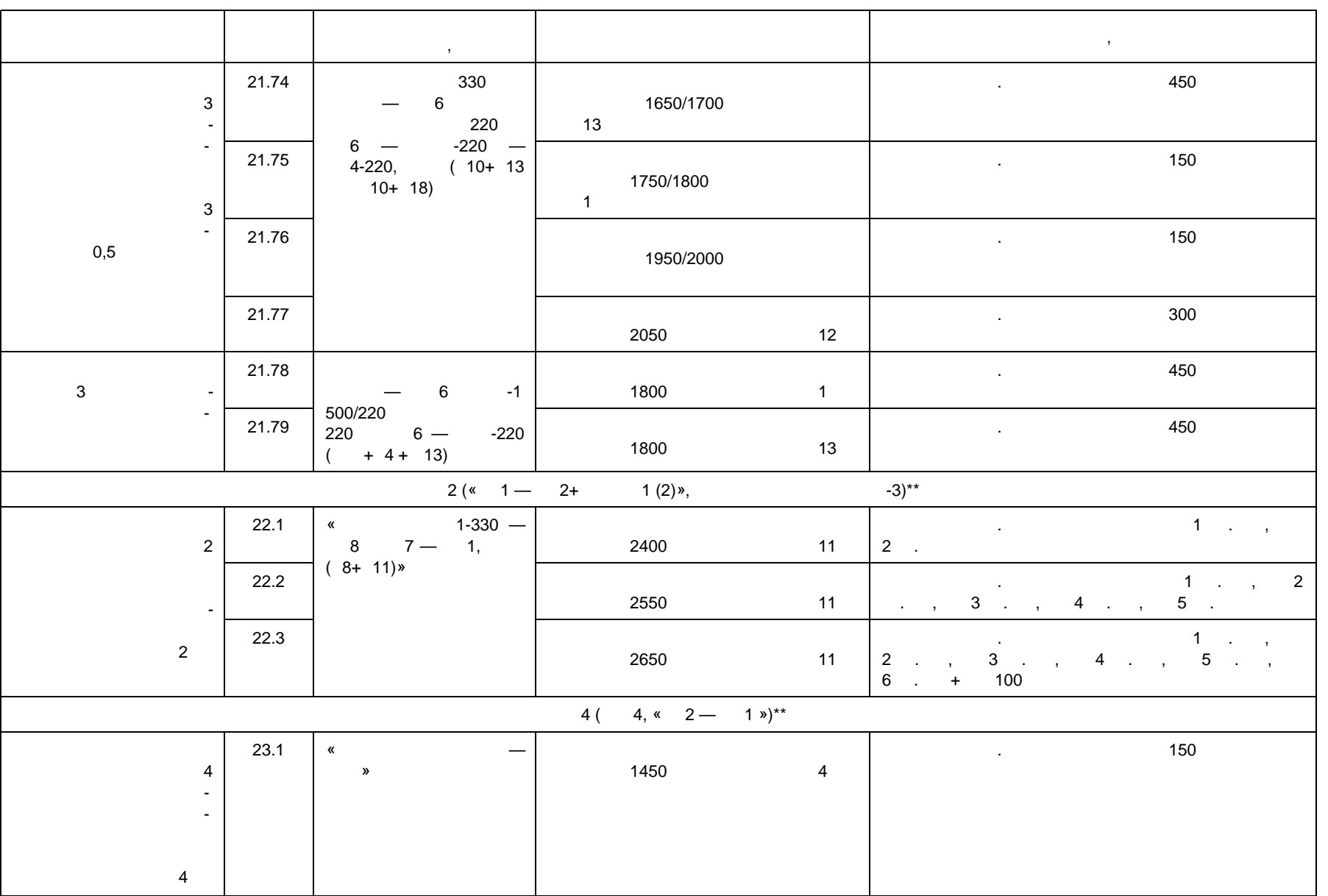

Электротехническая библиотека Элек.ру

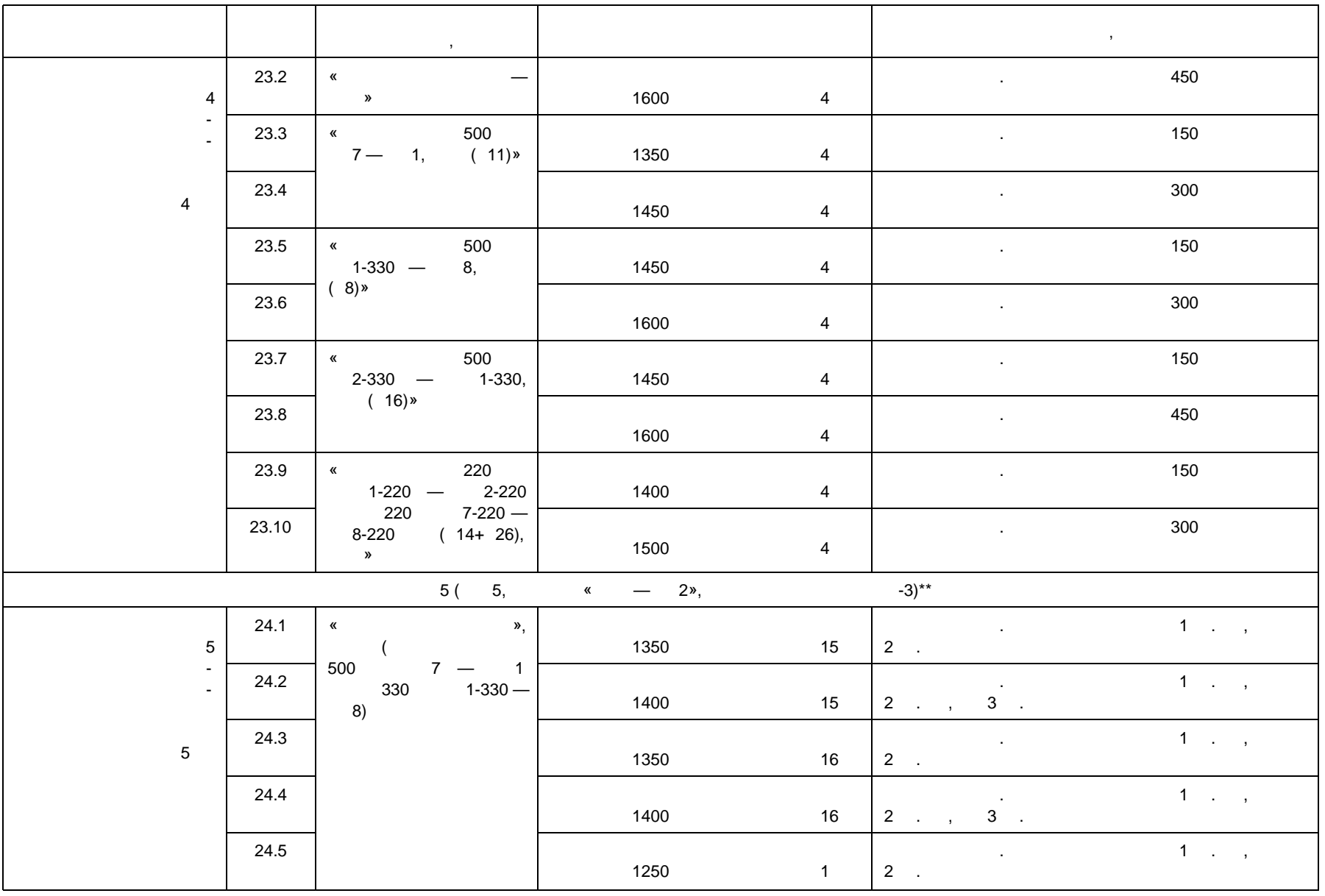

29979-2022

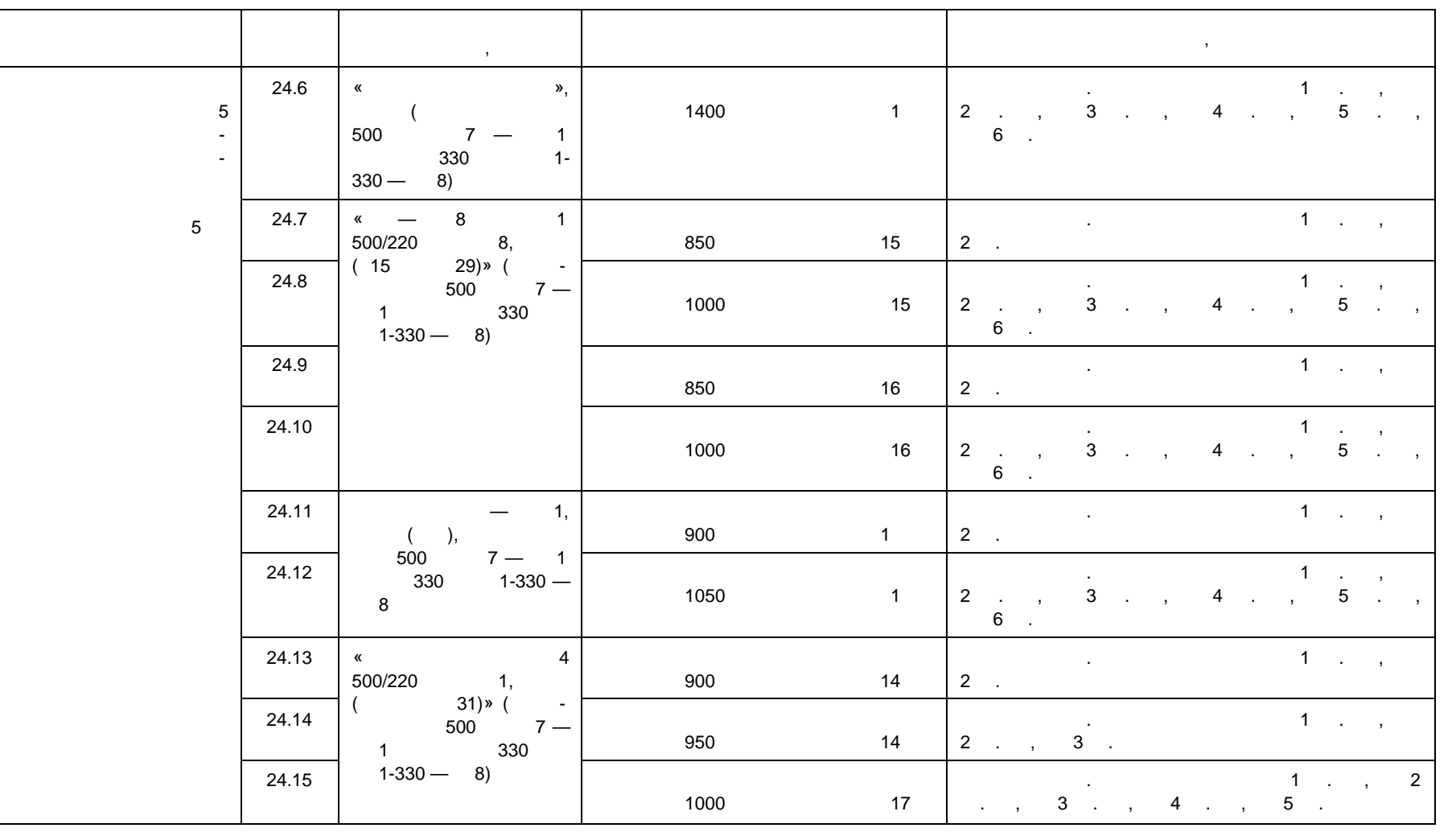

 $\star$ 

устройстве. \* \* Задаваемый переток мощности в сечении должен быть распределен по всем включенным связям, входящим в сечение.

 $\star$   $\star$   $\star$ 

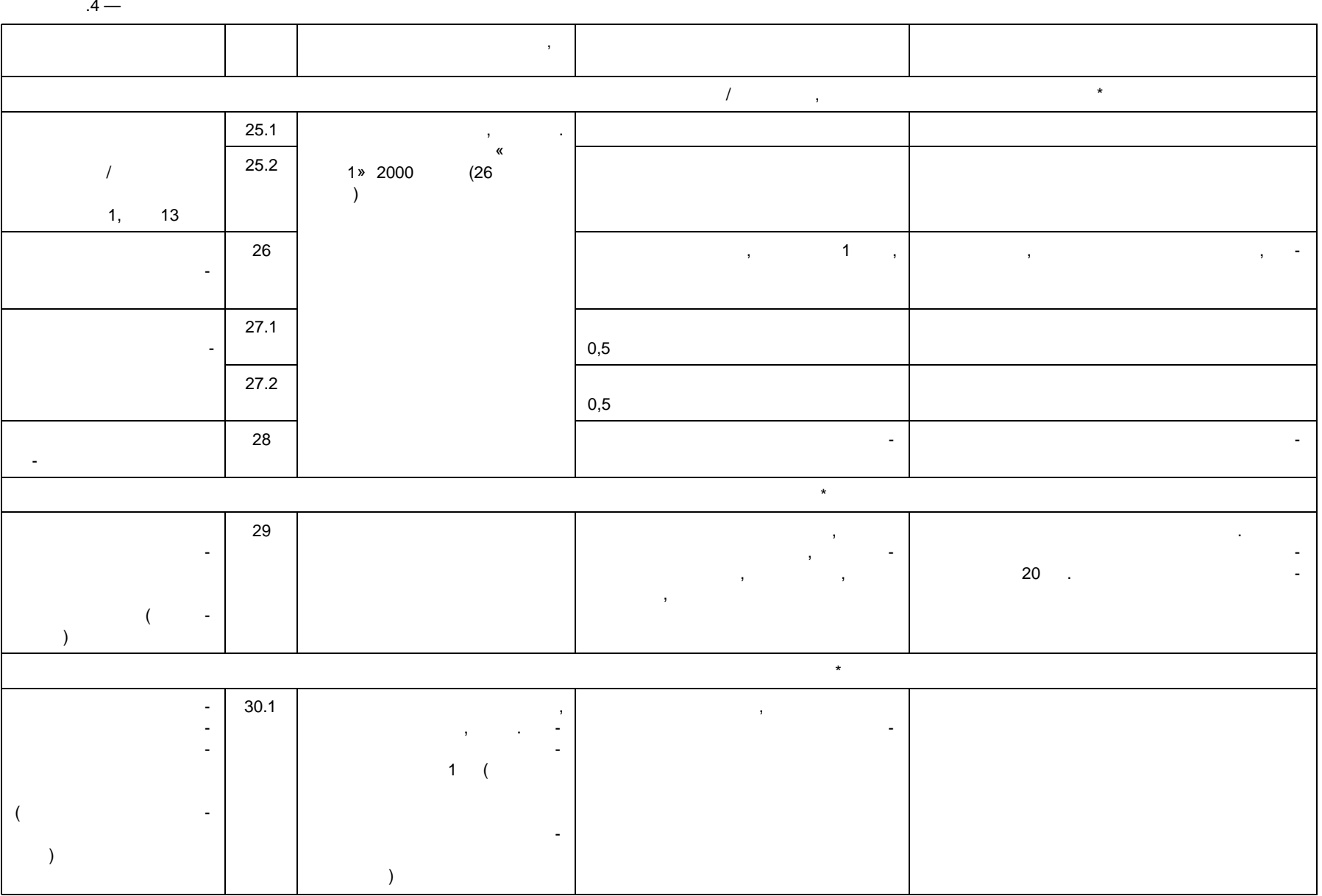

Отсутствует срабатывание ЛАПНУ (т.к. нет пе-

#### $\infty$  *СО* Исходная схема энергорайона, Вид возмущения Правильное действие ЛАПНУ Подтверждение заявленного времени готовности устройства ЛАП-(equation  $\overline{\mathcal{C}}$ ЛЭП)  $30.2$   $, 30.2$ нормальная схема, лето. Период доаварийного цикла дол- $1 \quad ($ опыте, в выбранном сечении необходимый для срабатымощности) Подать СФС о ремонте (для изменения сум $\alpha$ ), затем через 2 сигнала 2 ПОр, предусмотренный в ремонтной схеме для одного из сечений с выбо-Срабатывание с выдачей команд ПА и сигна- $30.3$   $, 7$ нормальная схема, лето, нуле-Из ГИС задать переток в сечении, предполагающий выбор УВ, затем нерестроения ступени КПР)  $30.4$  |  $\phantom{00}$

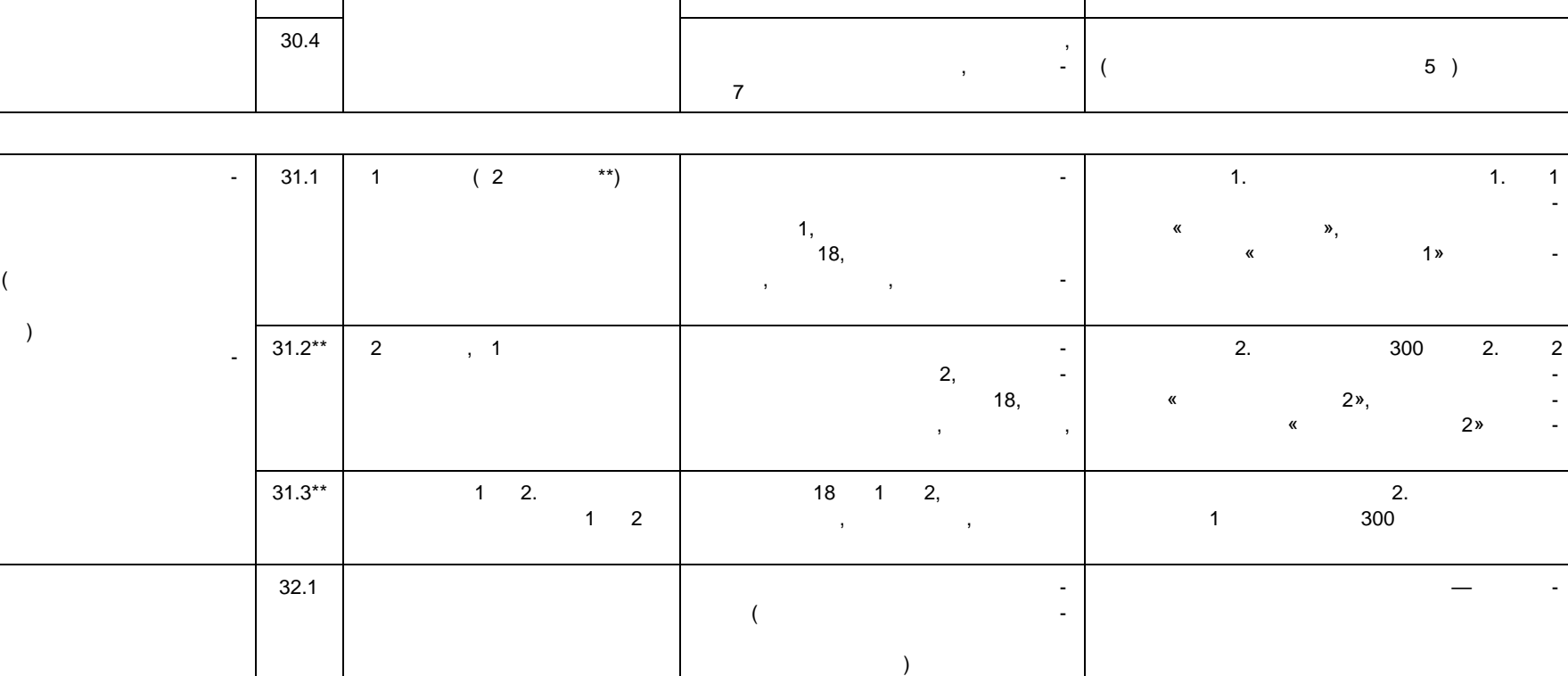

**ГОСТ Р 59979—2022** 59979-2022

Электротехническая библиотека Элек.ру

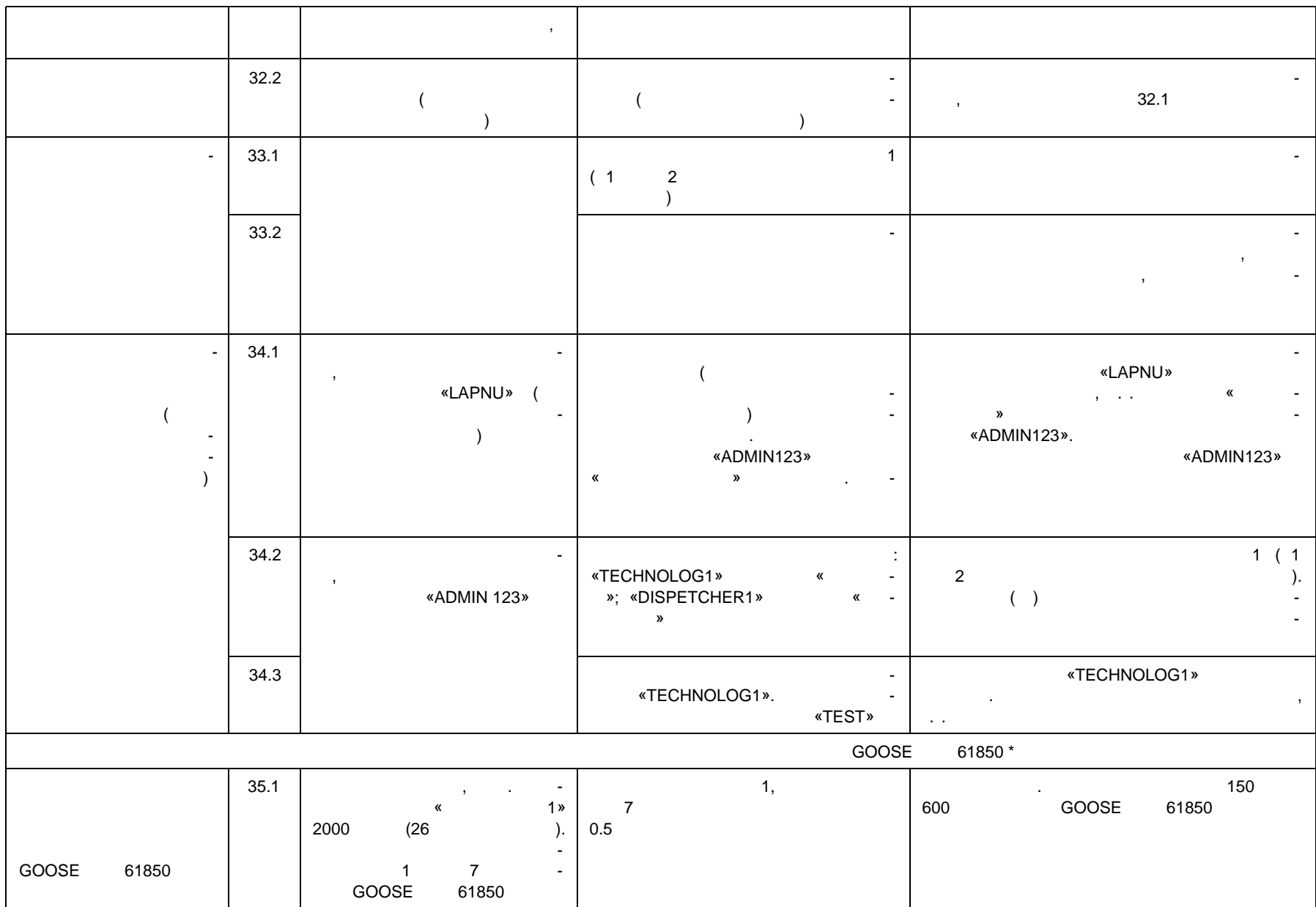

# g *Окончание таблицы А.4*

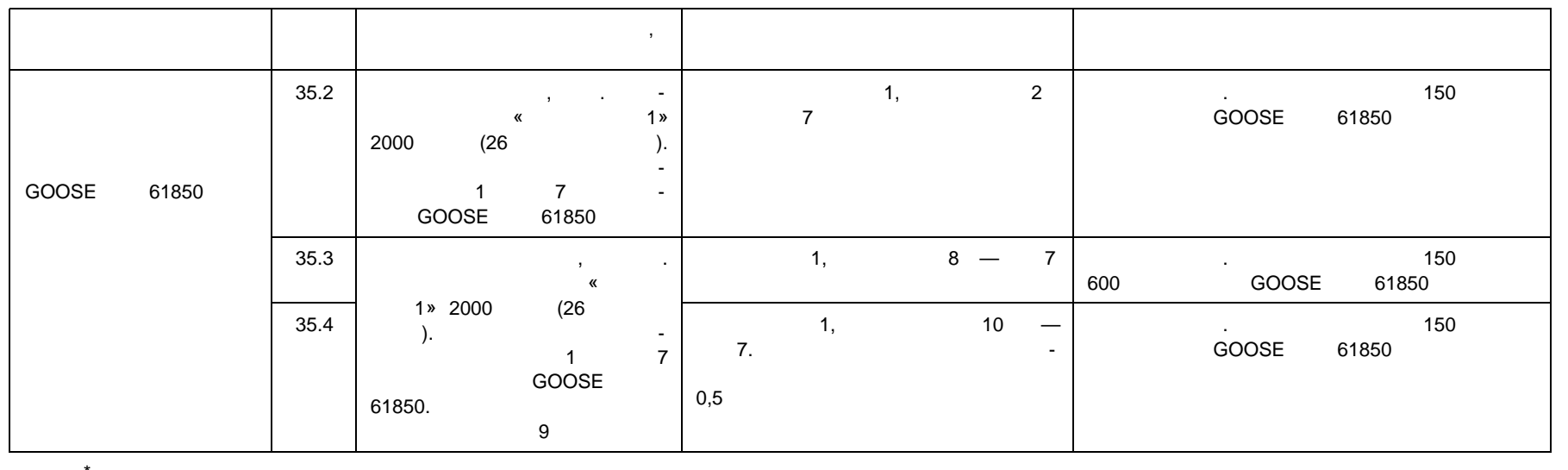

 $*$  $\star$   $\star$ 

 $1.5$  — Перецентаний по обеспечения работы универсальностветствие требования работы универсальноства ЛАПНУ в составе ЦСПА по обеспечениям по обеспечениям по обеспечению работы универсального устройства ЛАПНУ в составе ЦСП

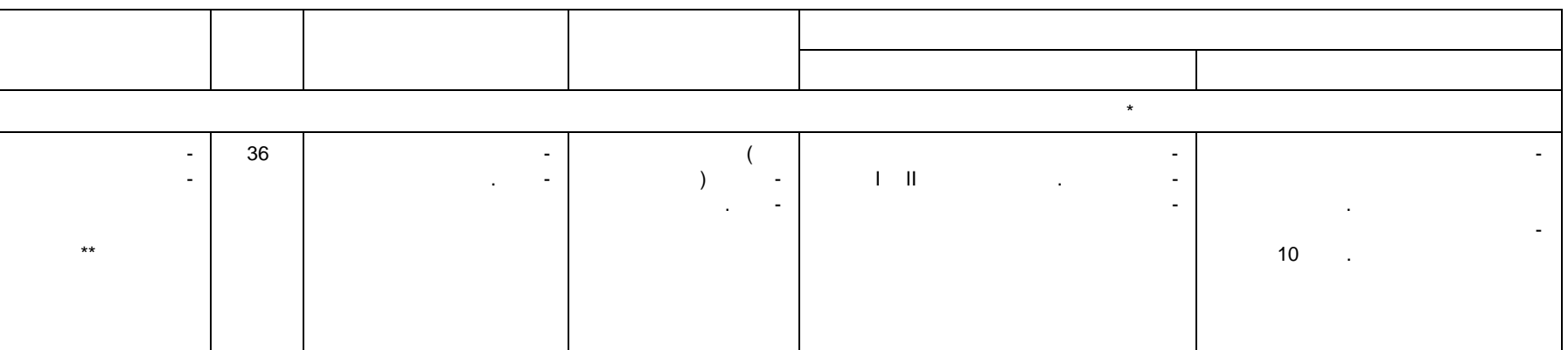

**ГОСТ Р 59979—2022** 59979-2022

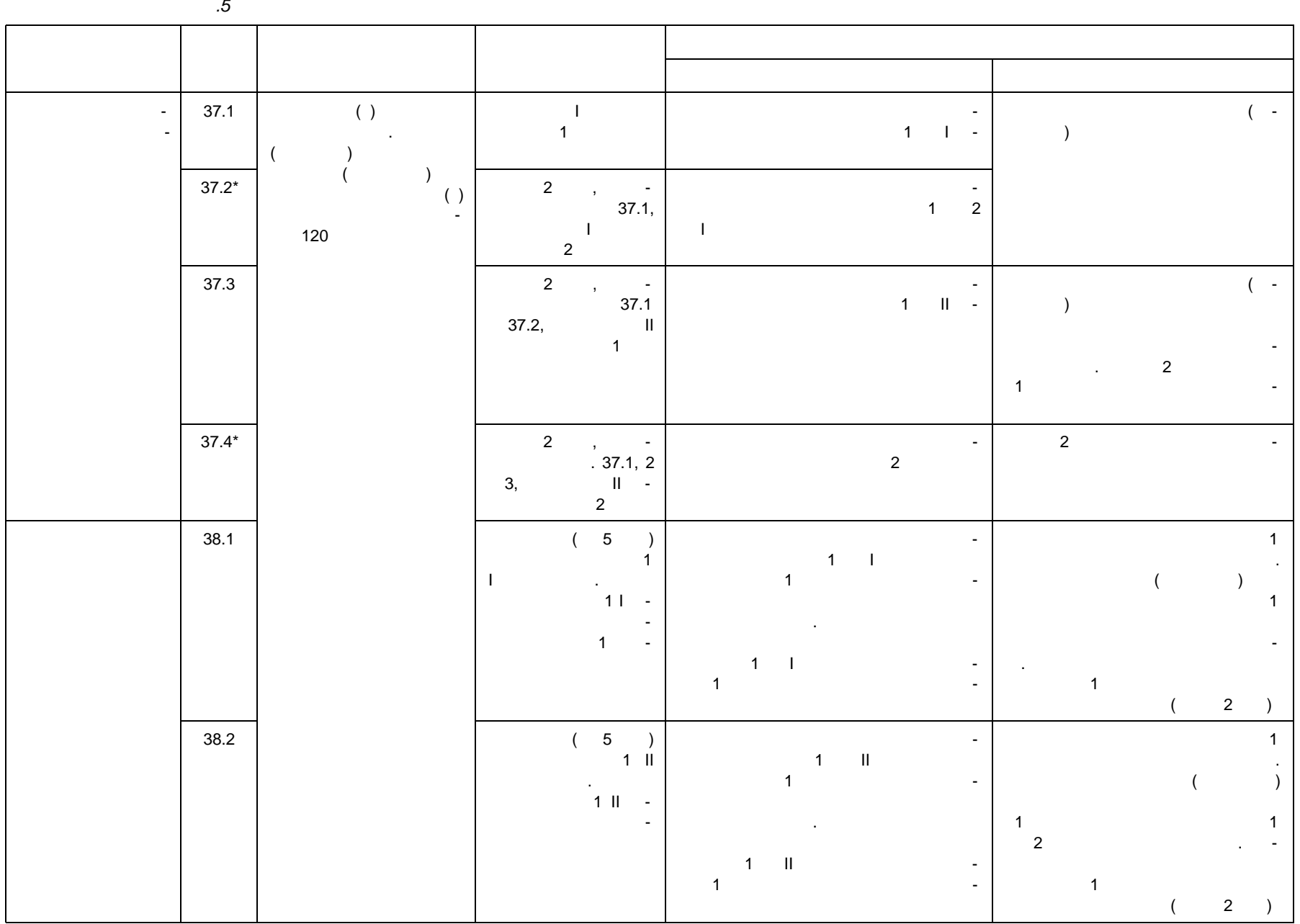

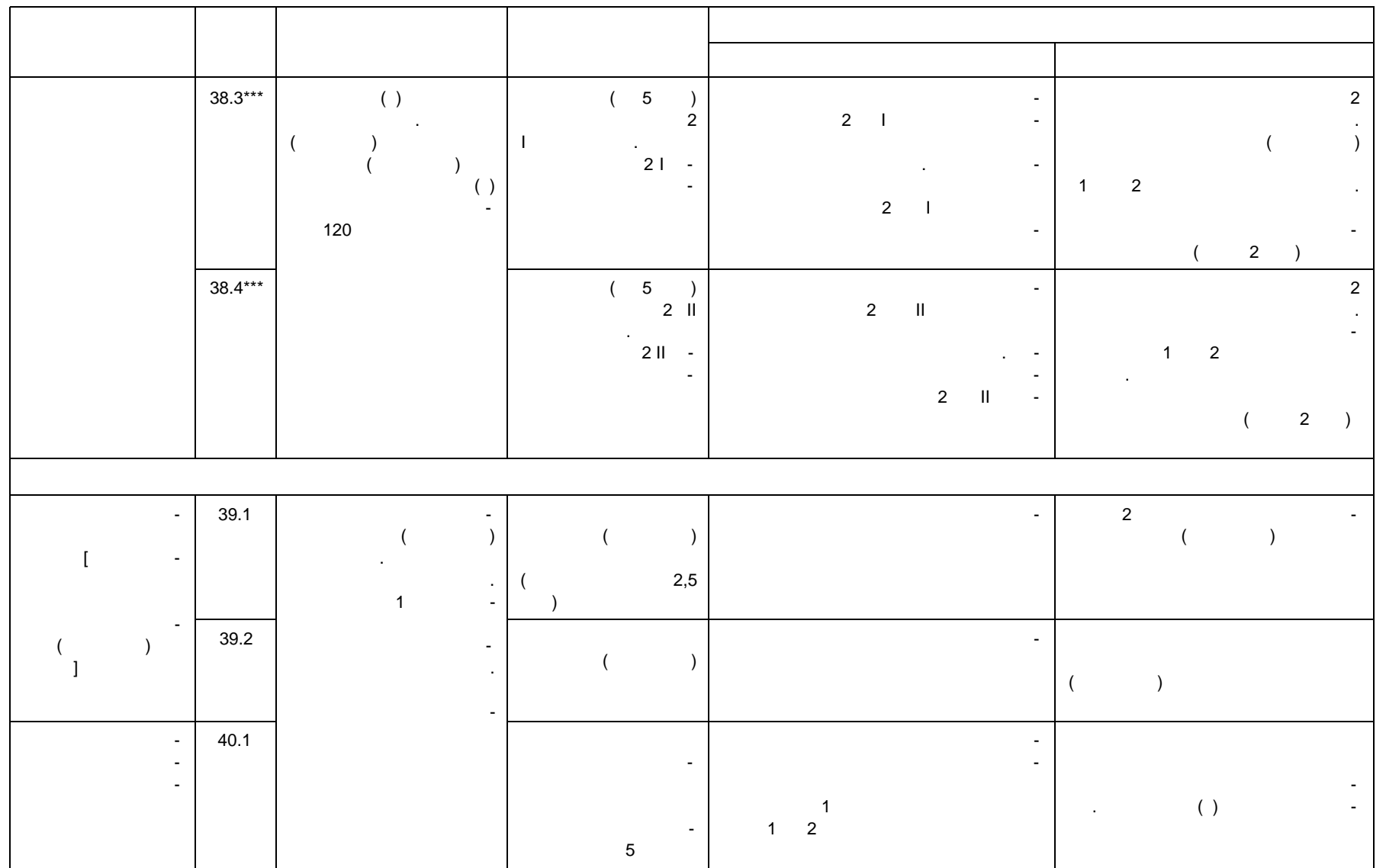

**ГОСТ Р 59979—2022**

29979-2022

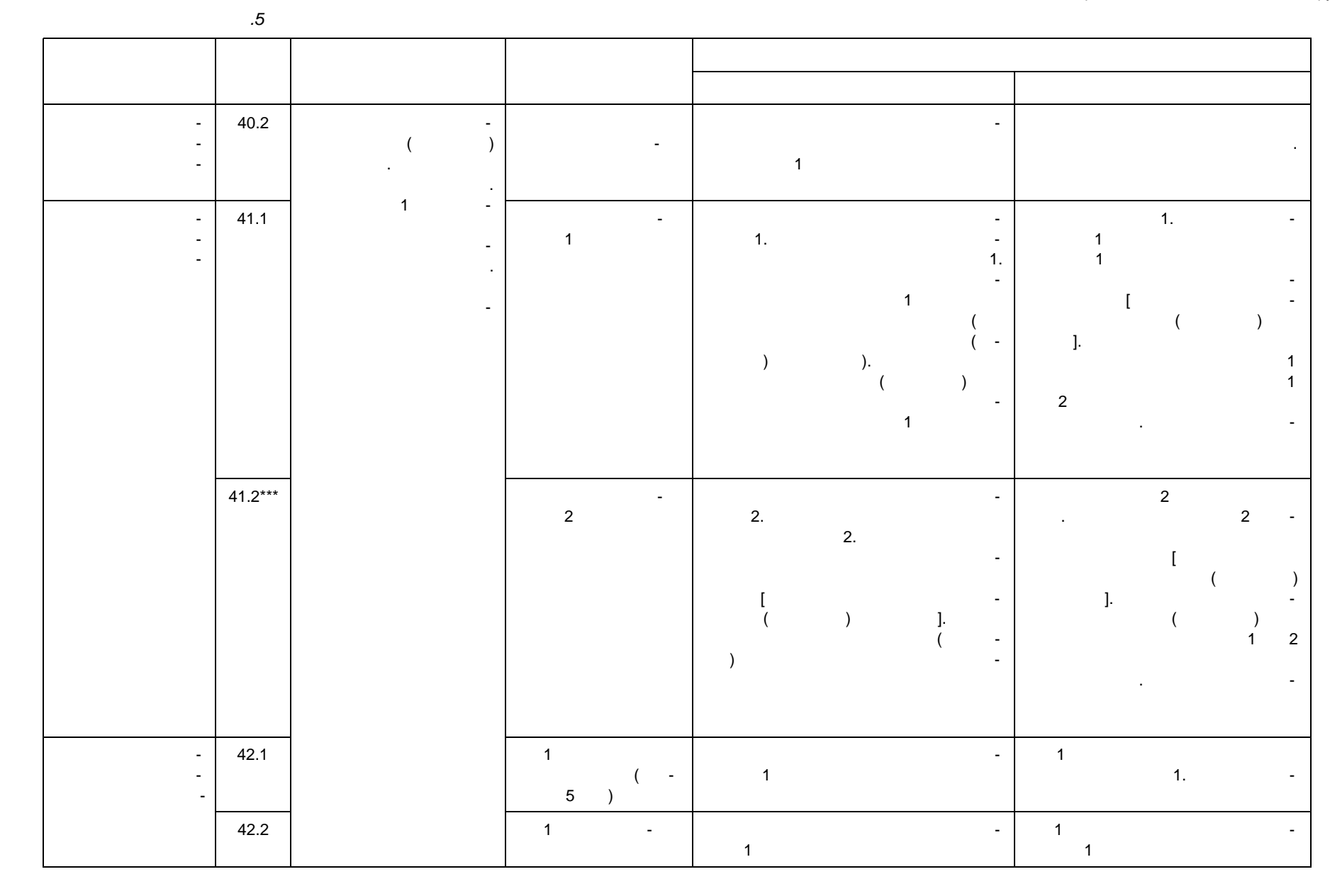

29979-2022

# g *Продолжение таблицы А. 5*

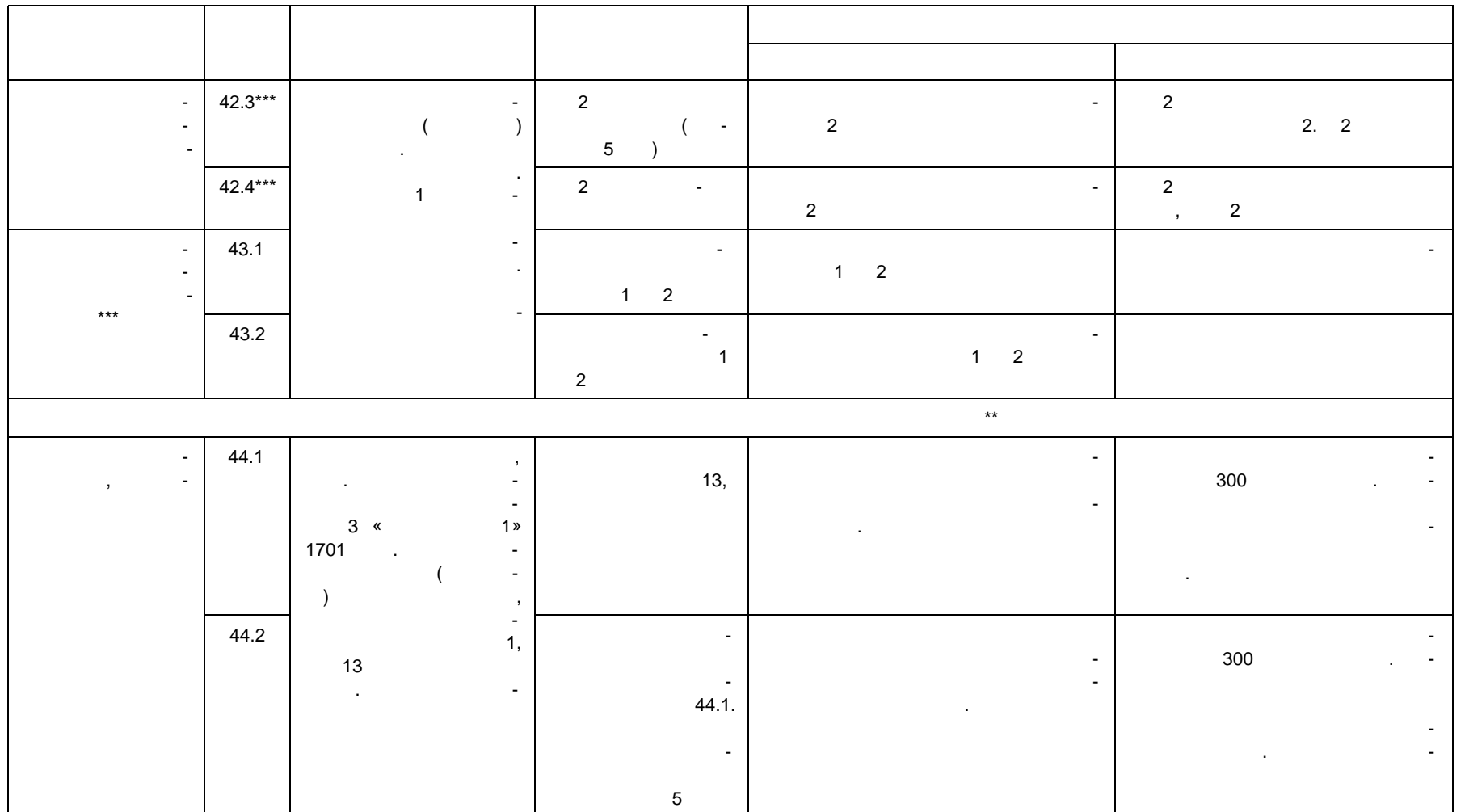

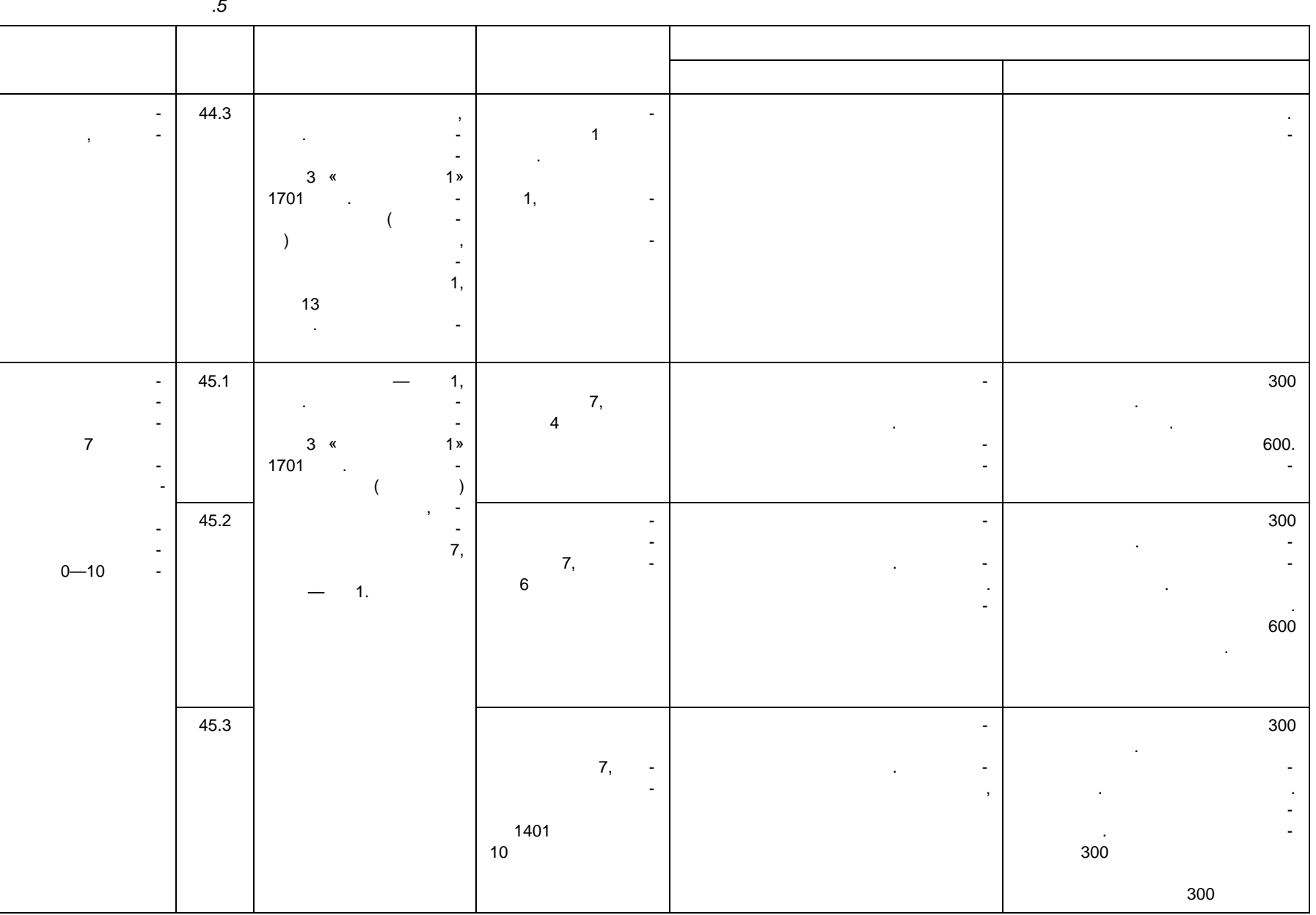

**ГОСТ Р 59979—2022** 59979-2022

29979-2022

# g *Продолжение таблицы А. 5*

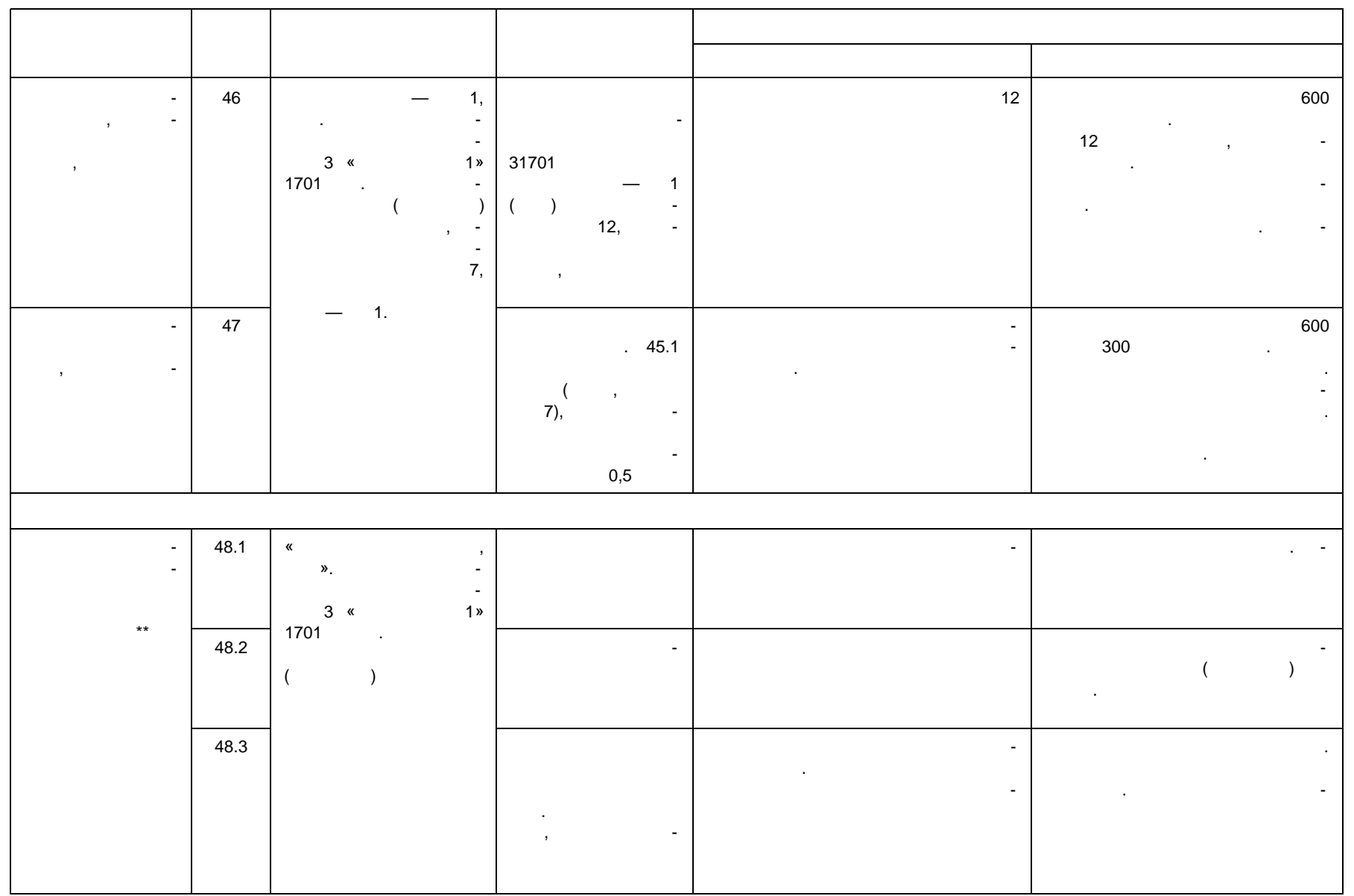

Электротехническая библиотека Элек.ру

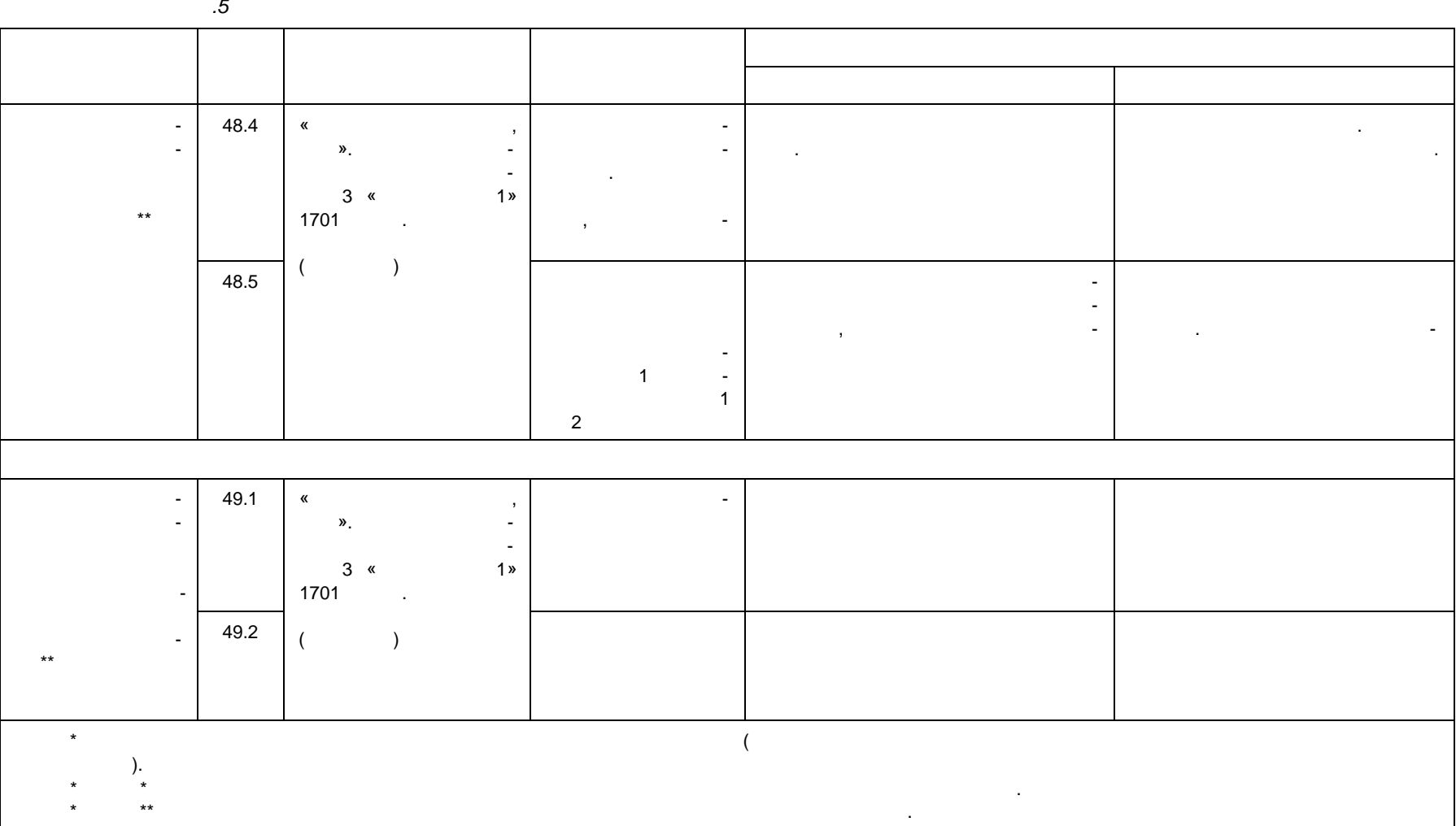

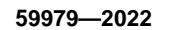

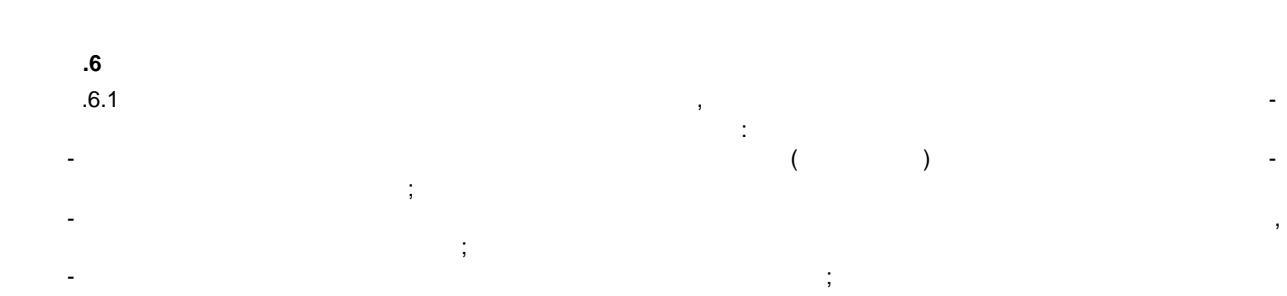

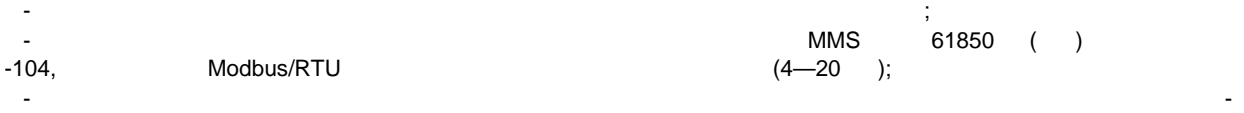

лам МЭК-104 и доставляет область в 61850 и дискретным в составительным в составительным в составительным в сос<br>Составительным воспользовании в составительным воспользовании в составительным в составительным воспользовании - в устройстве ЛАПНУ обеспечивается прием сигналов ПОР и выдачай прием сигналов ПОР и выдачай прием сигналов  $\sim$ 61850;

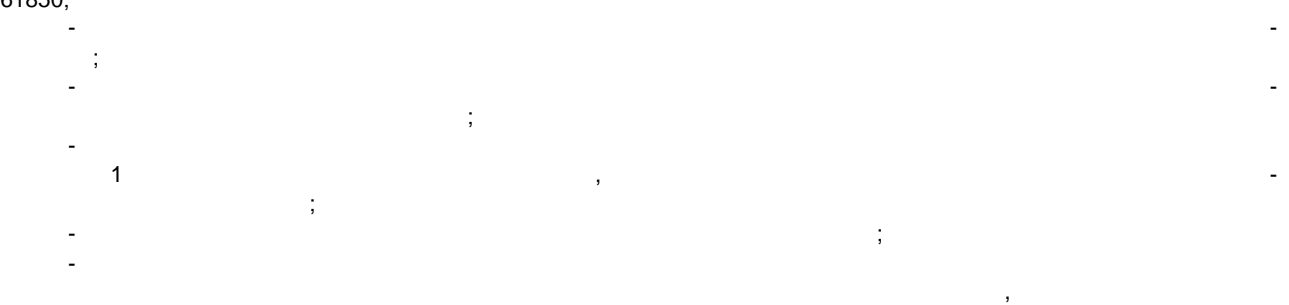

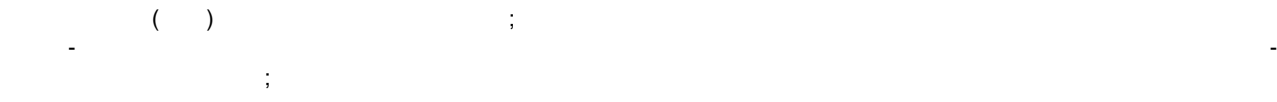

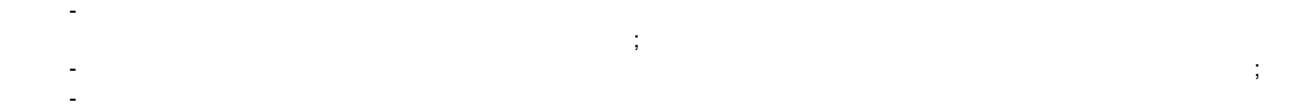

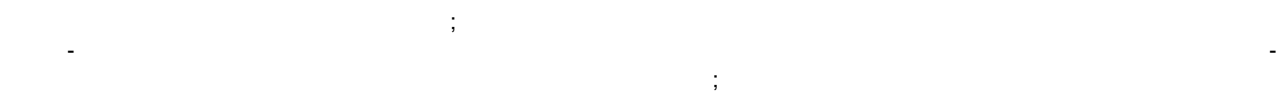

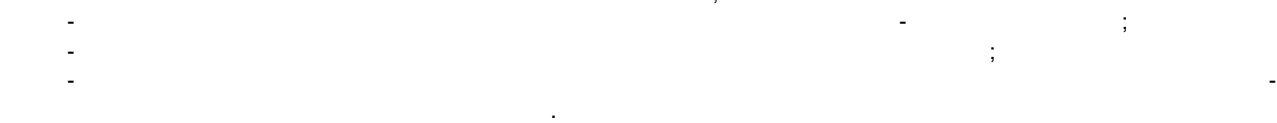

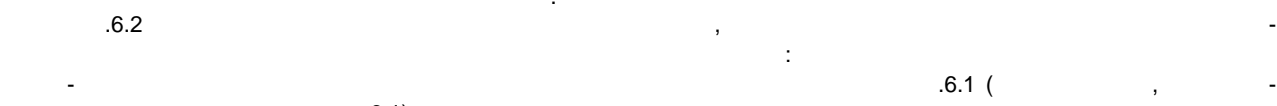

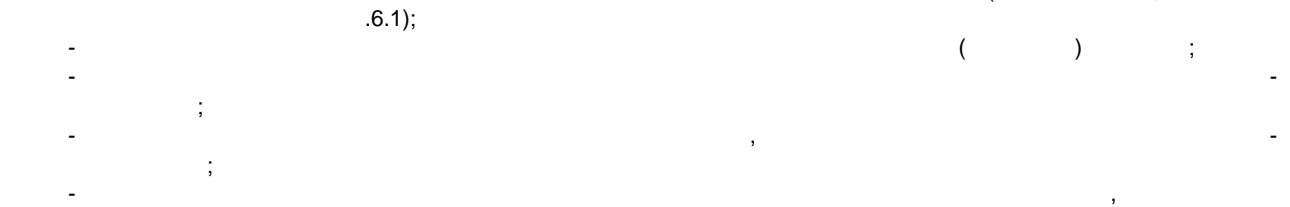

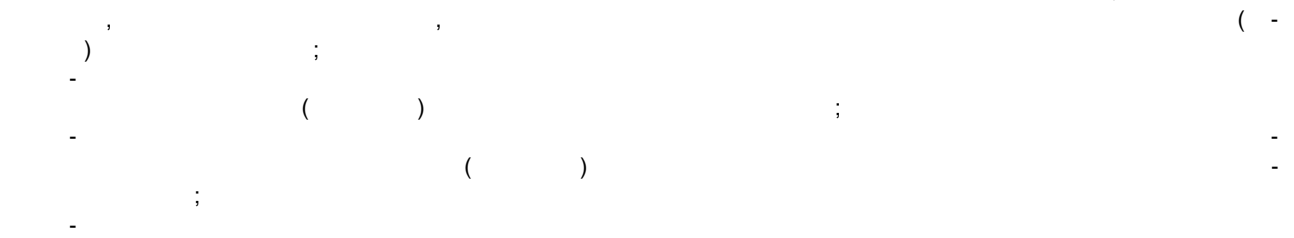

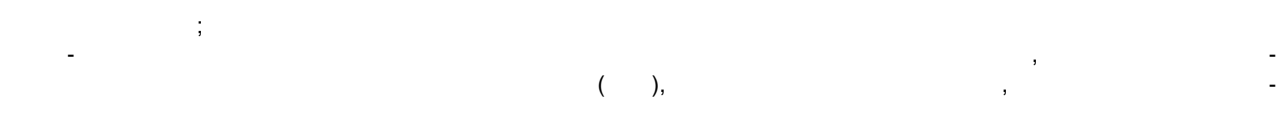

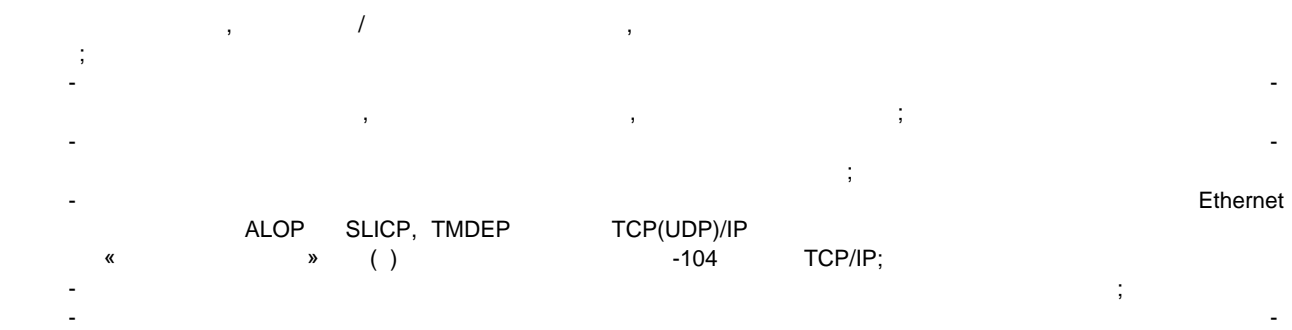

ответствуют заданным требованиям.

**(обязательное)**

**Б.1 Объем телеинформации для устройства ЛАПНУ** Для осуществления КПР по защищаемым сечениям устройства ЛАПНУ на ПС1 подключить на замеры активной мощности по ВЛ, указанным в таблице Б.1, и присвоить им соответствующие номера, в том числе в протоколе обмена данными с ПТК ВУ.

 $1 -$ 

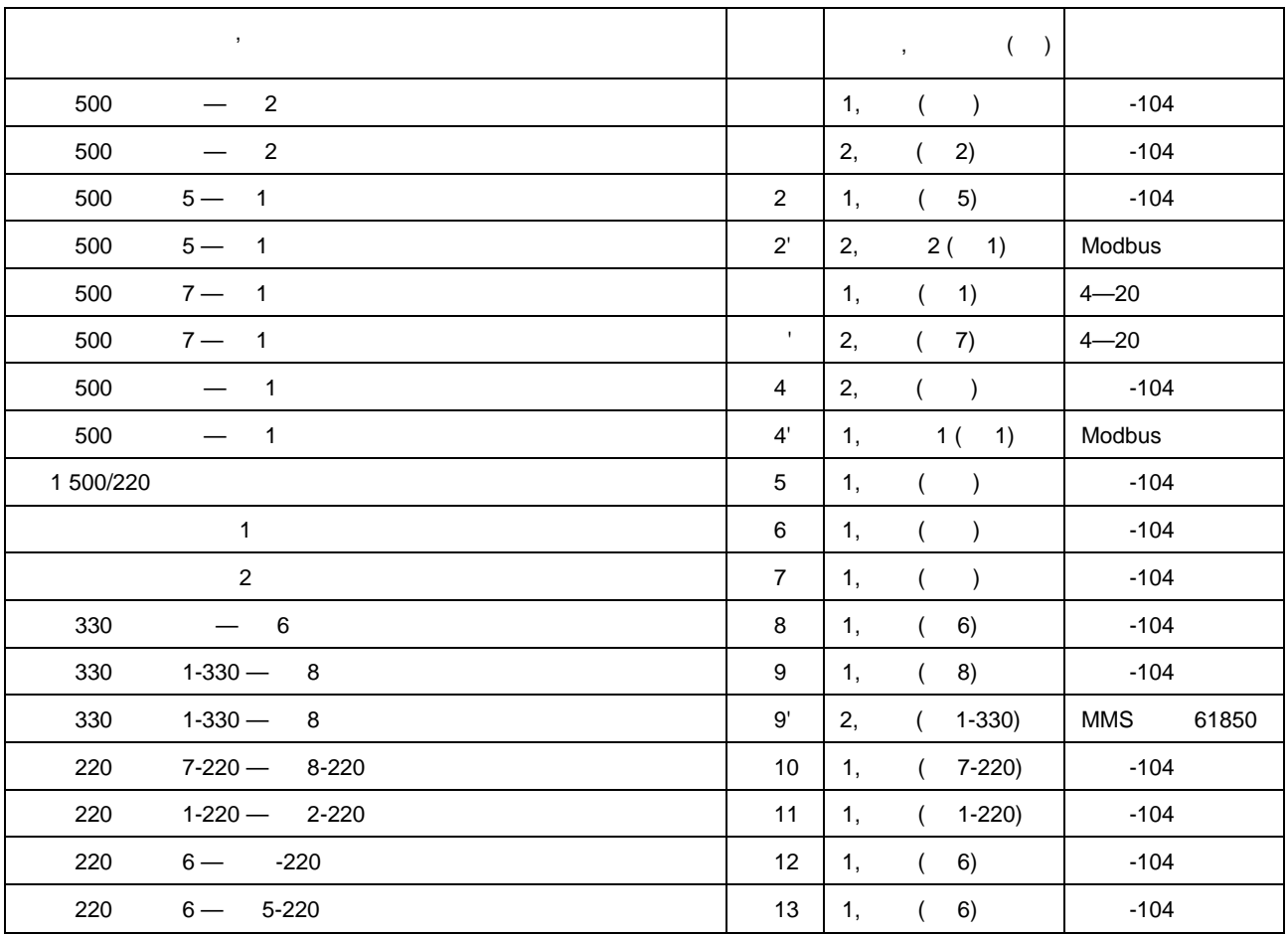

Пределы измерения для поступающих замеров принимают по таблице Б.2.

 $2-$ 

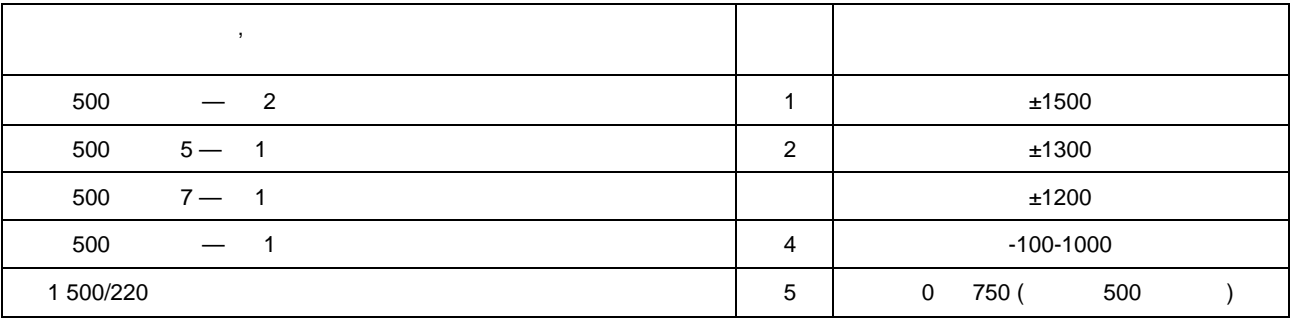

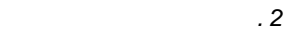

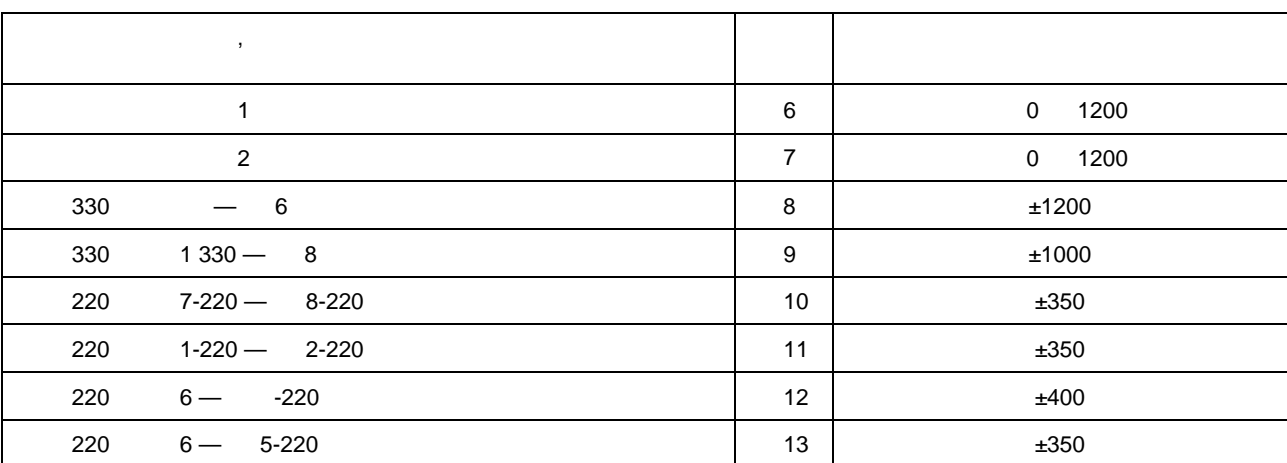

**Б.2 АПНУ в составе устройства ЛАПНУ и защищаемые ими сечения**

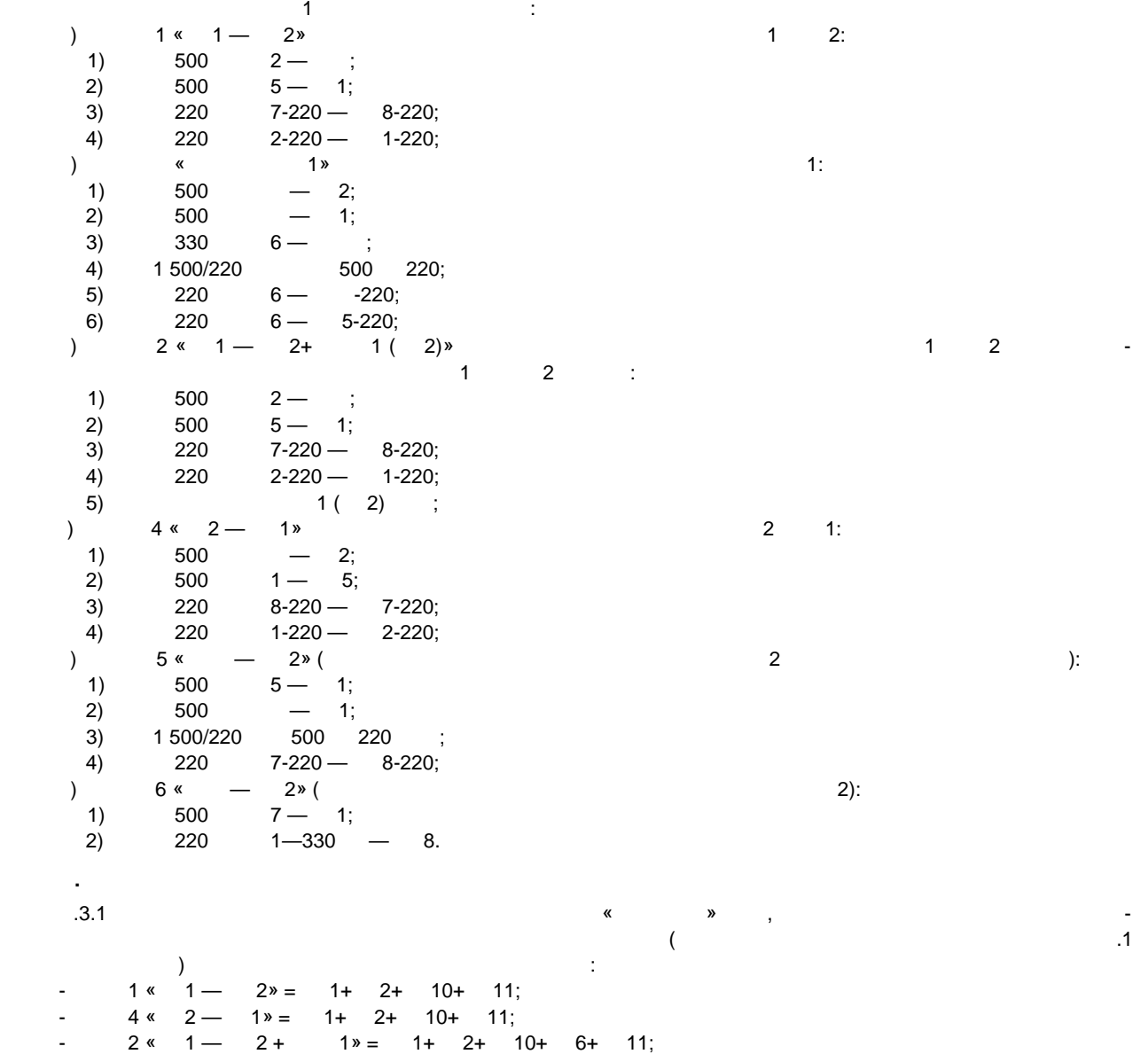

- 
$$
2^* \times 1 - 2 + 2^* = 1 + 2 + 10 + 7 + 11;
$$
  
\n-  $\times$  1 $\times$  1

принимают в соответствии с направлениями, указанными в таблице Б.З.

Таблица Б.З — Направление перетоков по связям при расчете перетоков в сечениях

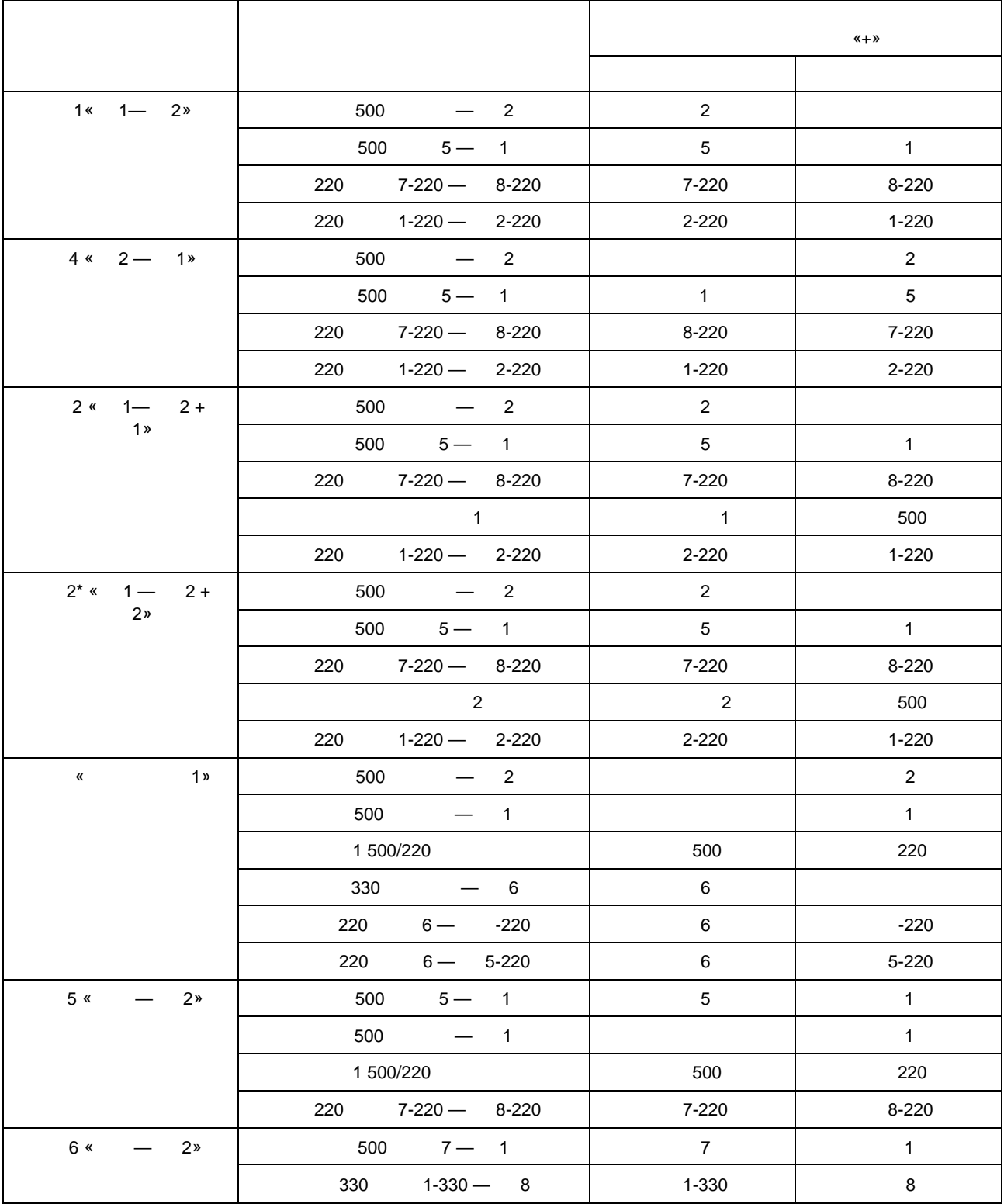

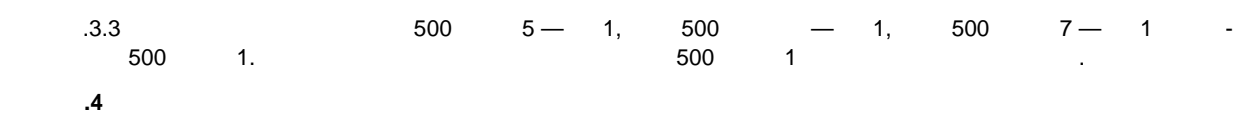

Количество ступеней КПР в сечениях и уставки КПР приведены в таблице Б.4

$$
.4\, -
$$

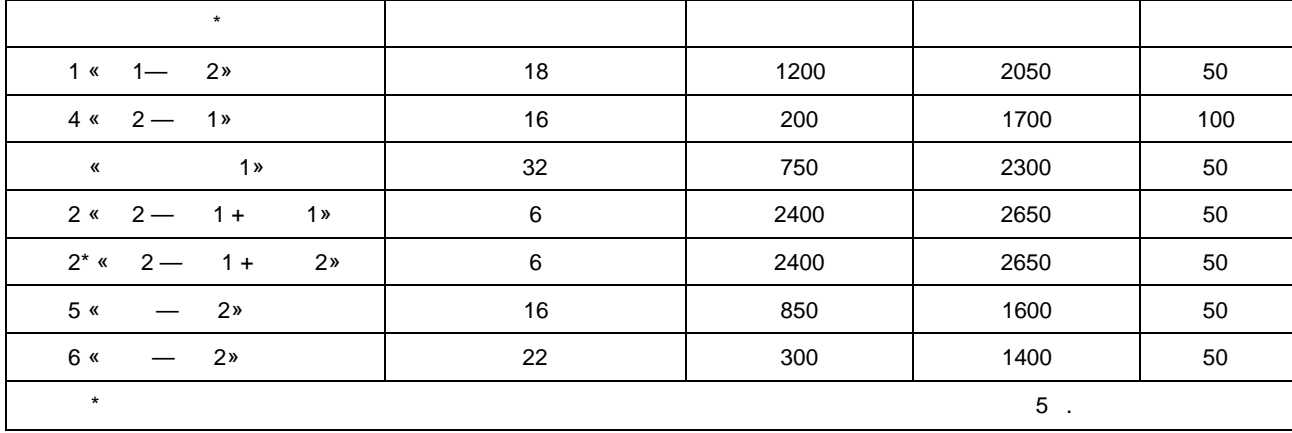

$$
.5 \qquad \qquad (-),
$$

нумерация протоколе протоколе в протоколе обмена с ПТК ВУ, принимают по таблице Б.5.

 $5$  — Current contains the Contain of  $\sim$  5 Сигналы, подаваемые на вход ЛАПНУ ПСПСТРОМ, подаваемые на видео порядков пор на видео портив портив ПОР на вид  $500$   $-$  1  $\begin{array}{ccccccc} 500 & & 4 & & 2 \end{array}$  $\sim$  500  $\sim$  2  $500$  5 — 1  $\frac{500}{7}$  1  $\sim$  500 kB  $\sim$  2 — FOR  $\sim$  100 kB  $\sim$  100 kB  $\sim$  100 kB  $\sim$  100 kB  $\sim$  100 kB  $\sim$  100 kB  $\sim$  100 kB  $\sim$  100 kB  $\sim$  100 kB  $\sim$  100 kB  $\sim$  100 kB  $\sim$  100 kB  $\sim$  100 kB  $\sim$  100 kB  $\sim$  100 kB  $\sim$  100 kB  $\sim$  $\frac{1}{1}$  500/220 kB  $\frac{1}{100}$   $\frac{1}{100}$   $\frac{1}{100}$   $\frac{1}{100}$   $\frac{1}{100}$   $\frac{1}{100}$   $\frac{1}{100}$   $\frac{1}{100}$   $\frac{1}{100}$   $\frac{1}{100}$   $\frac{1}{100}$   $\frac{1}{100}$   $\frac{1}{100}$   $\frac{1}{100}$   $\frac{1}{100}$   $\frac{1}{100}$   $\frac{1}{10$  $\begin{array}{cccc} 330 & & 1\text{-}330 & \text{-}8 \end{array}$ е в 1930 году в 1-330 году в 1-330 году в 1-330 году в 1-330 году в 1-4 портэй в 1-4 порты 1-4 порты 1-4 порты  $\frac{330}{100}$  - 6  $\begin{pmatrix} 1 & 1 & 1 \end{pmatrix}$ ФОДЛ ЛЭП 500 кВ ПС4 — ПС2 (ПОр2) и ЛЭП 500 кВ ПС2 — ПСЗ(ПОрб) ПОр12\*(ПОл) ФОЛ ЛЭП 500 кВ АЭС — ПС1 (ПОр1) и ФОТ АТ1 500/220 кВ АЭС (ПОр7) ПОр13\*\*(ПОсл)  $\begin{array}{ccccccc} 500 & & 1 & & 8 \end{array}$  $500/220$  and  $1$  $4\,500/220$  and the contract of the contract of the contract of the contract of the contract of the contract of the contract of the contract of the contract of the contract of the contract of the contract of the contract 1 500/220 кВ по назадно в после по точко на политическото на политичкото на политичкото на политичкото на политичкото на политичкото на политичкото на политичкото на политичкото на политичкото на политичкото на политичкото  $\sim$  300 от другого устройства ПА поветского устройства ПА поветского устройства ПА поветского устройства ПА п

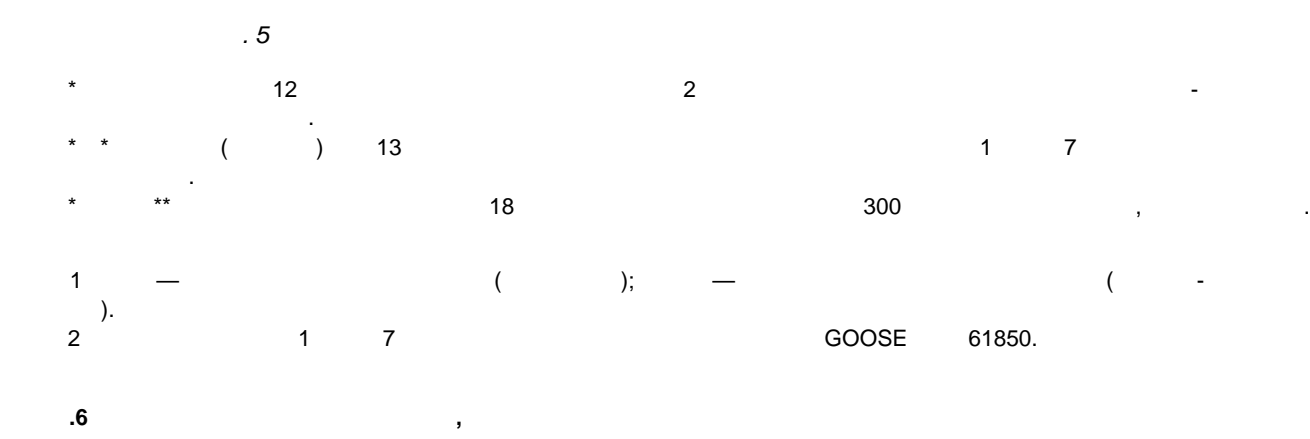

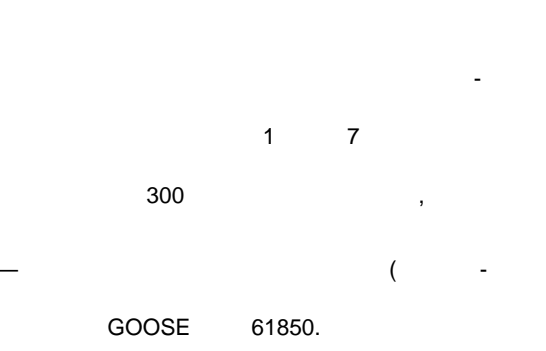

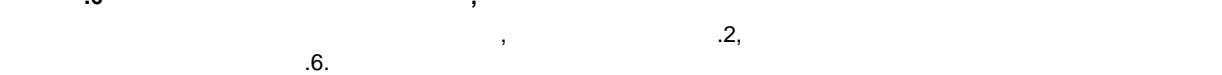

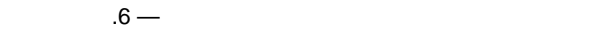

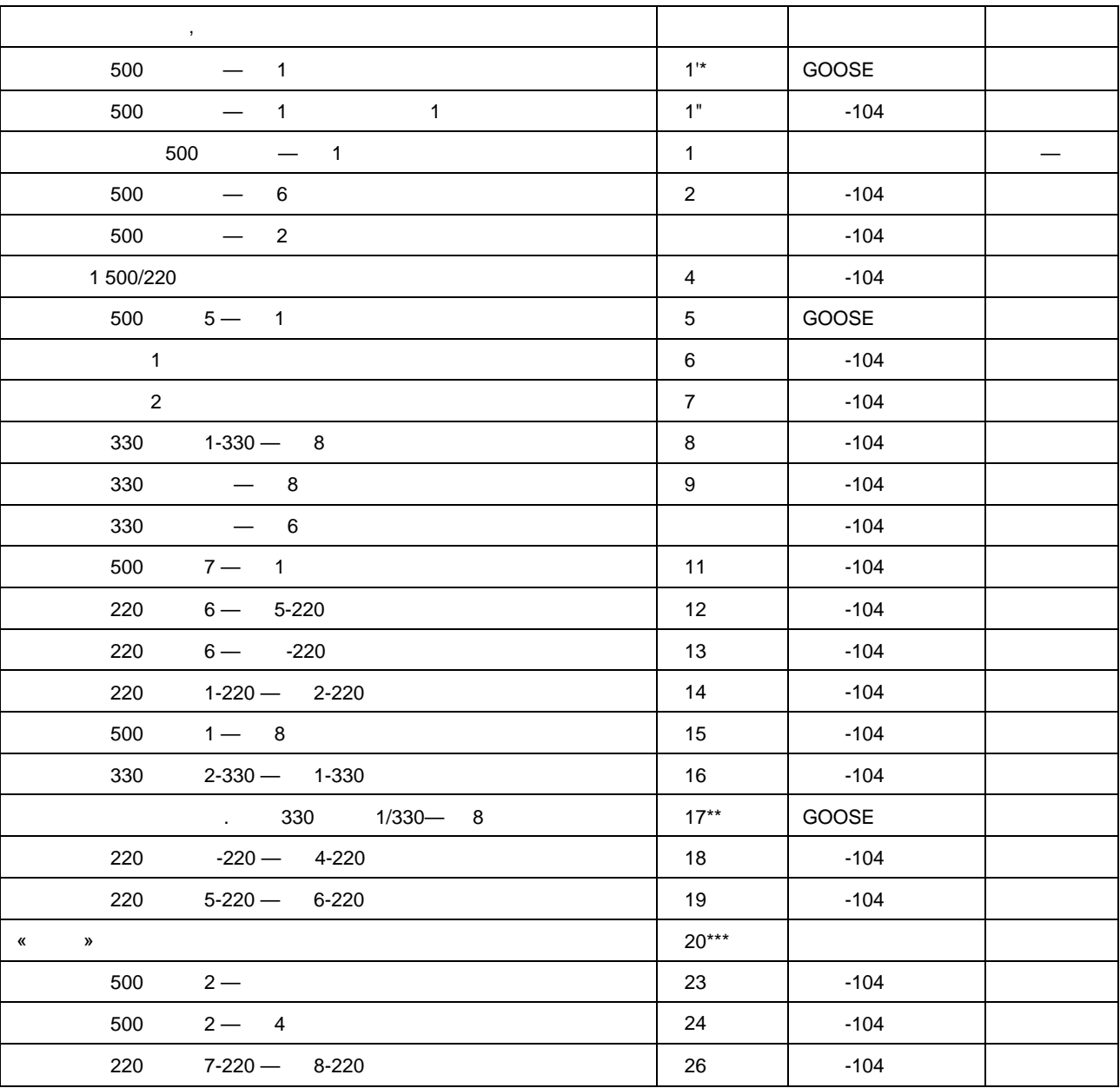

64

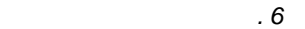

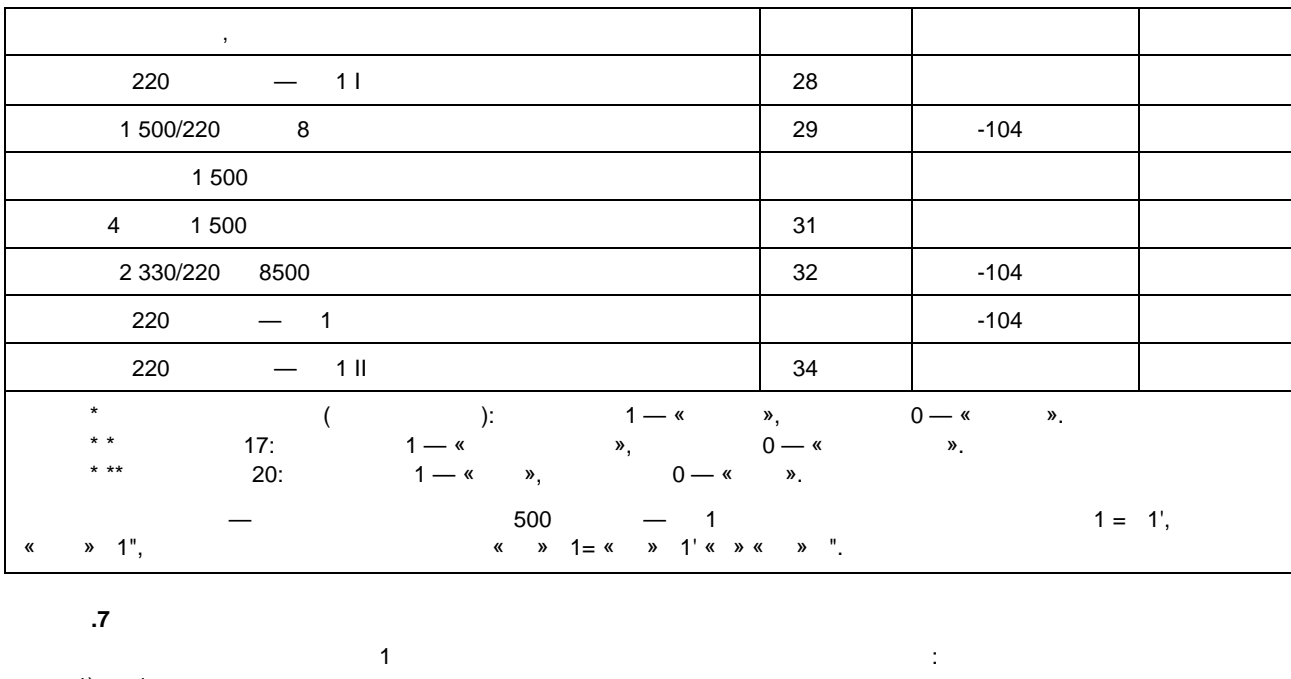

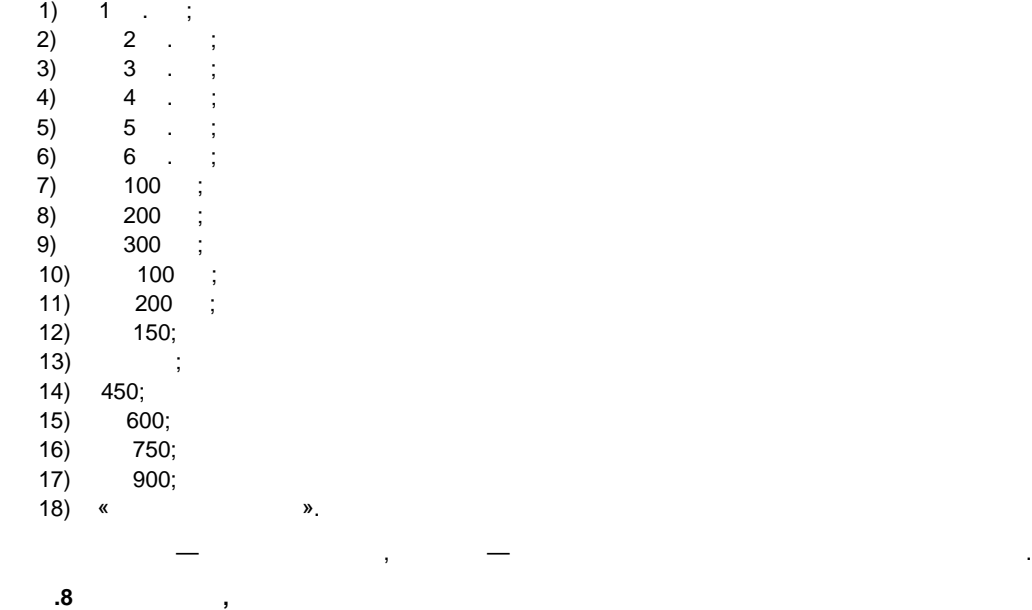

**Б.8.1 Команды ПА, соответствующие УВ в ТУВ ЛАПНУ**  $5.8.1.1$   $7$ 

 $.7 -$ 

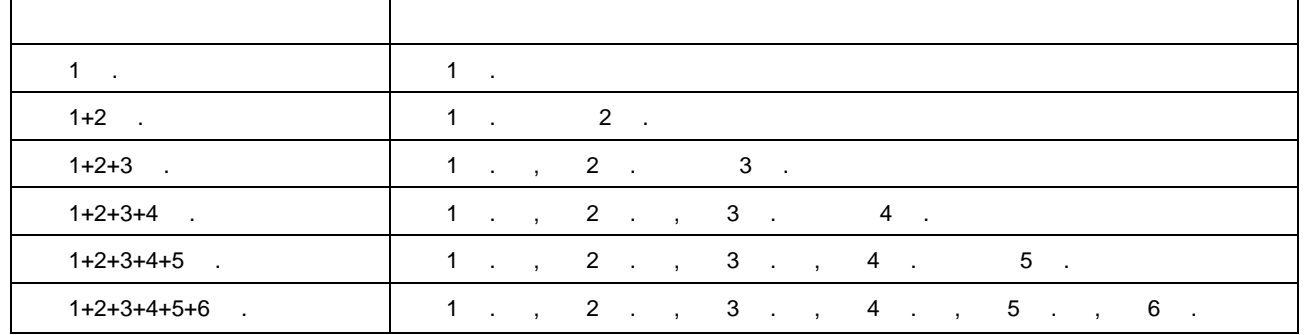

65

$$
.8.1.2
$$

 $.8 -$ 

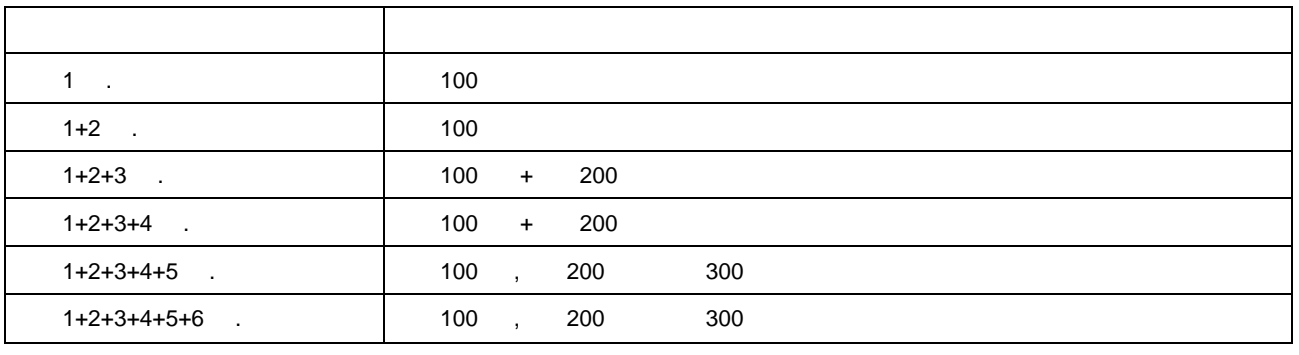

 $5.8.1.3$   $\blacksquare$ 

 $.9 -$ 

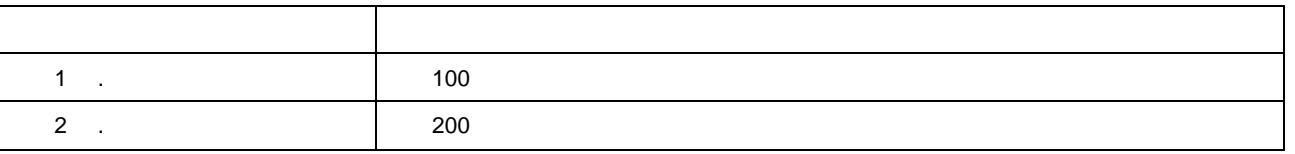

$$
.8.1.4
$$

 $.10 -$ 

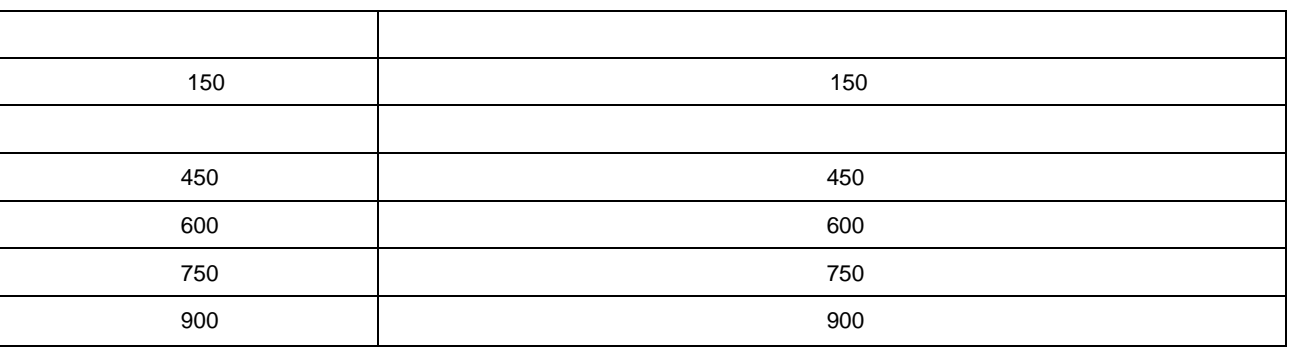

**6.2** (**Constitute**),  $5.8.2.1$   $\blacksquare$ 

 $.11 -$ 

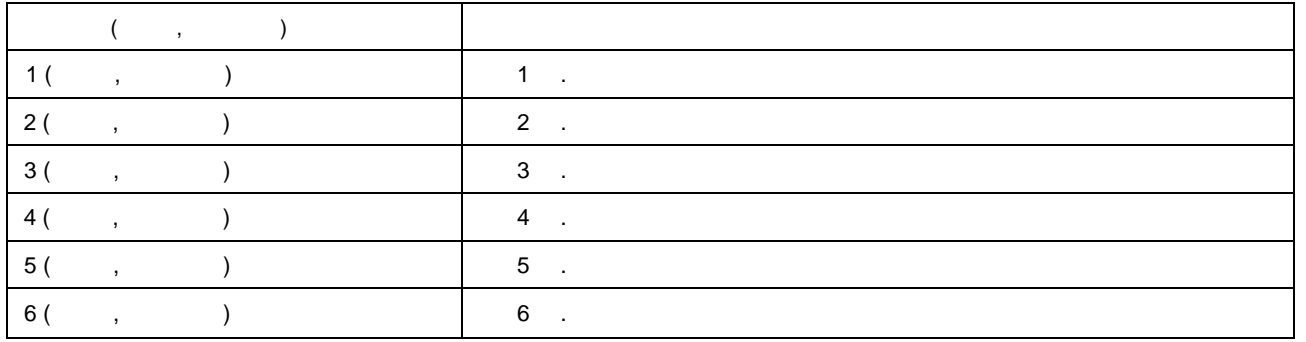

 $5.8.2.2$   $\blacksquare$ 

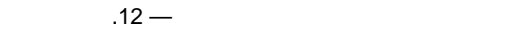

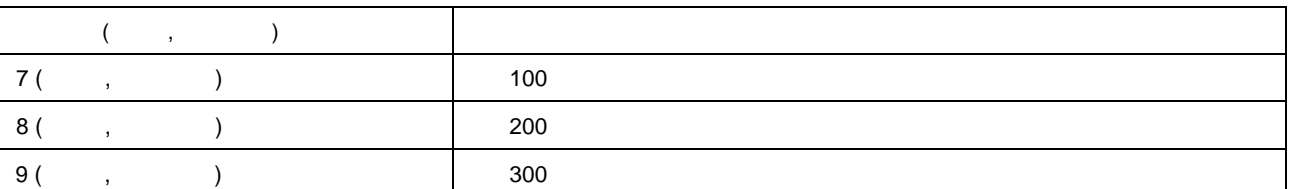

 $5.8.2.3$   $\blacksquare$ 

 $.13 -$ 

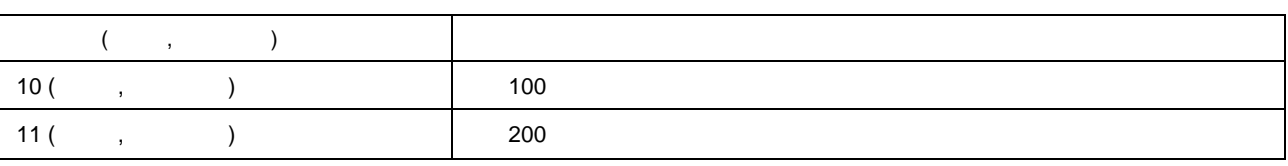

б.8.2.4 В ТУВ ЦСПА устройства ЛАПНУ для подания ЛАПНУ для подания и значения и значения и значения, которые ПТКК

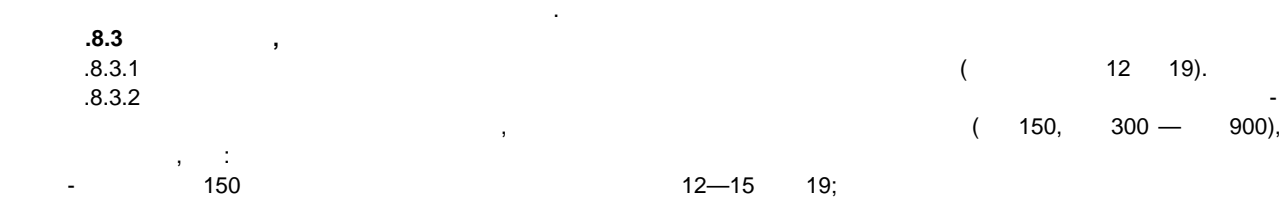

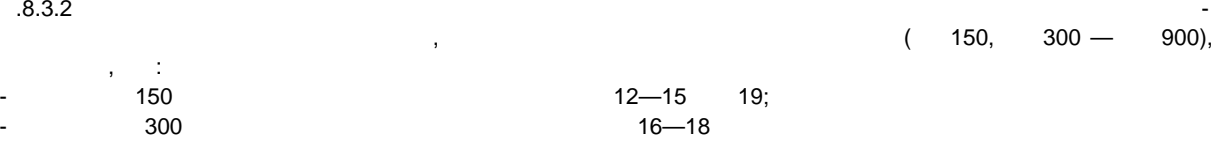

 $5.3.3$  выполнить пуск УВ по логике в соответствии с таблицей Б. 14.

 $.14 -$ 

 $\frac{8.3.3}{8.3.3}$ 

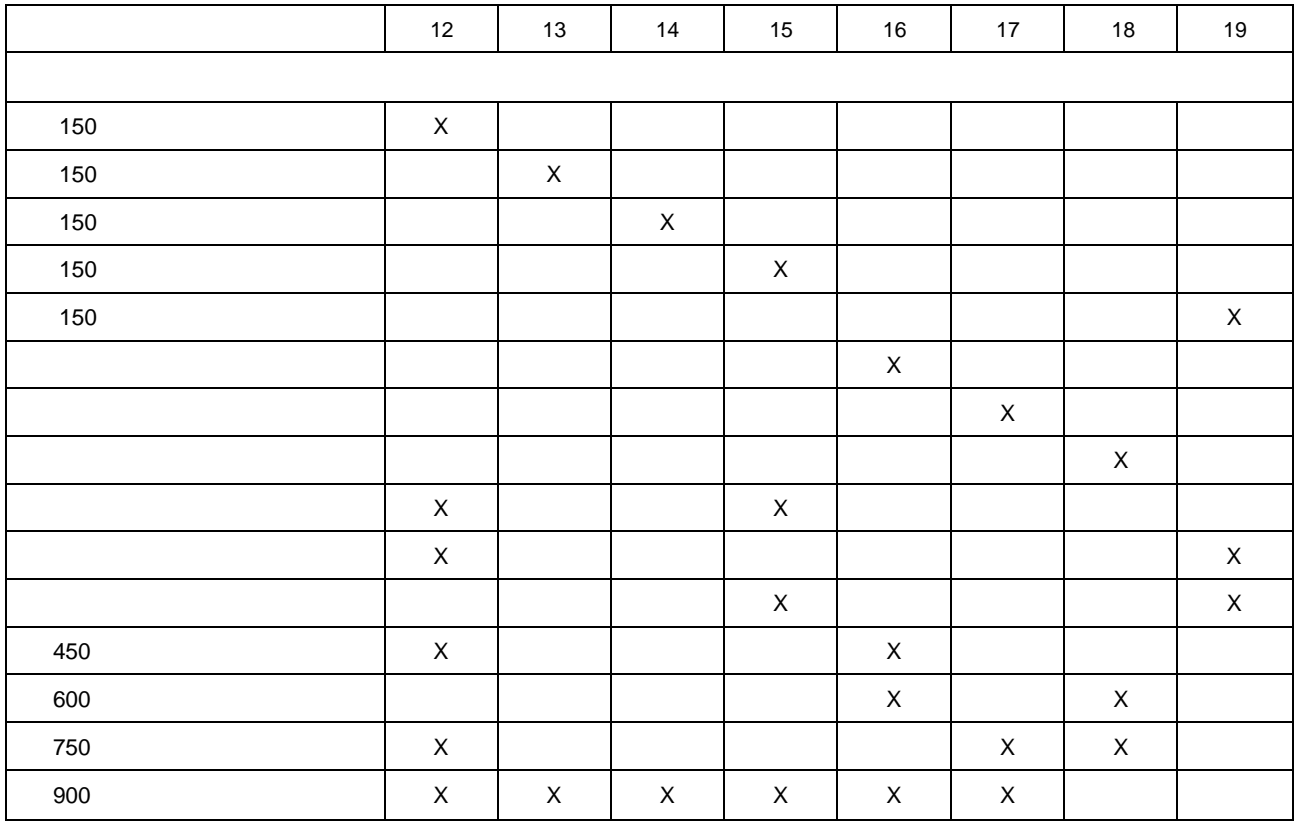

**8.4.1**<br>8.4.1  $5.8.4.1$   $\blacksquare$ 

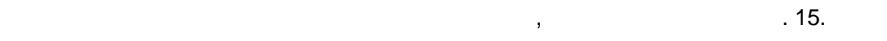

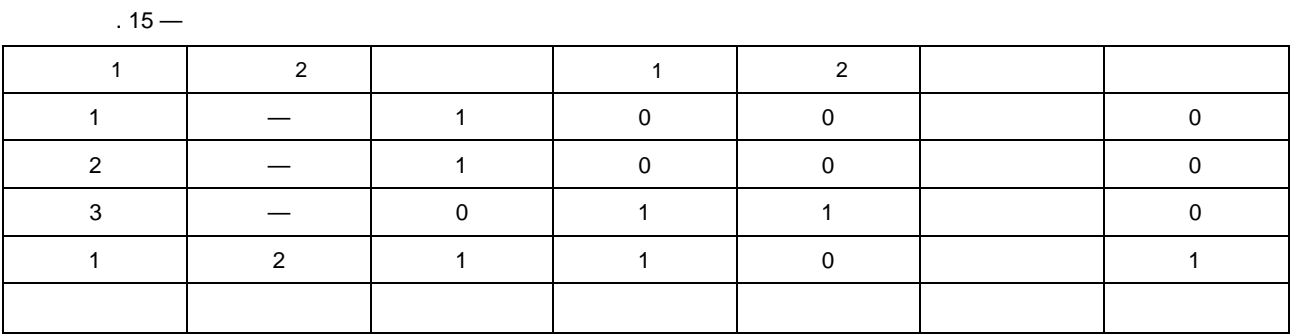

Каждая строка соответствует простому или двойному ПОр. ПОр кодируется номером. В устройстве ЛАПНУ должен выбираться то порядки выбираться то порядки в протоколе обмена с ПТК ВУ» соответствует заданному соотве<br>В протоколе обмена с ПТК ВУ» соответствует за данному соответствует за данному соответствует за данному соотве номеру. Столбец «Состояние» определяет состояние ПОр — включен он или отключен. Отключенные сигналы ПОр

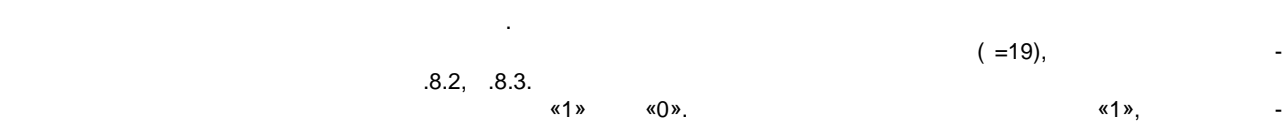

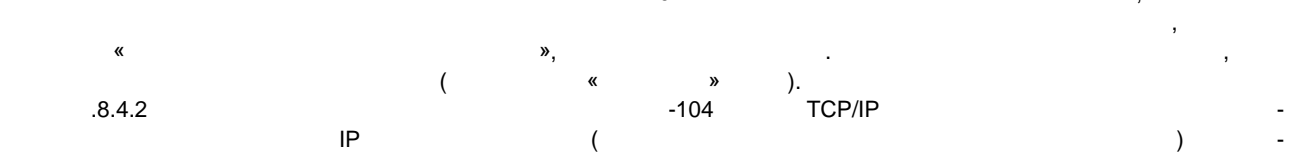

ния. Заданное УВ не будет выбираться, если его значение равно нулю или его применение запрещено персоналом (воздействие «Запретить» на УВ). **Б.8.5 Параметры настройки общего характера**

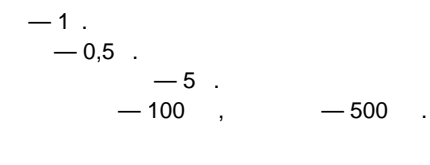

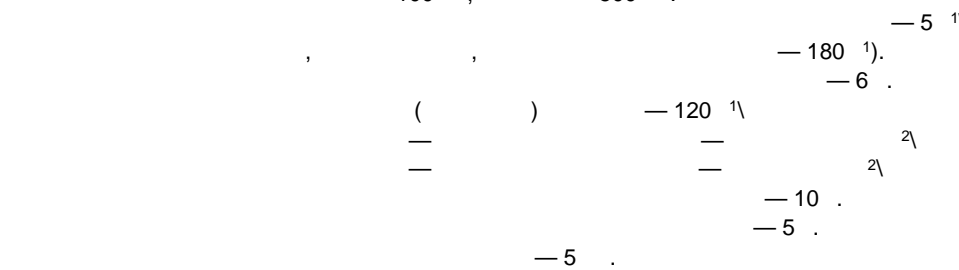

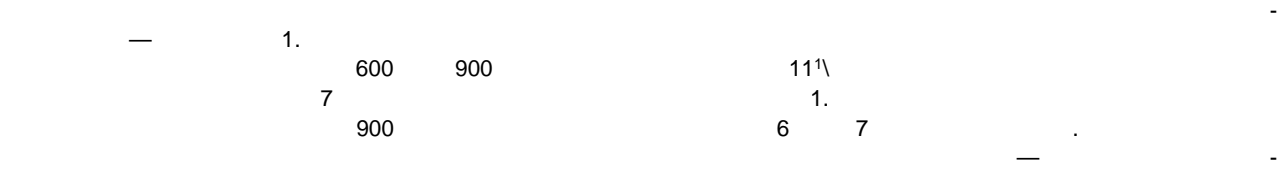

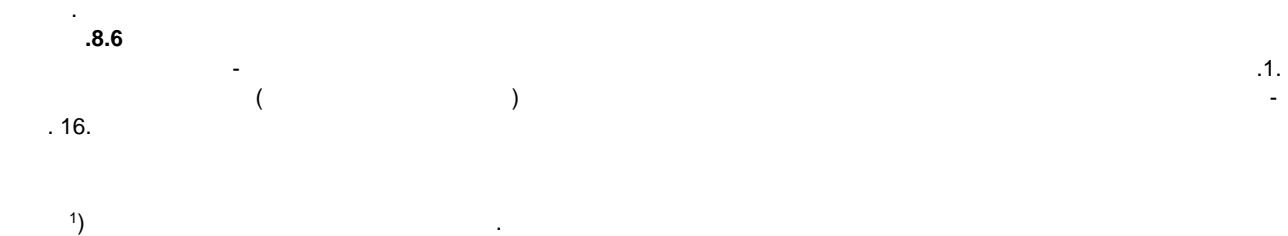

<span id="page-71-1"></span><span id="page-71-0"></span>2 ) для резервитованных устройствованных устройства, для дублированных устройства, для дублированных устройства,<br>Для дублированных устройства, для дублированных устройства, для дублированных устройства, для дублированных ус устройств с совместной работой между устройствами по каждому каналу.

68

 $-5$  1
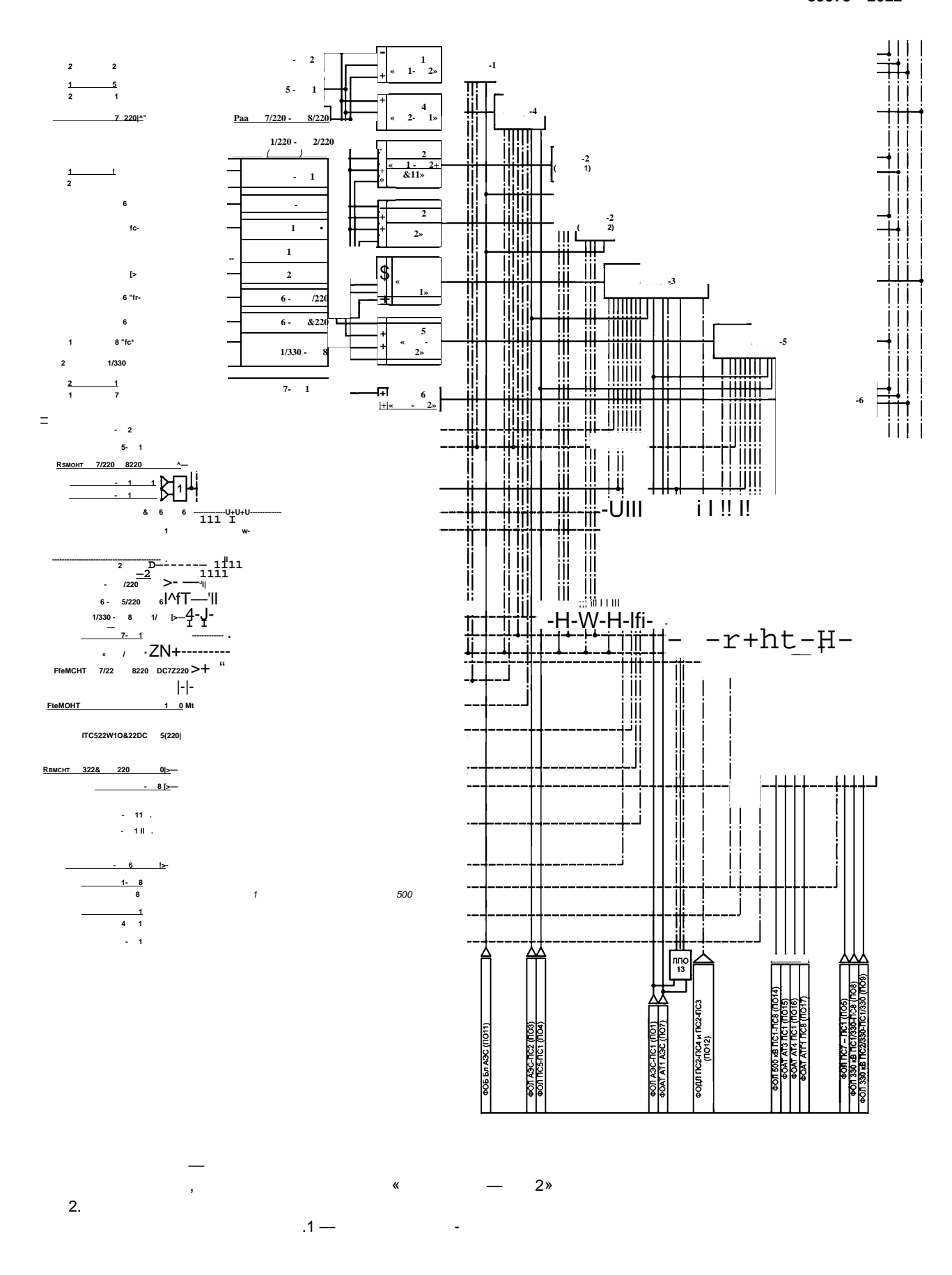

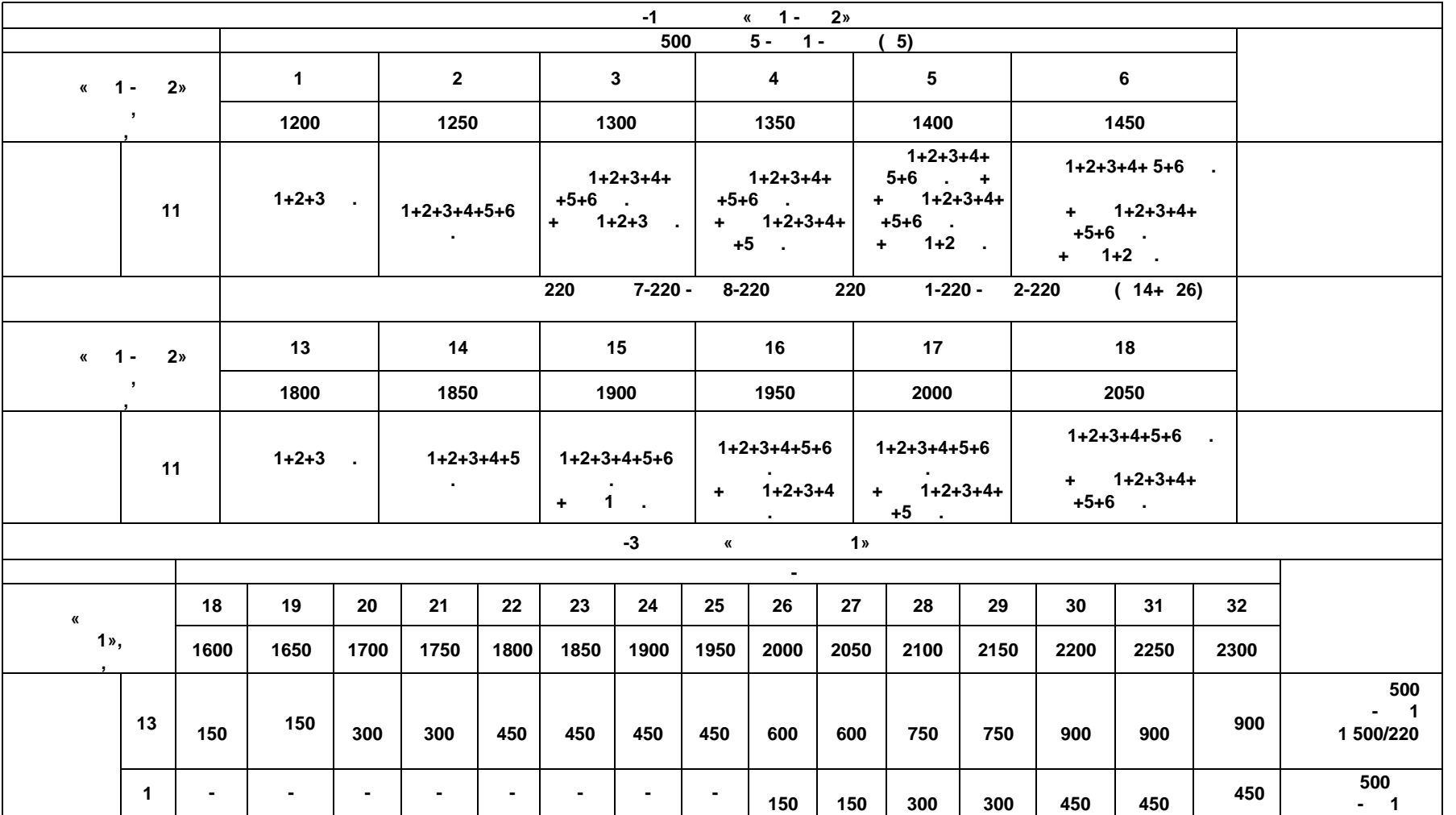

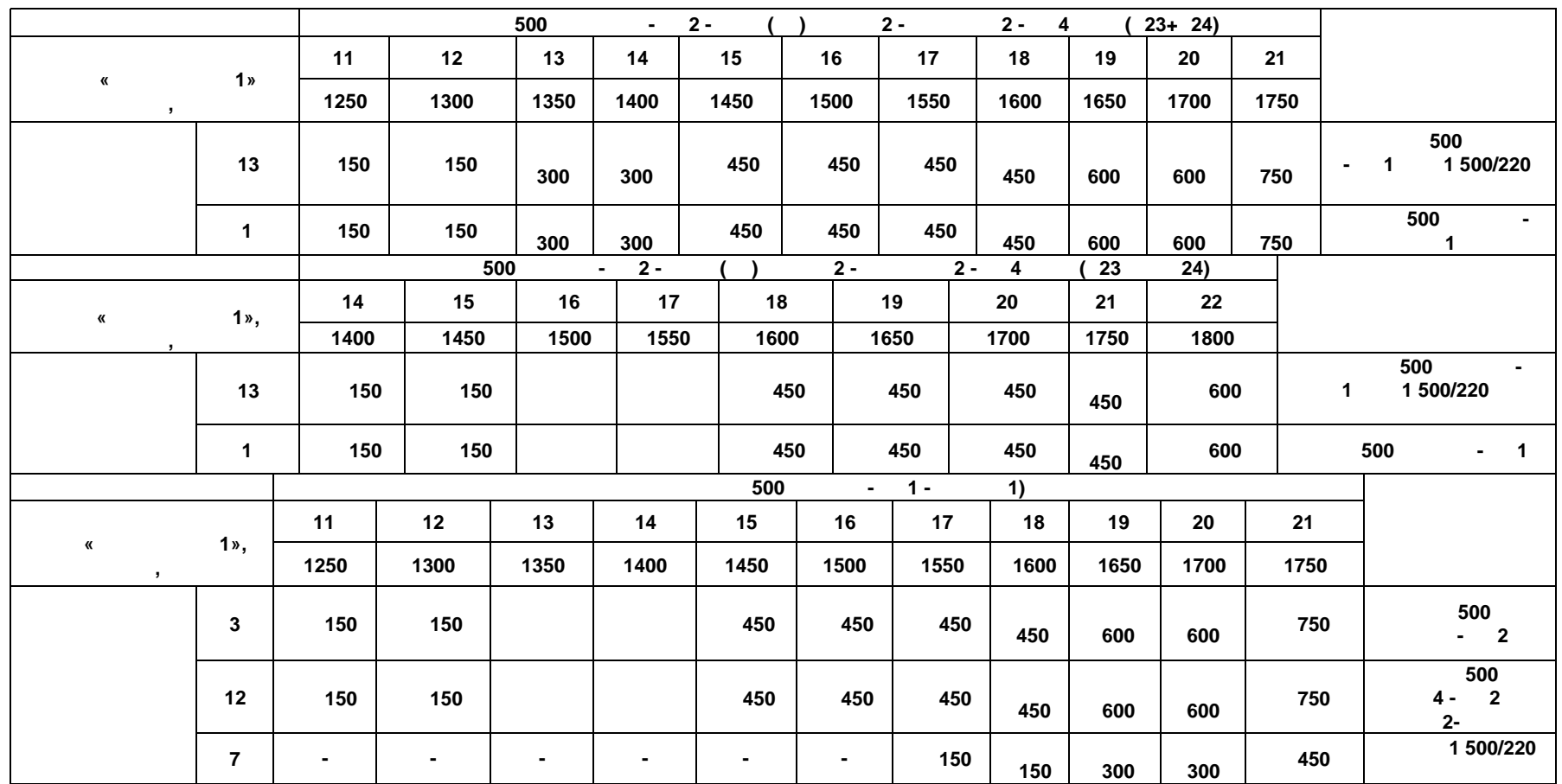

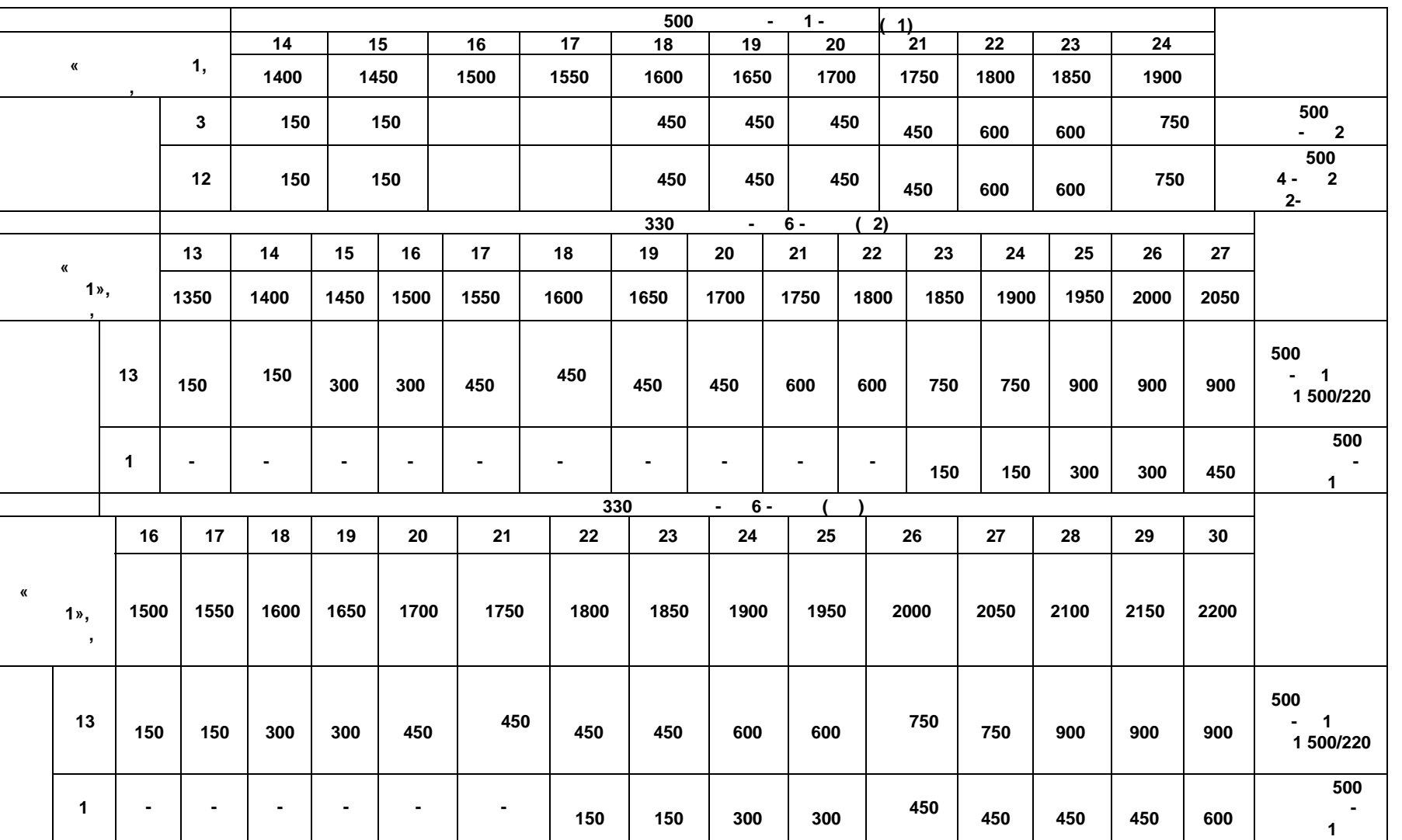

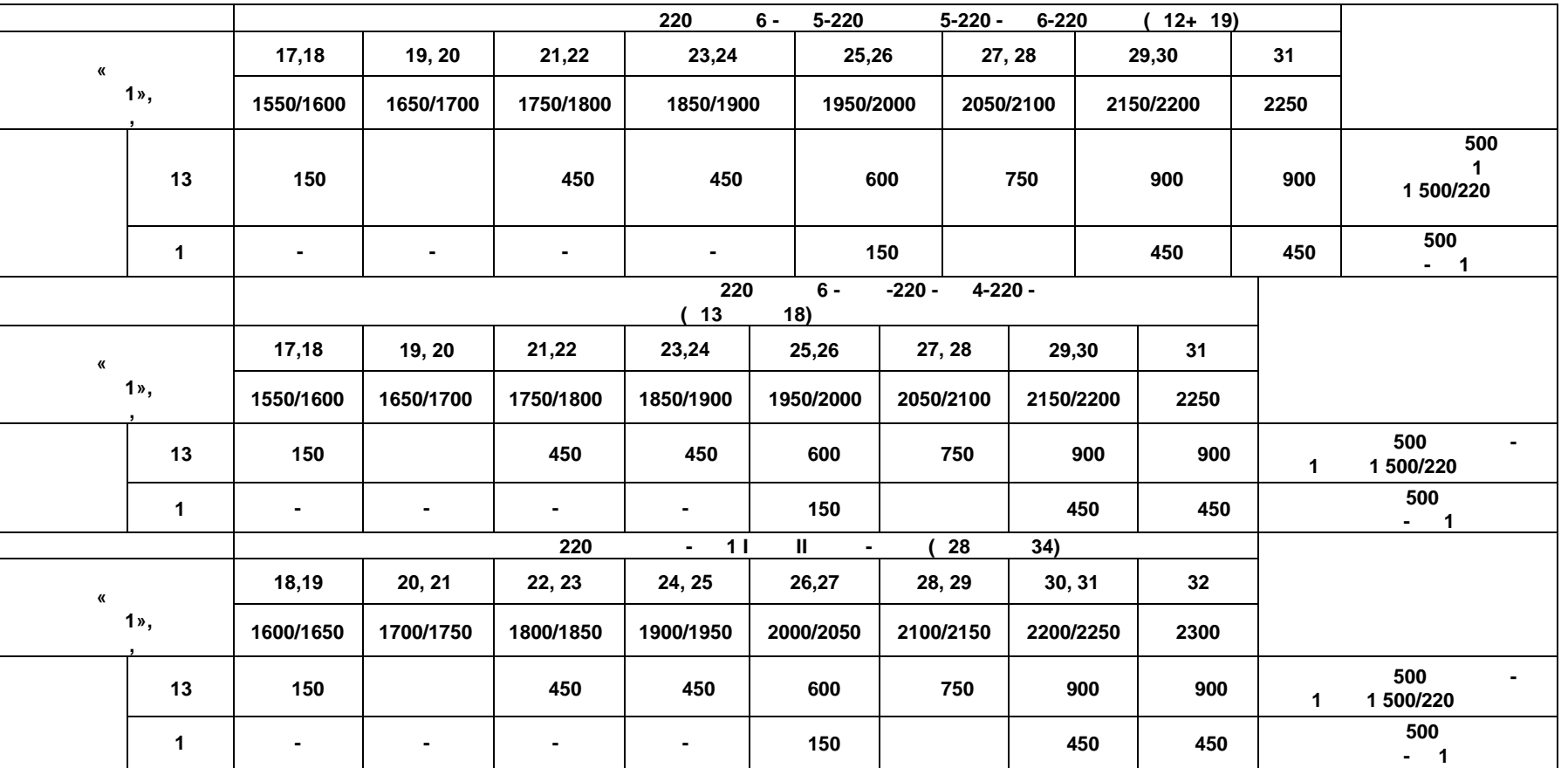

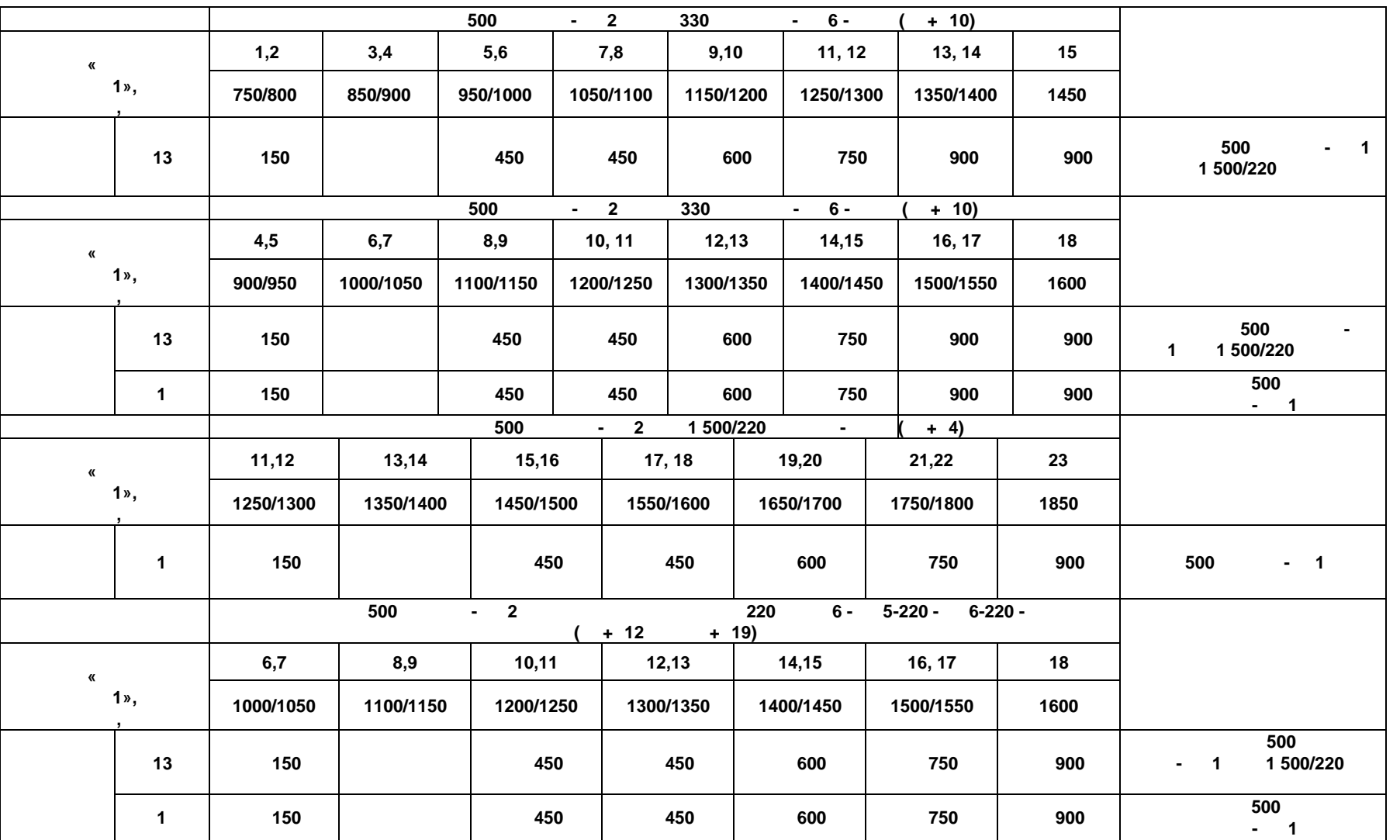

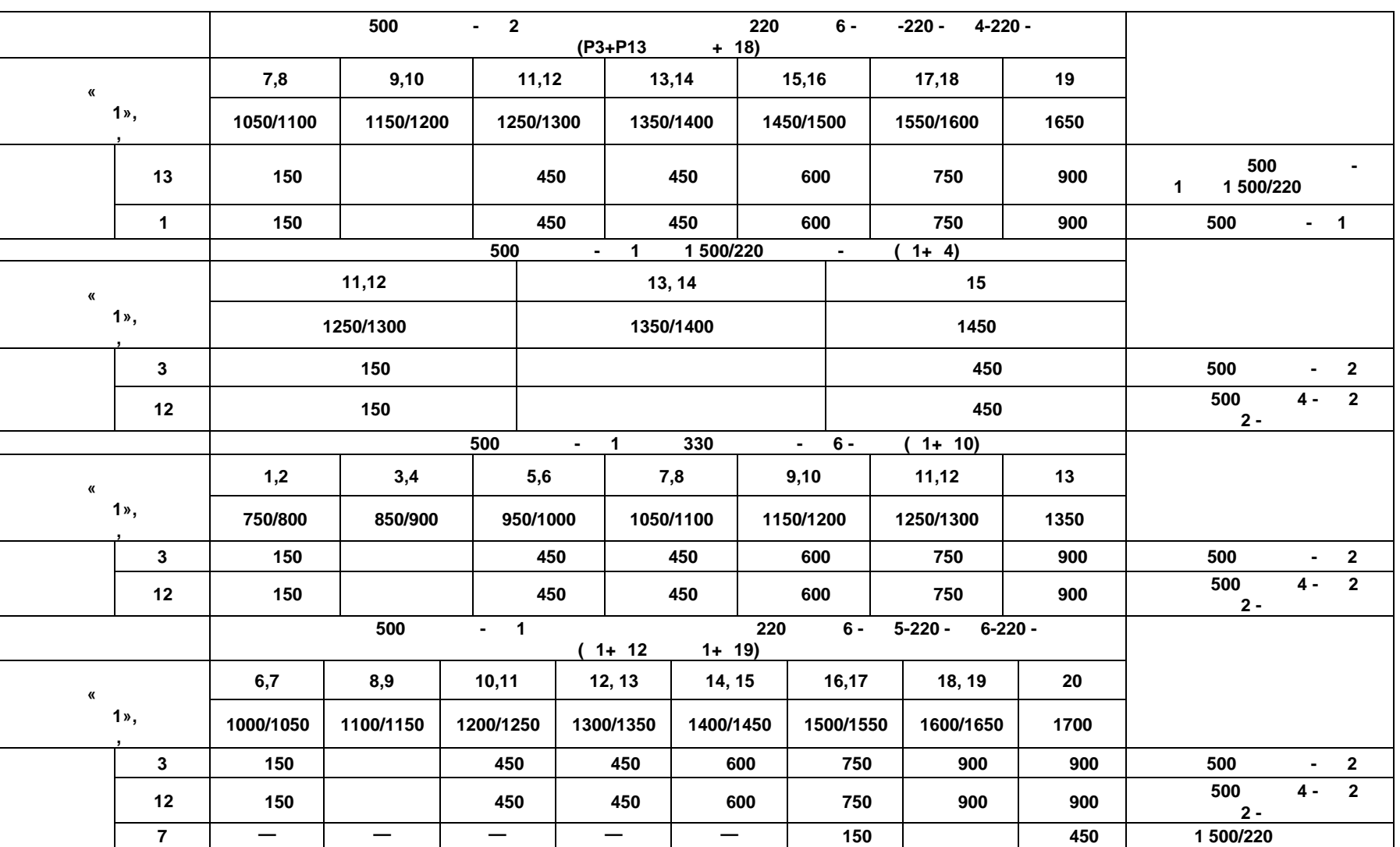

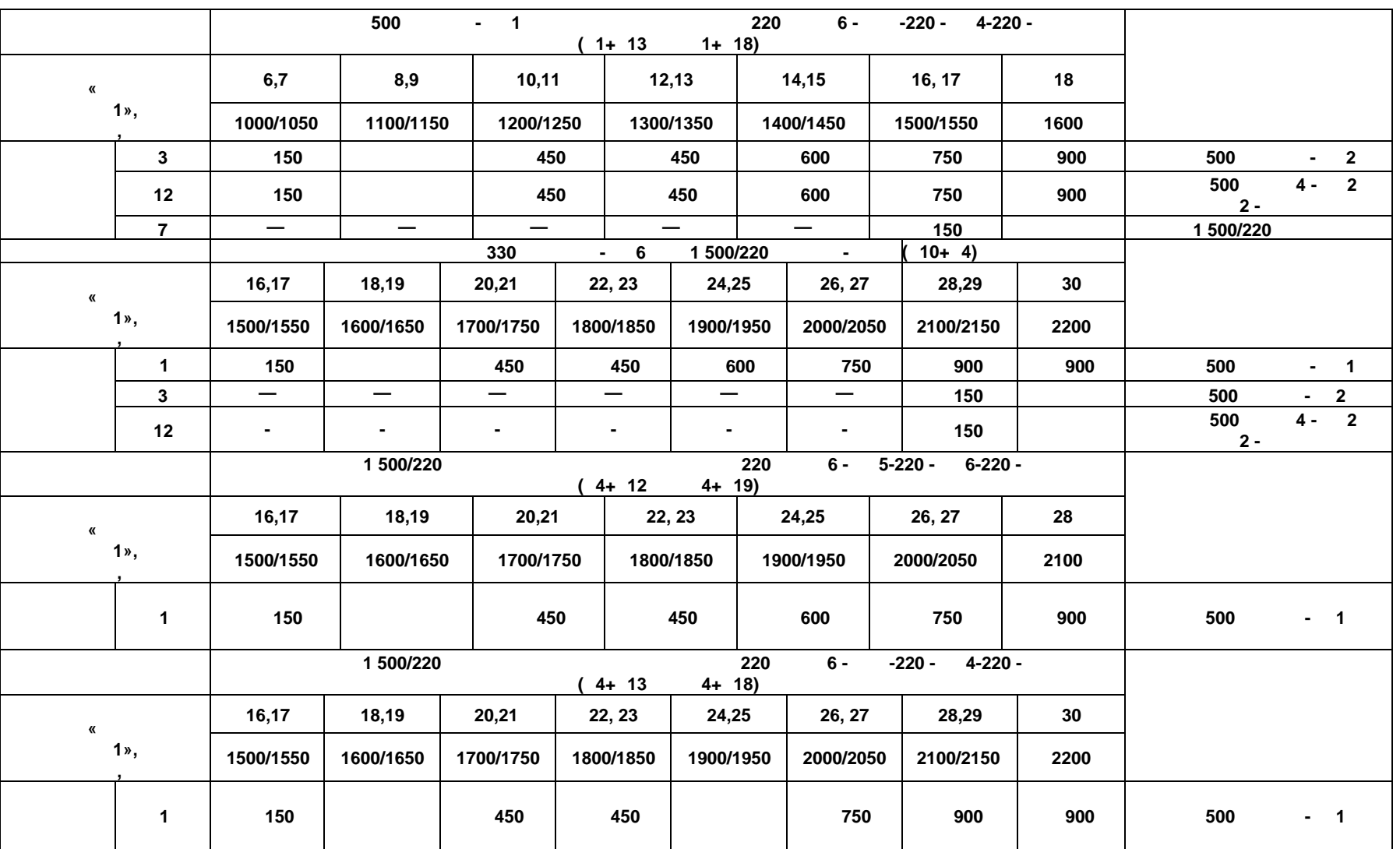

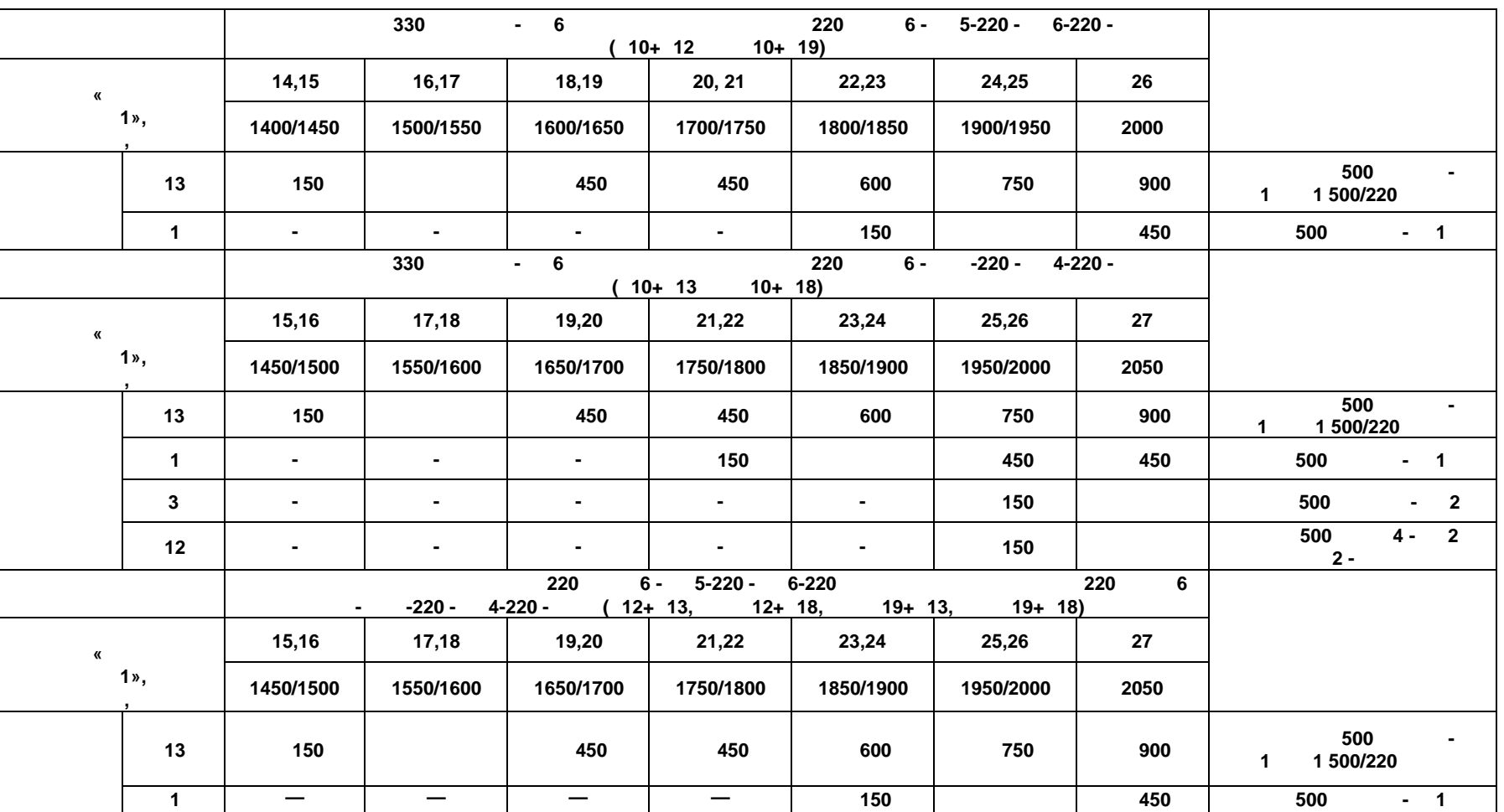

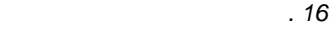

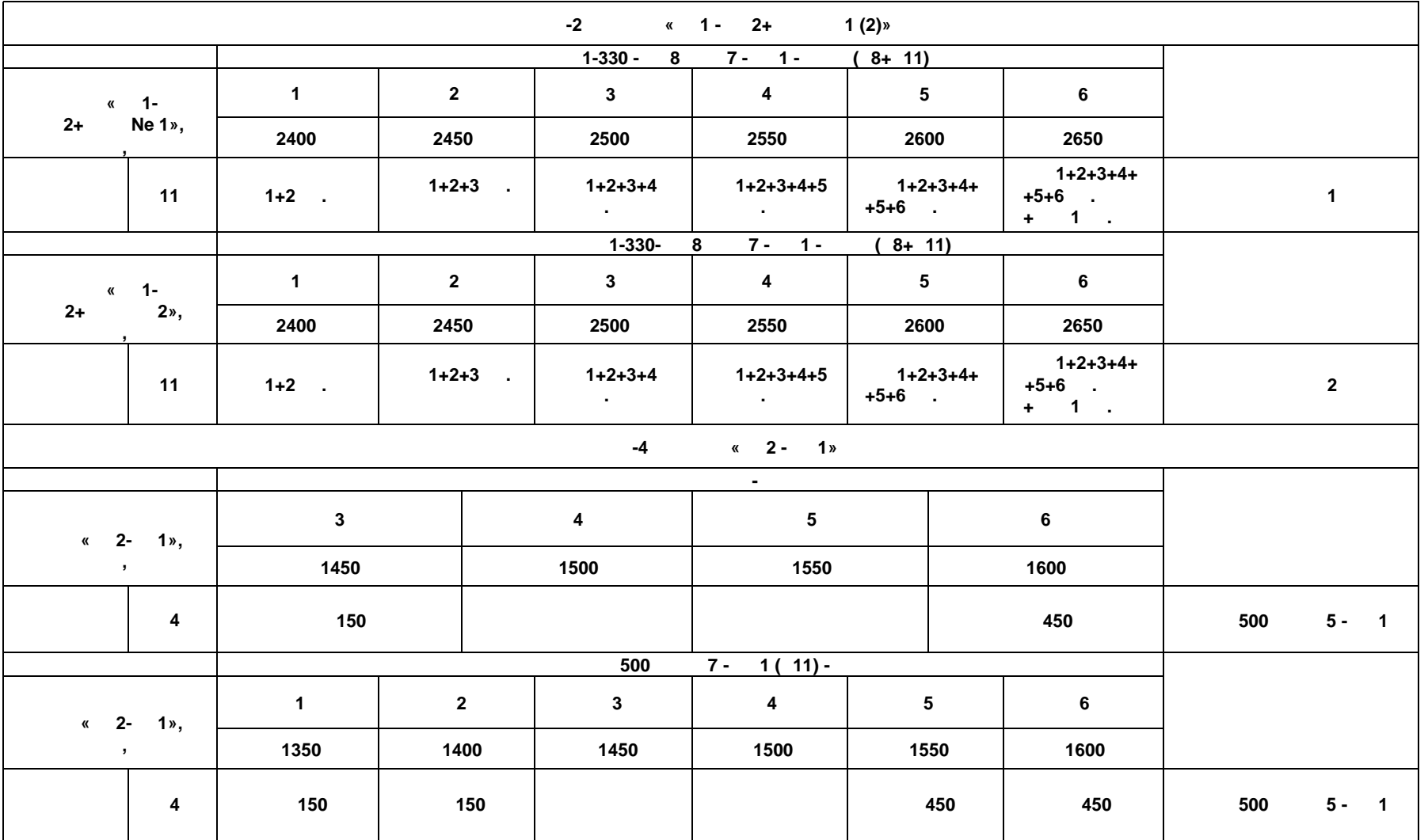

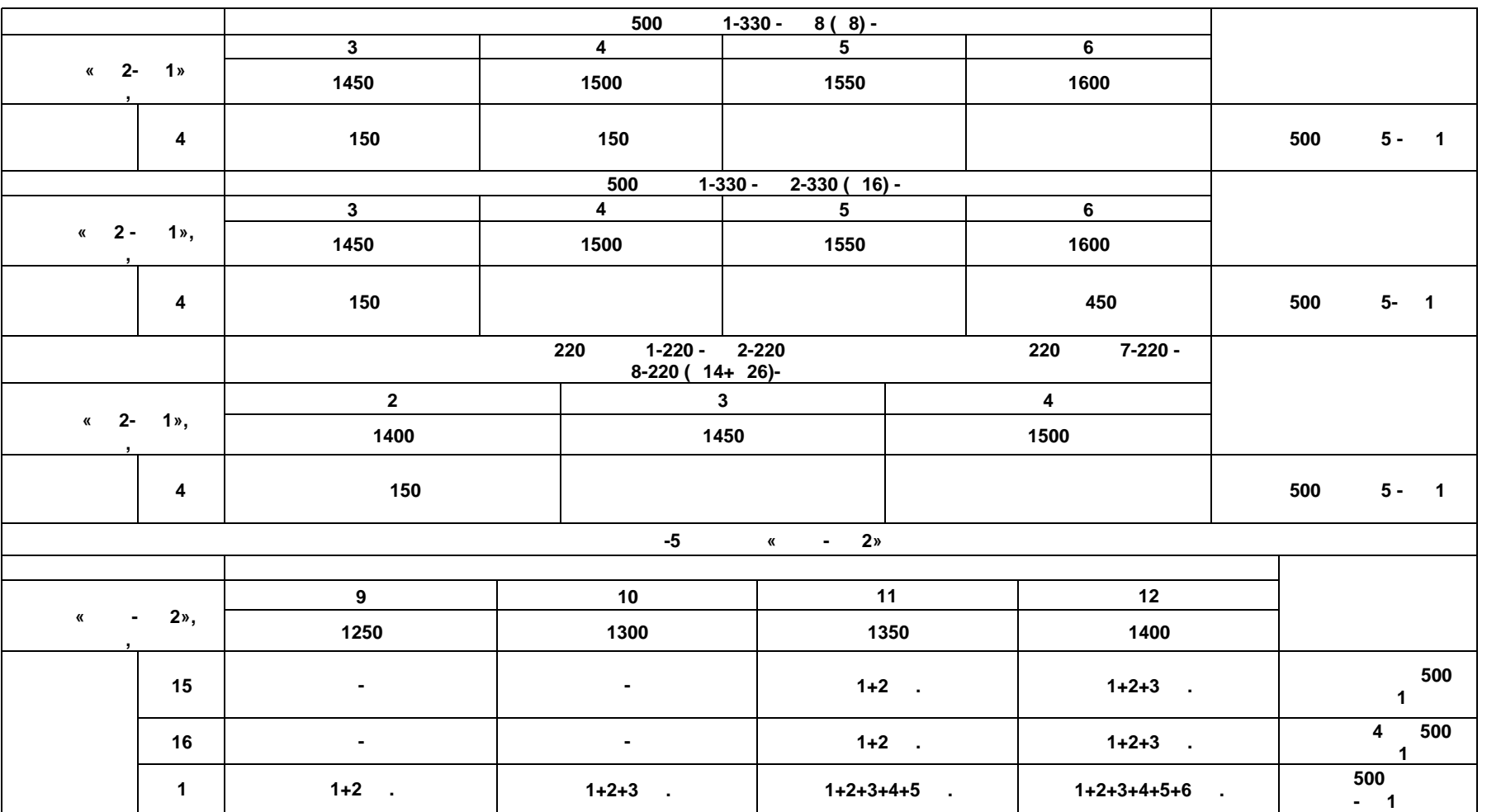

# g *Продолжение таблицы Б.16*

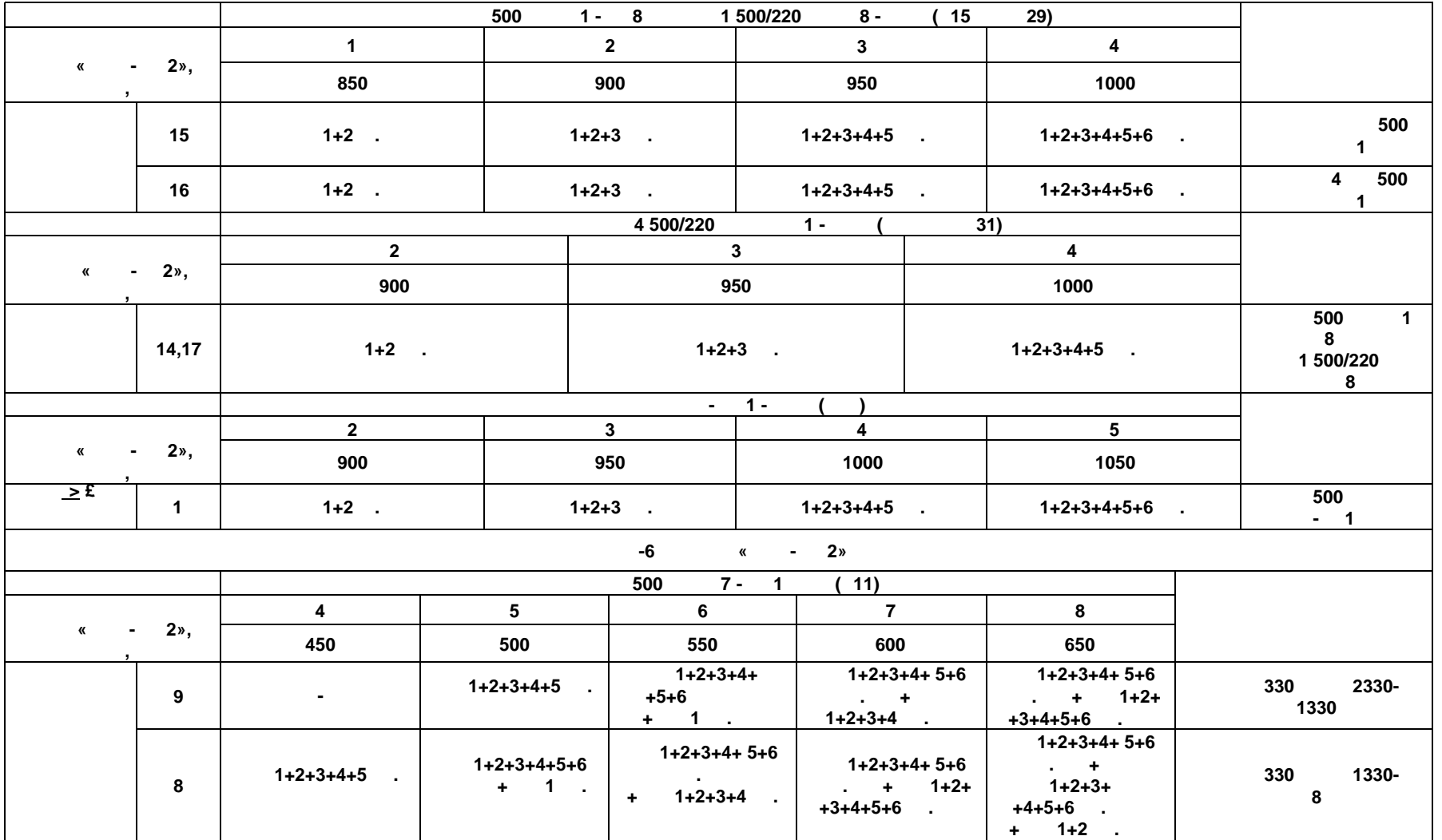

**ГОСТ Р 59979—2022** 59979-2022

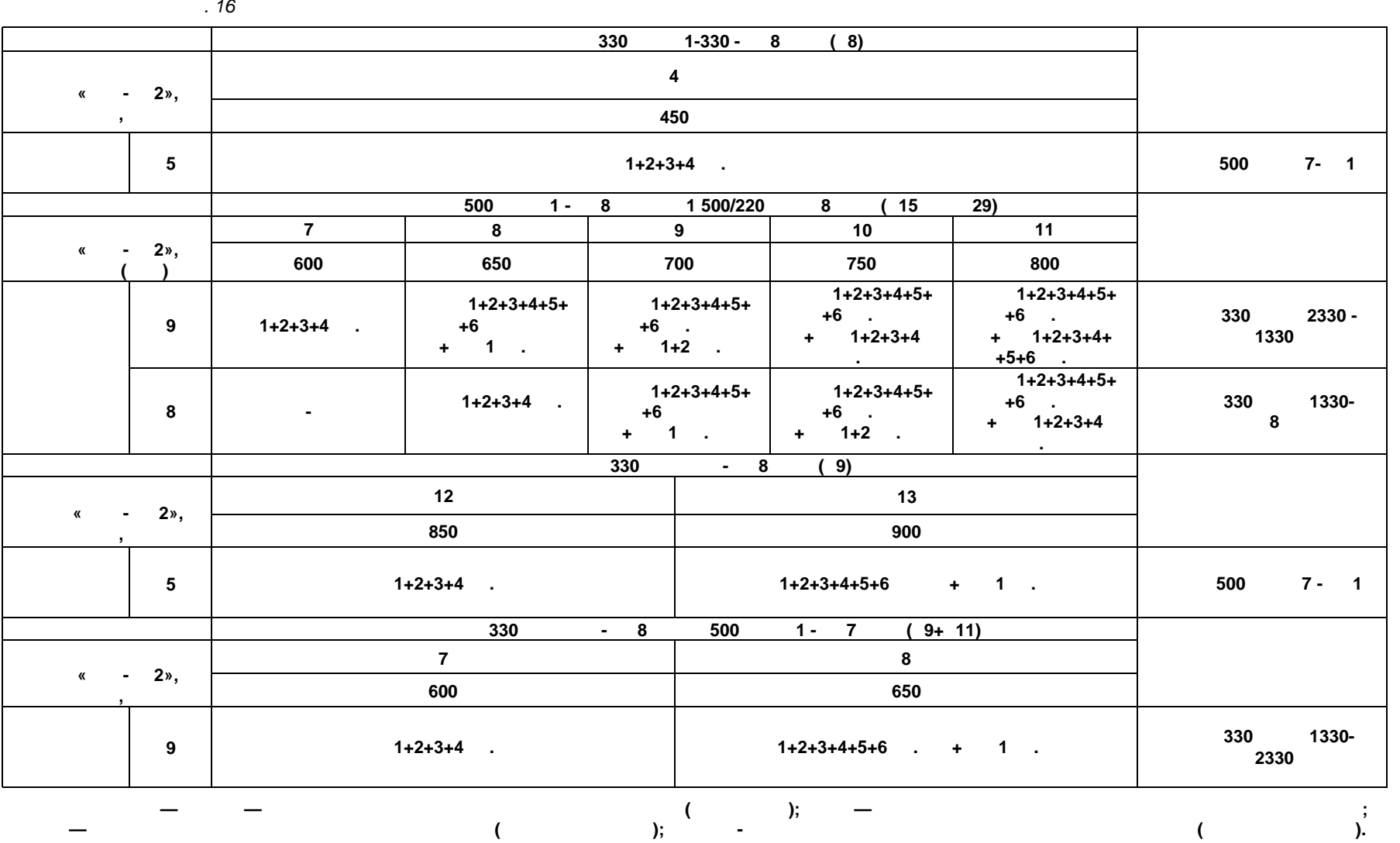

**ГОСТ Р 59979—2022** 29979-2022

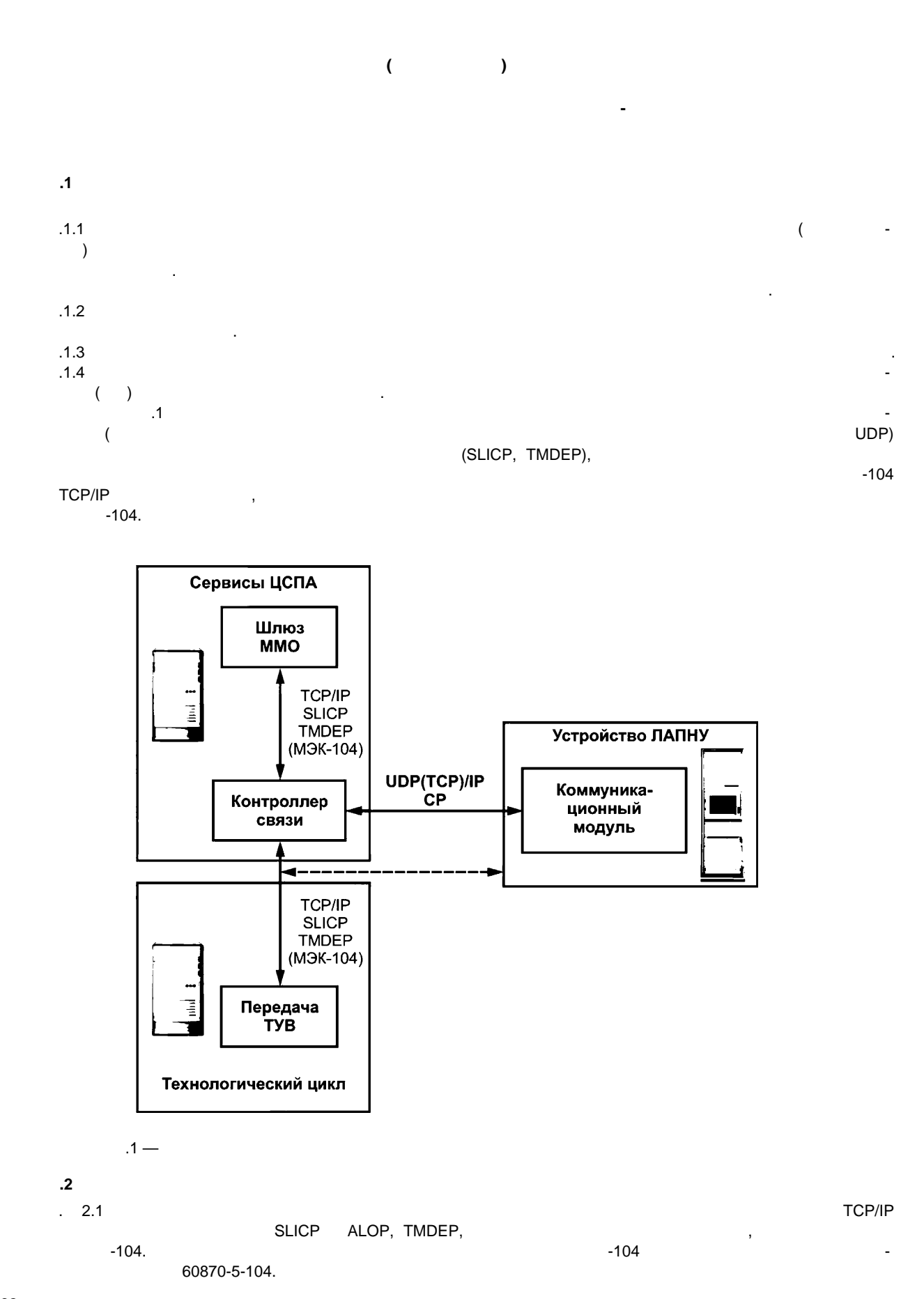

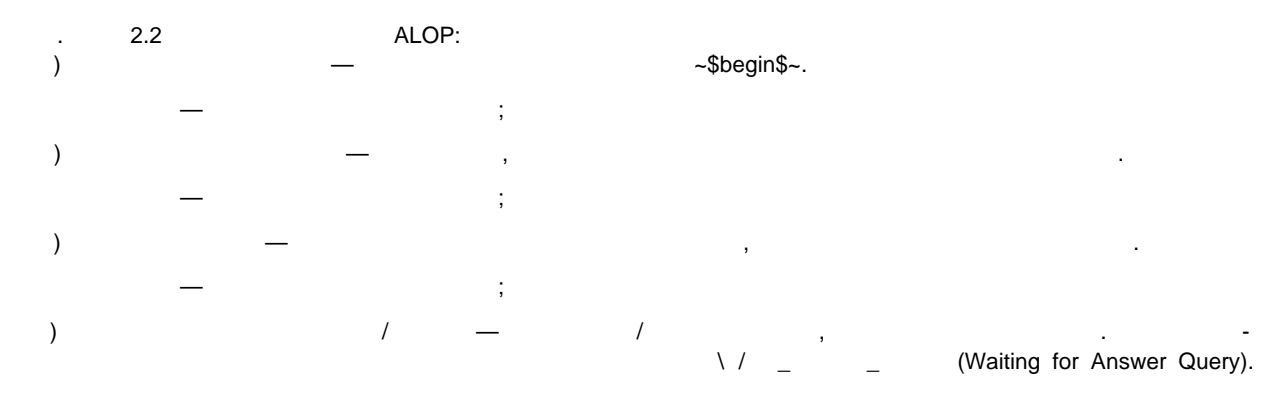

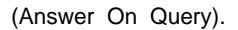

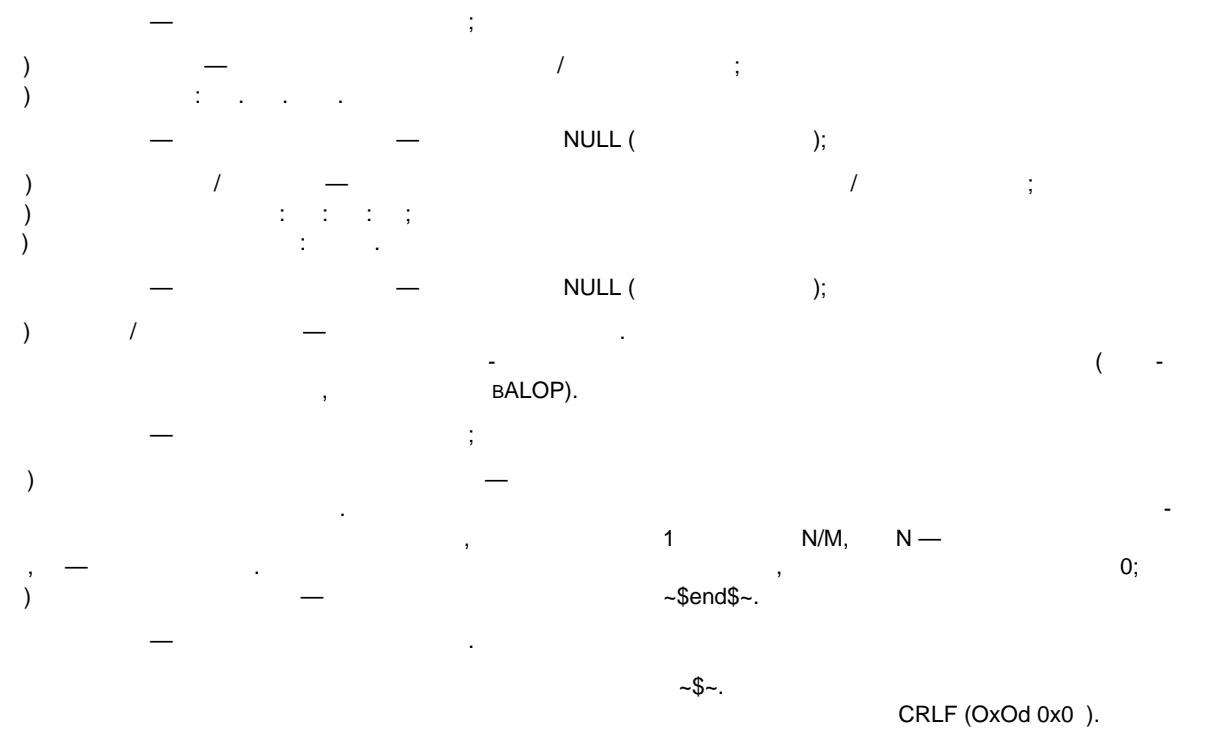

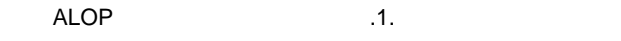

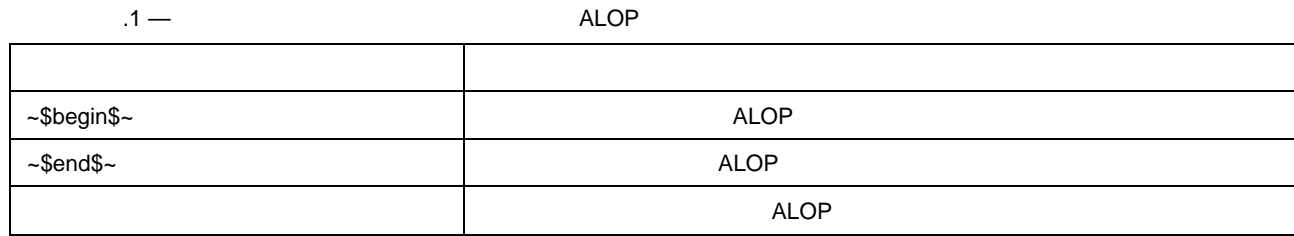

 $.2.2.1$ 

 $\mathbf{1}$ ~\$begin\$~ -\$~service\_01~\$~kio3J)1~\$~ti512~\$~18.07.1999~\$~12:00:00  $-$ \$~456.4~\$~0~\$~  $\sim$ \$end\$~

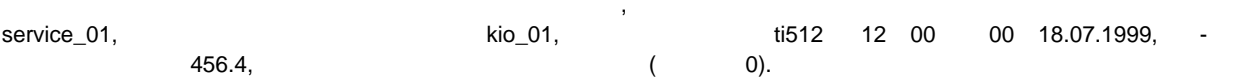

83

 $\overline{\mathbf{z}}$  $~\sim$ \$begin\$~ ~\$~service 02~\$~kio 02~\$~da100~\$~18.07.1999~\$~NULL~\$~ .232345:655567:23498.7:458721.54:0:0:0:1254:0:  $-5 - 1/2 - 5 ~\sim$ \$end\$~  $~\sim$ \$begin\$~ ~\$~service\_02~\$~kio\_02~\$~dg100~\$~18.07.1999~\$~NULL~\$~ :13345:55675:3498.27:46721.5:45667:21111:0:1254.7:0:  $-$2/2-$2$  $~\sim$ \$end\$ $\sim$ service\_02,  $\overline{a}$ kio\_02,  $dq100$ 18.07.1999, (NULL). :232345:655567:23498.7:458721.54:0:0:0:1254:0: : 13345:55675:3498.27:46721.5:45667:21111:0:1254.7:0:,  $1,2$ ).  $\left($  $2:$  $~\sim$ \$begin\$~ ~\$~service\_02~\$~kio\_02~\$~WAQ1~\$~18.07.1999~\$~NULL  $-\$  -\$~: sut\_01: sut\_02: sut\_03:  $~\sim$ Send\$~ «WAQ1», kio 02  $1)$  $\overline{\mathbf{A}}$  $\langle$  $\overline{(}$ 7): sut\_01: sut\_02: sut\_03: 18.07.1999». service\_02  $\overline{ }$  $\pm$  .  $~\sim$ \$begin\$ $~\sim$ ~\$~kio3\_02~\$~service\_02~\$~AOQ1~\$~18.07.1999~\$~NULL ~\$~: sut\_01=4587: sut\_02=87445.5: sut\_03-45884.64:  $-$-0-$ ~\sim$ \$end\$ $~\sim$ kio\_02 «AOQ1», service\_02  $\overline{1}$  $\overline{4}$  $\mathbf{\mathcal{R}}$ 7): sut\_01=4587: sut\_02=87445.5: sut\_03=45884.64: 18.07.1999».  $\overline{ }$  $\lambda$  $\overline{(\ }$ **SLICP**  $.2.3$ .2.3.1 SLICP [Session Layer Information Complex Protocol (v 1.0)] - $.2.3.2$ ċ  $~5$ SAB\$~  $-$ \$SAE\$~.  $\lambda$ on-line  $\overline{(}$  $\lambda$ ~\$SAB\$~\_SERVER\_MESSAGE\_~\$SAE\$~CRLF;  $\overline{\phantom{a}}$  $100;$  $\lambda$  $\lambda$  $\lambda$ ALOP.  $\lambda$ ALOP; QUIT  $\overline{\phantom{a}}$ 299,  $\ddot{\cdot}$  $\overline{\phantom{a}}$ **SLICP**  $.2.$ 

85

 $.2.3.3$ 

**HELP NOOP** QUIT CRLF (OxOd 0x0).

 $\sim$   $\sim$ 

 $.2 -$ 

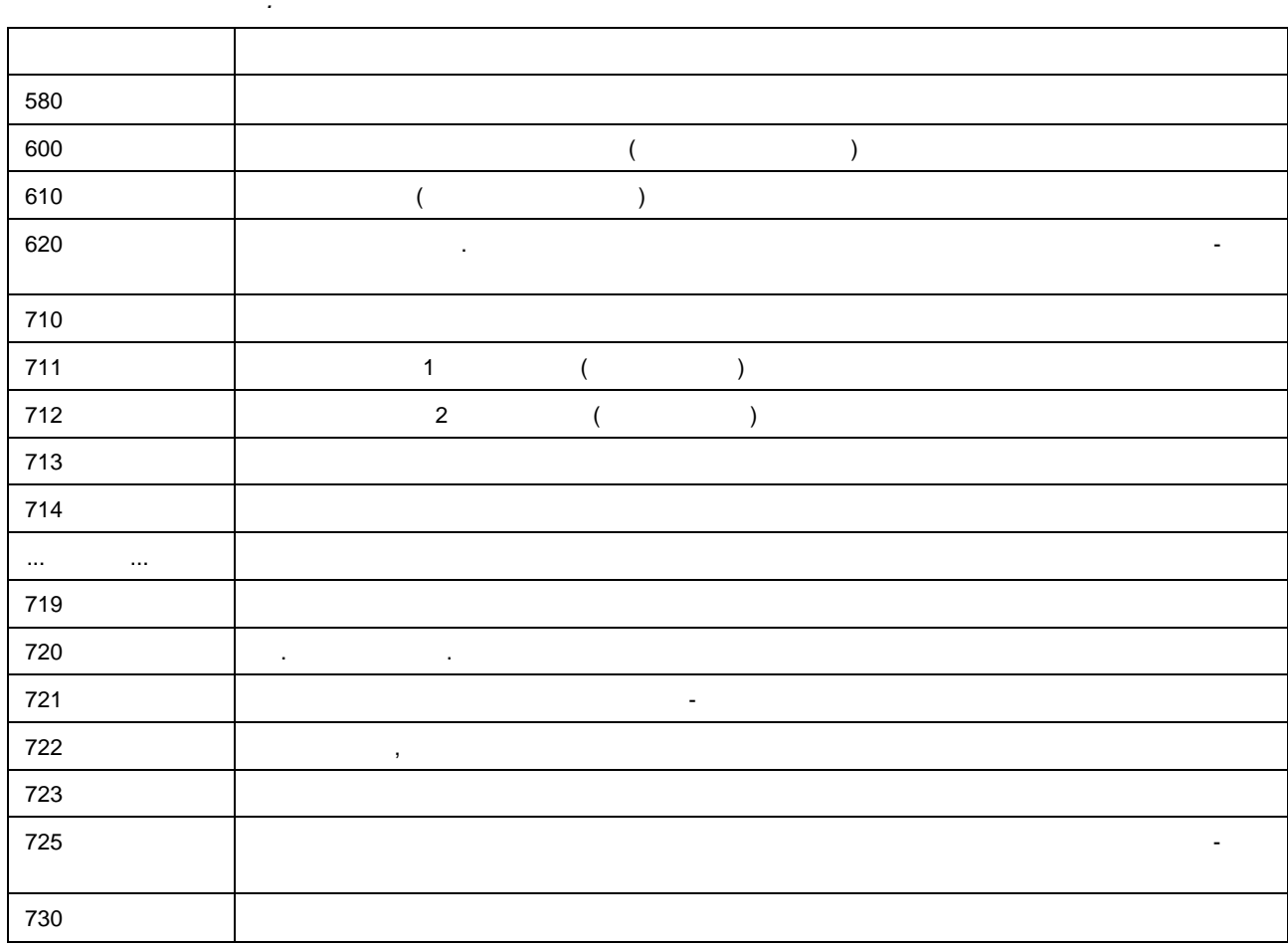

### SLICP+ALOP

 $\cdot$ 

 $.4.$ 

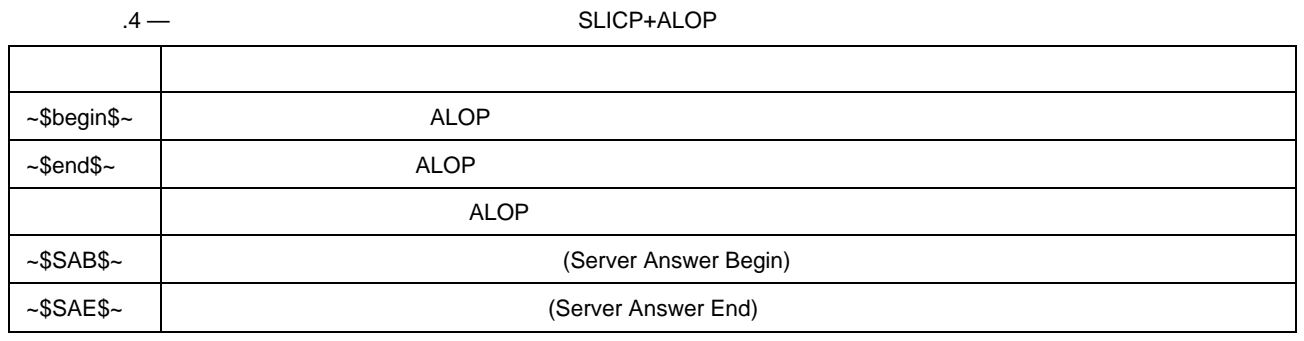

 $.2.3.4$ 

**SLICP** 

 $.5.$ 

 $.5 -$ 

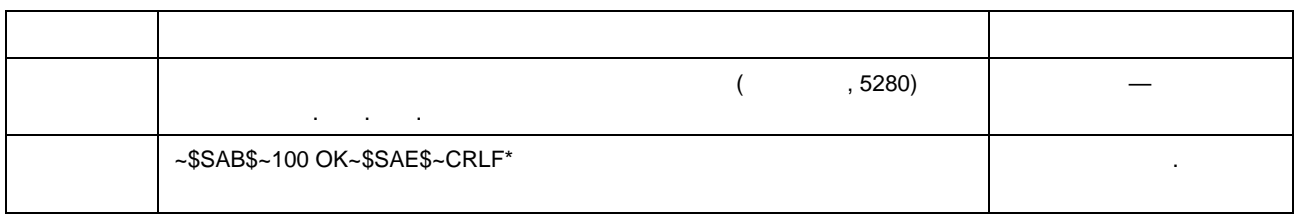

 $.5$ 

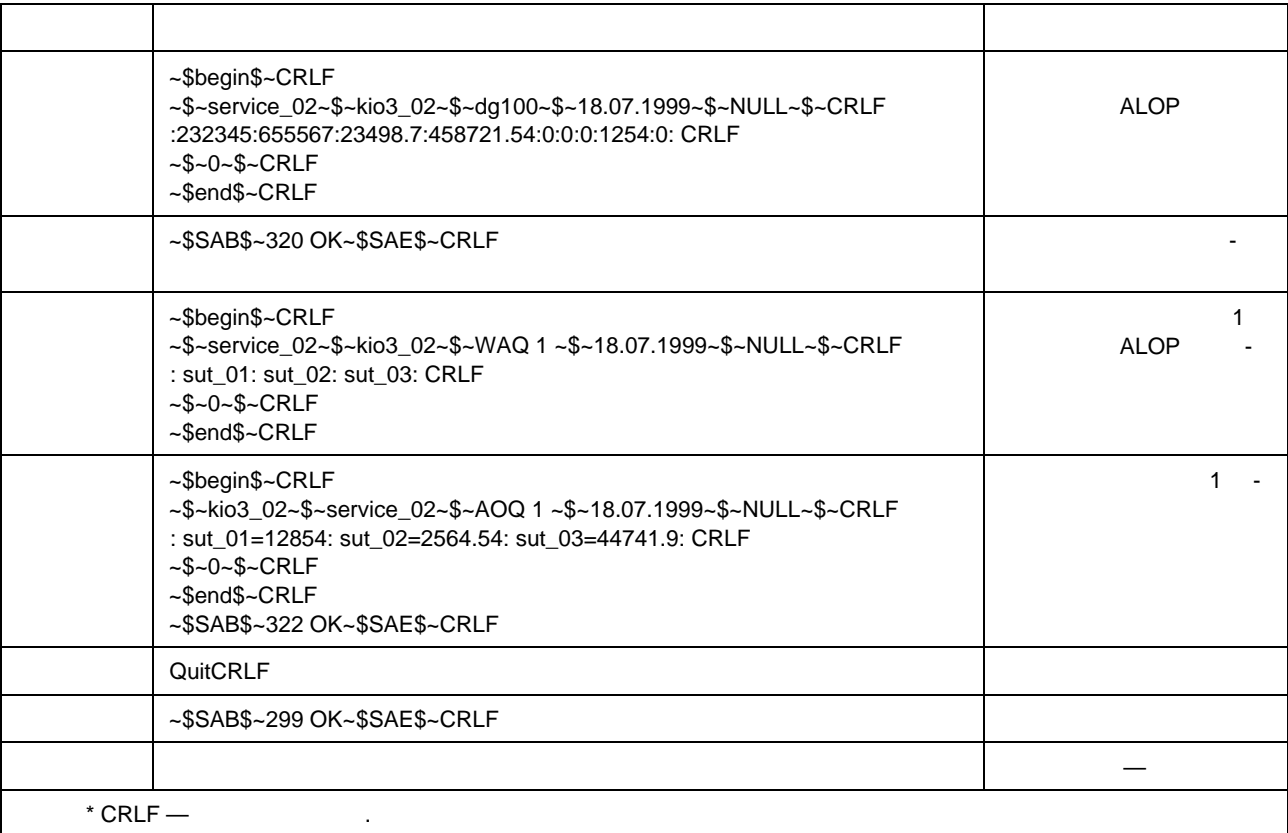

 $\overline{(\ }$  $\overline{\phantom{a}}$  $),$ 

#### $.2.4$ **TMDEP**

.2.4.1 TMDEP [Telemetry Data Exchange Protocol (v 1.0)] - $\sqrt{ }$ 

- $(TCP/IP \mathcal{L}$
- $.2.4.1.1$
- SLICP.
- $.6.$
- SLICP-~\$SAB\$~\_SERVER\_MESSAGE\_~\$SAE\$~CRLF
	- $.6 -$

SLICP-SLICP- $\overline{\phantom{a}}$ CRLF (OxOd 0x0).  $.2.4.1.2$ 

 $\pm$ 

SLICP.  $.2.4.1.3$ SLICP.  $.2.4.1.4$  $\overline{1}$  $\overline{1}$ ALOP. ALOP.

 $.2.4.2$ 

87

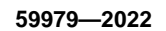

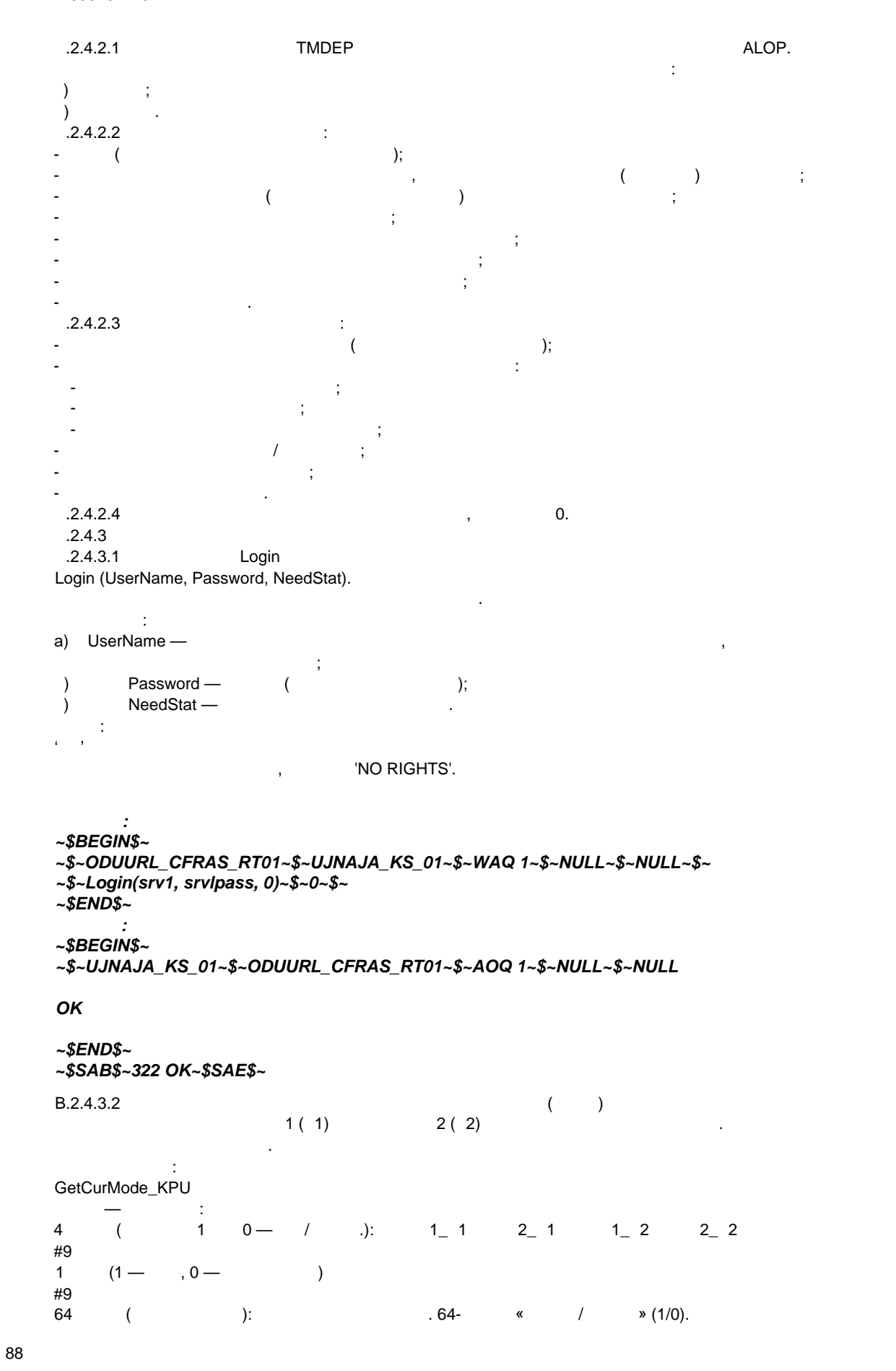

#9 1 (0 — « $\qquad \qquad$  », 1 — « $\qquad \qquad$  »). (причиной могут быть: нерасчетные сечения, неизвестная схема сети, потеря связи с ССПИ и т.п.). #9  $2 \t (1 - 0, 0 - 1)$ : 1 2 #9  $2 \t (1 -$ #9  $2 \t (1 0 0 1 2$ #9  $2 \t (1 0 0 1 2$ #9 2 f1 — неисправности в контроллере Л $\alpha$ писансти в контроллере Л $\alpha$ писансти  $\alpha$ ):  $12$ #9  $2 \t (1 -$ , 0 — ): 1 2 #9  $2 \qquad (1 -$ # 9  $($  1) # 9  $(2)$ # 9  $\overline{\phantom{a}}$  = 8.1» (experimentally see only the operator (negotiately see only the see only the see only the see only the see only the see only the see only the see only the see only the see only the see only the see only *Клиент: ~\$BEGIN\$~ ~\$-UJNAJA\_KS\_01~\$~ODUURL\_CFRAS\_RT01~\$~WAQ 1~\$~NULL~\$~NULL~\$~ GetCurMode\_KPU ~\$END\$~ Модуль: ~\$BEGIN\$~ ~\$~ODUURL\_CFRAS\_RT01~\$~UJNAJA\_KS\_01~\$~AOQ 1~\$~NULL~\$~NULL~\$~ 1111 #9 1 #9 0000000...1 #9 1 #9 00 #9 11 #9 11 #9 11 #9 11 #9 11 #9 00 #91411200515454500 #91411200515454600 #9 ~\$END\$~ ~\$SAB\$~322 OK~\$SAE\$~* В.2.4.3.3 Данные от шлюза ММО для КС. Формат вызова: SetCurTime(Npk, TIME)  $Npk$  —  $TIME \longrightarrow$ GetCurTime, деляется время задержки пакетов в сети передачи данных и реальное расхождение во времени на каждом из дублированных устройств ЛАПНУ и сервере ЦСПА.

*Клиент: ~\$BEGIN\$~ ~\$~UJNAJA\_KS\_01~\$~ODUURL\_CFRAS\_RT01~\$~WAQ 1~\$~NULL~\$~NULL~\$~ SetCurTime(1, +4)*

*~\$END\$~*

```
Модуль:
~$BEGIN$~
~$~ODUURL_CFRAS_RT01~$~UJNAJA_KS_01~$~AOQ 1~$~NULL~$~NULL~$~
OK
```

```
59979-2022
```

```
\simSENDS\sim-SSAB$-322 OK-SSAE$-14-+4\overline{\mathbf{K}}\rightarrow.2.4.3.4(LM-Local Mode):
SwitchToLM(Author)
Author -0:
                     , 1:\overline{\phantom{a}}\overline{\phantom{a}}~$BEGIN$~
~$~UJNAJA_KS_01~$~ODUURL_CFRAS_RT01~$~WAQ 1~$~NULL~$~NUL.L.~$~
SwitchToLM(O)
~\sim$END$~
~$BEGIN$~
~$~ODUURL_CFRAS_RT01~$~UJNAJA_KS_01~$~AOQ 1~$~NULL~$~NULL~$~
OK
\sim$END$~
~$SAB$~322 OK~$SAE$~
B.2.4.3.5
GetTUV(Mode)
Mode: 0 -1 -N_nOp_1 #9 N_nOp_2 #9
                                    #9
                                          #9
                                                           #9
                                                                  #9
                                                                        #9
                                                                                #9
             -1 #9 ... #9
                                    -64#9#9 #13#10,
                                                                                   \mathbf{0}.
                                                                   \overline{2}(0/1);\sqrt{ }-0\mathbf 1.
                              \overline{ }\cdot\mathcal{L}\overline{ }\mathbf 064.
                                   \mathbf{1}(*??».
                                                       \cdot#9 -ASCII [
                       \mathbf{R}#13#10 -
                   ASCII [CRLF].
        \mathbf{r}~$BEGIN$~
~$~UJNAJA_KS_01~$~ODUURL_CFRAS_RT01~$~WAQ 1~$~NULL~$~NULL~$~
GetTUV
-SEND$~~$BEGIN$~
~$~ODUURL_CFRAS_RT01~$~UJNAJA_KS_01~$~AOQ 1~$~NULL~$~NULL~$~
1 #9 0 #9 1 #9 0 #9 1 #9200 #9300 #9 1 #9 ... #9 1 #914112005122020?? #9
2 #9 0 #9 0 #9 0 #9 1 #9250 #9100 #9 1 #9 ... #9 0 #914112005122020?? #9
3 #9 0 #9 1 #9 0 #9 0 #9400 #9500 #9 0 #9 ... #9 1 #914112005122020?? #9
```

```
-SEND$-SSAB$~322 OK~-SSAE$~.2.4.3.6GetMP(N_PK),
N_PK -\overline{a}÷
      #964 #9 1... 64 #9
                                             1#9 ... #9
                                                                16#9
            1...#9 #13#10,
                        \vdots\Omega1).
                              \overline{(}\ddot{\cdot}\overline{0}(1),\overline{(\ }\overline{0}64.
                                                   63).
                               \overline{ }\ddot{\phantom{1}}\overline{ }(*??».
                                                           \mathcal{E}#9 -ASCILE
                          -l:
  #13#10 -
                      ASCII [CRLF]:
  ~$BEGIN$~
  ~$~UJNAJA_KS_01~$~ODUURL_CFRAS_RT01~$~WAQ 1~$~NULL~$~NULL~$~
  GetMP(O)
  ~5END$~
  ~$BEGIN$~
  ~$~ODUURL_CFRAS_RT01~$--UJNAJA_KS_01~$~AOQ 1~$~NULL~$~NULL~$~
  0 #9 0... 1 #9 1...0 #9 10 #9 10 #9 ... #9 2 #914112005141122?? #9
  -SEND$-SSAB$-322 OK-5SAE$-B.2.4.3.7
                  \mathbf{r}GetCurTime(Npk, CPATIME)
  Npk —
  CPATIME-
                   \overline{1}÷
       \simNpk —
  CPATIME -
                   \overline{1}\ddot{\phantom{a}}\overline{a}#9 (
                   \cdotKPUTIME -
                                                                          \ddot{\phantom{a}}\sqrt{ }#9().
  ~$BEGIN$~
  ~$~UJNAJA_KS_01~$~ODUURL_CFRAS_RT01~$~WAQ 1~$~NULL~$~NULL~$~
  GetCurTime(1, 08062005101512)
  ~\sim$END$\sim~$BEGIN$~
  ~$~ODUURL_CFRAS_RT01~$~UJNAJA_KS_Q1~$~AOQ 1~$~NULL~$~NULL~$~
   1 #908062005101512 #908062005101525 #9
  -SEND$~$SAB$~322 OK~$SAE$~
```

```
ГОСТ Р 59979—2022
       8.2.4.3.8 ()Запрос ТУВ от внешнего клиента для шлюза КС.
                   \mathbb{R}^nExecGetTUV(KPU_ID, Mode)
     KPUJD — (\text{MODE} \longrightarrow 0: \longrightarrow \longrightarrow \longrightarrow \longrightarrow \longrightarrowОтвет:
      Идентификатор записанной в БД ТУВ ЦСПА.
             Клиент:
     ~$BEGIN$~
     -$~ODUURL_CFRAS_RT01-$-ODUURL_CONSOLE-$-WAQ 1~$~NULL~$~
     NULLS-
     ExecGetTUV(1,1)
     ~$END$~
      Модуль:
      -$BEGIN$~
     -$-ODUURL_CONSOLE-$-ODUURL_CFRAS_RT01-$-AOQ1-$~NULL~$-
     NULL~$~
     234
     -$END$-
     ~$SAB$~322 OK-$SAE$-
     В.2.4.3.9
      Команда от шлюза КС для КС.
                   (SM - Slave Mode):
     SwitchToSM(Author)
     Author 0: 1: 1: 1:Клиент:
     ~$BEGIN$~
     ~$~UJNAJA_KS_01~$~ODUURL_CFRAS_RT01~$~WAQ 1-$-NULL~$-NULL-$-
      SwitchToSM(0)~$~0~$~
     ~$END$~
      Модуль:
     ~$BEGIN$~
     ~$~ODUURL_CFRAS_RT01~$~UJNAJA_KS_01~$~AOQ 1-$-NULL-$-NULL~$~
     OK
     ~$END$~
     ~$SAB$~322 OK~$SAE$~
     B.2.4.4B.2.4.4.1Данные от шлюза ММО для КС.
      Формат вызова:
     NewTUV(Struct)
     Struct :
       Код #9 N_nOp_1 #9 N_nOp_2 #9 Состояние #9 НБ #9 Значение_УВ_1 #9 ... #9
            \frac{1}{2} \frac{64}{13} \frac{49}{13} \frac{413}{10},
где М — количество простых пусковых органов, которые составляют сложный пусковой орган;
      N \longrightarrowКод — код (количество обработанных аварий от данного устройства ЛАПНУ). Устройство ЛАПНУ принимает 
ТУВ и запоминает данный код. При срабатывании УВ (ПОр) ЛАПНУ передает через КС шлюзу КС протокол сраба-
тывания. Сервер ЦСПА должен при получении данного протокола остановить текущий расчетный цикл и произве-
                 сти расчет заново. После чего увеличить на 1 (или более) код. Новые ТУВ передаются с новым кодом. Если ЛАПНУ 
получает ТУВ со старым кодом, то это это считается приема приема приема приема приема приема приемом ошибочной<br>В соответствии то это считается приема приема приема приема приема приема приема приема приема приема приема п
```

```
\_1 ...
                                                         \Omega.
                                    (0/1);
                               \overline{0}64:
                                     \overline{1}#9 -
              ASCII [
                         \mathbf{R}#13#10 -
                    ASCII [CRLF];
                          (*??».
                                                             \cdot~$BEGIN$~
~$--UJNAJA KS 01~$~ODUURL CFRAS RT01~$~WAQ 1~$~NULL~$~NULL~$~
NewTUVf
888 #9 1 #9 0 #9 1 #9 0 #9 0 #9 1 #9... .#9 0 #912012004123100?? #9 #13#10
888 #9 64 #9 21 #9 1 #9 0 #9 0 #9 1 #9... .#9 0 #912012004123100?? #9 #13#10)
\sim$END$~
        \cdot~$BEGIN$~
-~$~ODUURL CFRAS_RT01~$~UJNAJA_KS_01~$~AOQ1~$~NULL~$~NULL~$~
OK
\simSENDS\sim-SSAB$~322 OK~-SSAE$~.2.4.4.2\mathbf{1}\overline{(\ }\mathcal{L}EmergencyPO(Struct)
Struct-
  #9 1#9 2#9 2#9
                          1#9...#9-64#9-1#9...#9 _{-}-64#9#9.
                                                           (0 -, 1 -);1 -1,
                                                   0,
                                                                                       \ddot{\phantom{a}}\mathfrak{p}.
            1,
                                                0,
                                         »
                                                      \left\langle \right\rangle»;
            \mathbf{1},\Omega.
                                                         (64)\cdot 1
                                                                       (0);0:\overline{1}\overline{ });\mathcal{L}- (
~$BEGIN$~
-~$~ODUURL CFRAS_RT01~$--UJNAJA_KS_01~$~WAQ1~$~NULL~$~NULL~~
EmergencyPO(0 #9 0 #9 0 #9 1 #9 1 #9 0 #9 ... 0 #90207200412451100 #9)
\sim$END$~
\sim$BEGIN$~
~$~UJNAJA_KS_01~$~ODUURL_CFRAS_RT01~$~AOQ 1~$~NULL~$~NULL~$~
OK
-SEND$~$SAB$~322 OK~$SAE$~
B.2.4.4.3
                                                                      \overline{(\ }\lambda
```

```
Формат вызова:
      EmergencyPO_Ext(Struct)
      Struct :
         #9#13#10
        #9 1.., 64#9 1#9..,#9 16#9
          РОЕ#9#13#Ю
         _1#9   1#9#13#10<br>#9      _1 #9     _2#9
       Ф2#9ПО_1 #9ПО_2#9УВ_1.. ,УВ_64#9ДДММГГГГЧЧММССТТ#9#13#10
       2#9 1#9 2#9 1... 64#9 413#10,
где МР — Префикс, означает в советах различных профикс, означает в советах различных параметров; при советах р<br>В советах различных профикс, основных профикс, основных профикс, основных профикс, основных профикс, основных
      пк получена (0 — первый, 1 — второй), с которого получена режимность получена режимность с которого получена р<br>Получена режимность получена режимность получена режимность получена режимность получена режимность получена 
      Р — ремонты (может быть 0 или 1). Для обоих устройств — одинаково;
      - (значение местоположно 64 — ремонтная суда, номеров страна в сечения страна в сечения страна схема в сечени
нерасчетная. Для обоих устройств — одинаково;
      димира — день, масса, мин, с — точное время последнего обновления УВ поданно-время последнего обновления УВ по
, - 32;
      РОЕ — Префикс, означающий начало блока РАСШИРЕННОГО протокола;
      пка, с которого получено уведомление (0 — первый, 1 — второй);
      Ф1 — если 1, то воздействия были выданы, если 0, то воздействия не были выданы;
      2 - , (0 - , 1 - );
      ПО — пришедшие аварийные сигналы, как номера ПОр;
      УВ — выданные управляющие воздействия;
      - (день, мин, с - , - , - , - , - , - , - , - , - , - , - , - , - , - , - , - , - , - , - , - , - , - , - , - , - , - , - , - , - , - , - , - , - , - ,
      Клиент:
      ~$BEGIN$~
      ~$~ODUURL_CFRAS_RT01~$~UJNAJA_KS_01~$~WAQ1~$~NULL~$~NULL~$~
      EmergencyPO_Ext(MP #9 #13 #10
      1 #9 1...0 #9 10 #9 ... #9 3 #914112005141122?? #9 #13 #10
           РОЕ #9 #13#10
      1 #9 1 #9 #13 #10
      1 #9 1 #9 0 #90001000...0 #90207200412451100 #9 #13 #10
      0 #9 12 #9 14 #90100010...0 #90207200412451200 #9 #13 #10)
      ~$~0~$~
      ~$END$~
      Модуль:
      ~$BEGIN$~
      ~$~UJNAJA_KS_01~$~ODUURL_CFRAS_RT01~$~AOQ 1~$4VULL~$~NULL~$~
      OK
      ~$END$~
      ~$SAB$~322 OK~$SAE$~
      B.2.4.4.4Данные от КС для шлюза ММО.
      Формат вызова:
      EmergencyUV(Struct)
      Struct
        \#9 \#9 \frac{1}{49} \ldots \#9 \#9 \qquad\qquad \#9 \qquad\qquad \#9где ПК — номер устройства, с которого получено уведомление (0 — первый, 1 — второй);
      ФЛАГ — если 1, то воздействия были выданы, если 0, то воздействия не были выданы; 
      - (день, мин, с - , - , - , - , - , - , - , - , - , - , - , - , - , - , - , - , - , - , - , - , - , - , - , - , - , - , - , - , - , - , - , - , - , - ,
      Клиент:
      ~$BEGIN$~
      ~$~ODUURL_CFRAS_RT01~$~UJNAJA_KS_01~$~WAQ 1~$~NULL~$~NULL~$~
      EmergencyUV(0 #9 0 #9 1 #9 0 #9 0 #9 0 #9 0 #9 0 #9 0 #9 1 #9 0 #90207200412451100 #9)
      ~$END$~
```
94

*Модуль:*

```
~$BEGIN$~
~$~UJNAJA_KS_01~$~ODUURL_CFRAS_RT01~$~AOQ 1~$~NULL~$~NULL~$~
OK
```
### *~\$END\$~ ~\$SAB\$~322 OK~\$SAE\$~*

B.2.4.4.5

```
Данные от КС для шлюза ММО.
Формат вызова:
CurMode_KPU(Struct)
Struct :
4 (1 0 - / ): 1 1 2 1 1 2 2 2#9
1 (1 - 0, 0 - 1)#9
64 :
#9
1 (0 - \kappa \quad \text{M})^2 + (\kappa \quad \text{M})^2#9
2 \t (1 - \t, 0 - \t): 1 2
#9
2 \t (1 - \t, 0 - \t): 1 2
#9
2 \t (1 - 0 - 0 - 1 2#9
2(1 - 0 - 0 - 1 2#9
2 \t (1 -, 0 — 1: 1 2
#9
2 \t (1 -, 0 - ): 1 2
#9
2 (1 — , 0 — )# 9
( 1)
# 9
(2)# 9
\overline{\phantom{a}} = 8.1» (experimentally see only the operator (negotiately see only the see only the see only the see only the see only the see only the see only the see only the see only the see only the see only the see only
Клиент:
~$BEGIN$~
~$~ODUURL_CFRAS_RT01~$~UJNAJA_KS_01~$~WAQ 1~$~NULL~$~NULL~$~
CurMode_KPU(1111 #9 1 #90000000...1 #9 1 #9 00 #9 11 #9 11 #9 11 #9 11 #9 11 #9 00 #9
1411200515454500 #91411200515454600 #9)
~$END$~
Модуль:
~$BEGIN$—$~UJNAJA_KS_01~$~ODUURL_CFRAS_RT01~$~AOQ1~$~
```
Передача данных от КС для шлюза ММО. Осуществляется периодически (настраиваемый параметр)

```
NULL~$~NULL~$~OK
```
### *~\$END\$~*

```
~$SAB$~322 OK~$SAE$~
```
и по факту изменения режимных параметров.

```
B.2.4.4.6
```
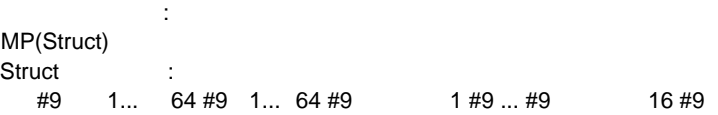

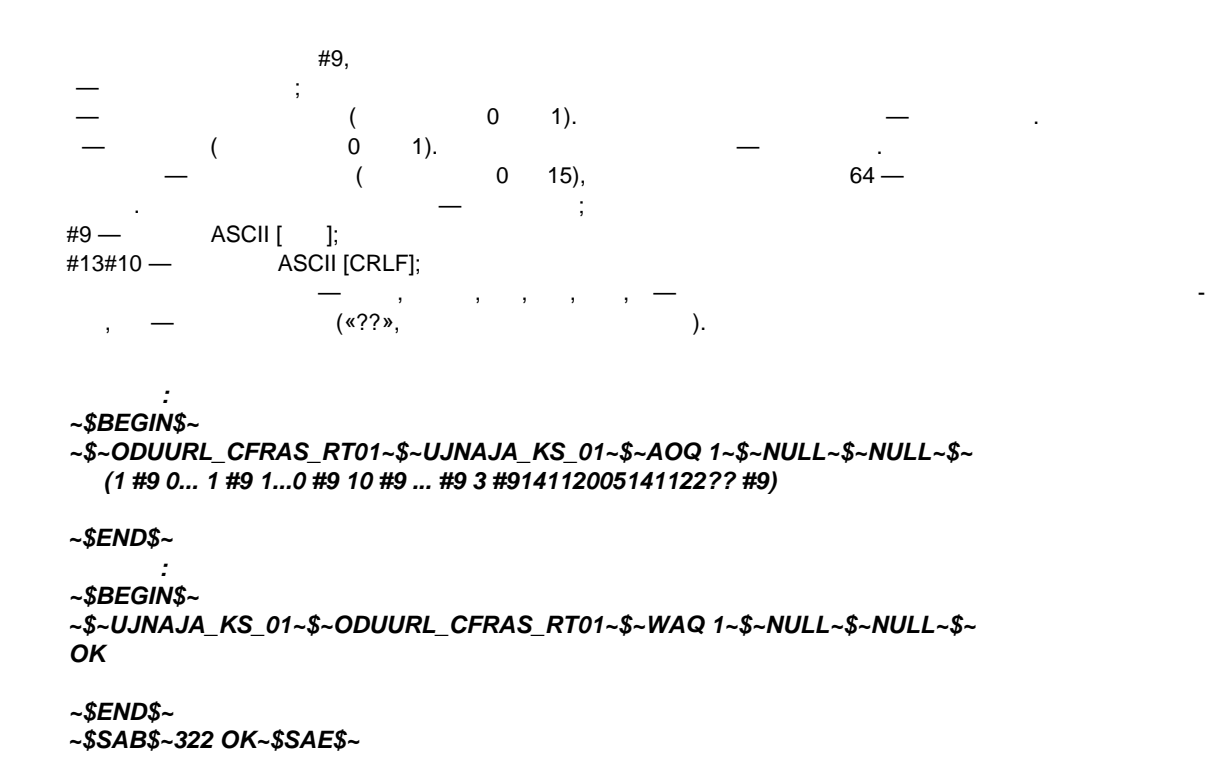

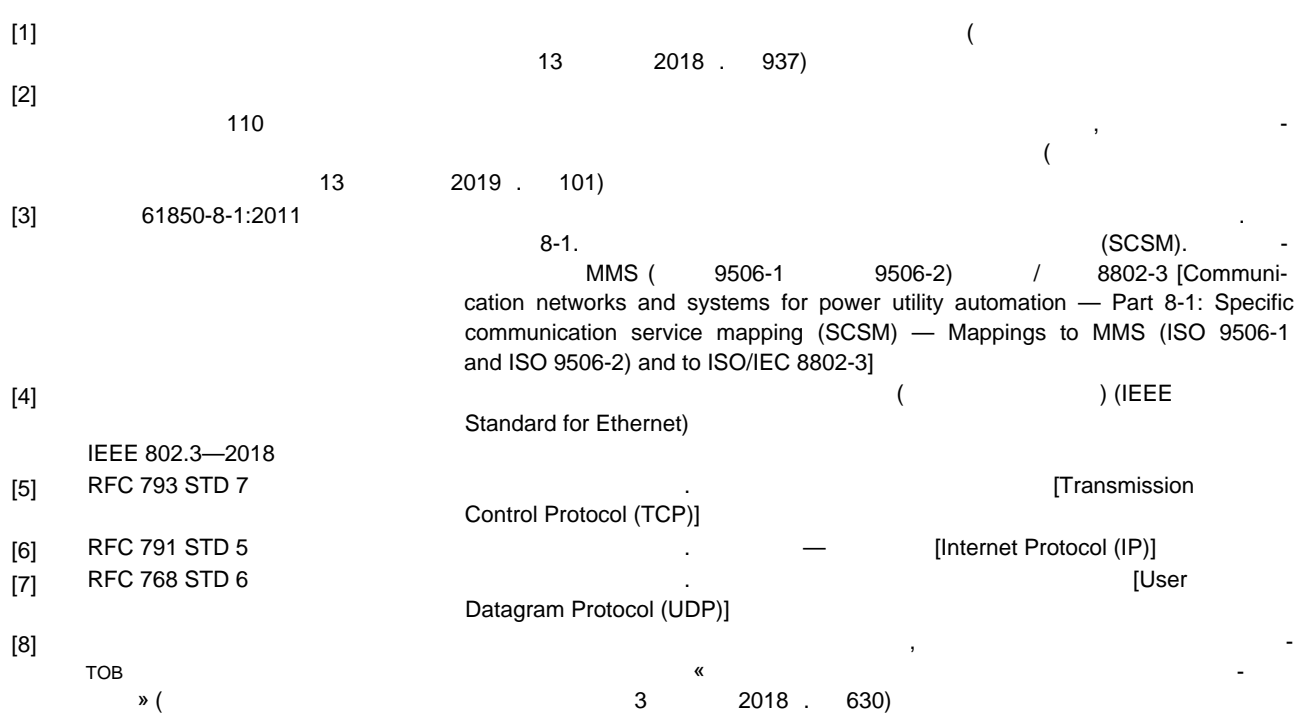

#### $621.311:006.354$  27.010

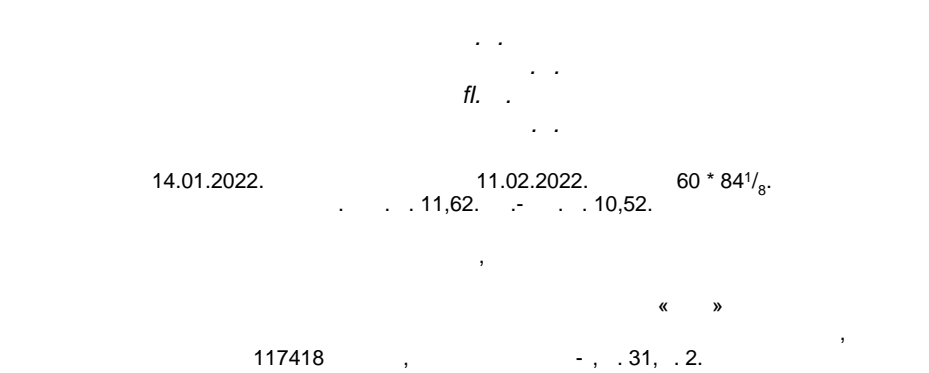

Ключевые слова: противоаварийная автоматика, энергосистема, сечение электрической сети, пуско-

вые органы, устройства локальной автоматики предотвращения нарушения устойчивости

[www.gostinfo.ru](http://www.gostinfo.ru) [info@gostinfo.ru](mailto:info@gostinfo.ru)

 $\mathcal{L}$